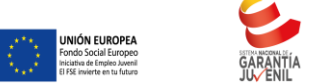

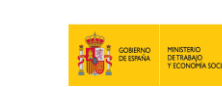

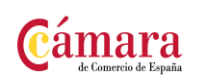

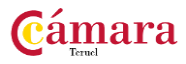

**MICROSOFT EXCEL 2016 100 HORAS**

#### **OBJETIVOS**

Disponer de la información contenida en una hoja de cálculos de forma aproximada a una base de datos.

Adquirir los conocimientos necesarios para realizar el intercambio de información empleando soportes informáticos de diversa configuración como hojas de cálculo o archivos de textos, que agilicen el traspaso de información.

Conocer los conceptos básicos para comenzar a trabajar con la hoja de cálculo de excel 2016 y los distintos formatos de hojas de cálculo adquiriendo la capacidad para la creación de fórmulas.

Adquirir los conocimientos necesarios para componer fórmulas de cualquier tipo saber usar las características más avanzadas y novedosas como las tablas dinámicas, diagramas o gráficos dinámicos aprender a utilizar las funciones más útiles de Excel 2016, efectuando con ellas operaciones de búsqueda y decisión trabajar con libros compartidos.

#### **CONTENIDOS**

UD1. Introducción a Microsoft Excel. 1.1. Concepto de Hoja de Cálculo. Utilidad. 1.2. Microsoft Excel 2016. Requisitos del sistema. 1.3. Hojas de cálculo y Microsoft Excel. 1.4. Instalación de Excel. Requisitos del sistema. 1.5. Acceso a la aplicación. Análisis de la ventana principal. Salir de Excel. 1.6. Celdas, Filas, Columnas, Hojas y libros.

UD2. Comenzar el Trabajo con Excel. 2.1. Movimiento por la Hoja. 2.2. Comienzo del Trabajo: Introducir Datos. Tipos de Datos. 2.3. Edición, corrección y eliminación de Datos. 2.4. Movimiento por la Ventana. Zoom de pantalla. 2.5. Nombre de Hoja. Color de etiqueta. Insertar Hojas. Eliminar Hojas. 2.6. Operaciones Básicas de Archivo y propiedades.

UD3. Fórmulas y Operaciones Básicas con Excel. 3.1. Fórmulas con Excel. 3.2. Recalculo Automático y Manual. 3.3. Buscar y Reemplazar Datos en Excel. 3.4. Ayuda con la Ortografía, Sinónimos y Traducción. 3.5. Insertar Filas y Columnas. Eliminar Filas y Columnas. 3.6. Ayuda de Microsoft Excel.

Más información: UD4. Seleccionar y dar Formato a Hojas de Cálculo. 4.1. Modificación de la apariencia de una Hoja de Cálculo. 4.2. Formato de Celda.4.3. Anchura y Altura de las Columnas y Filas. 4.4. Ocultación y Visualización de Columnas, Filas u Hojas de Cálculo. 4.5. Formato de la Hoja de

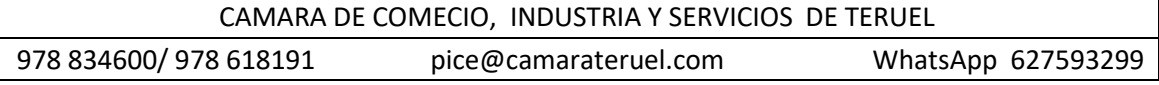

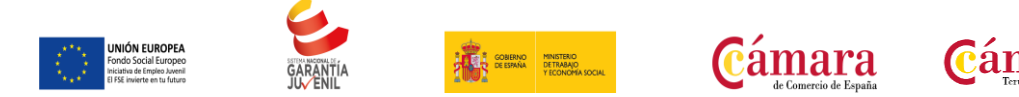

Cálculo. 4.6. Tamaño y Combinación de Celdas. 4.7. Colores y Texturas.4.8. Tipos de Líneas de Separación. 4.9. Cambio de Nombre de una Hoja de Cálculo. 4.10. Autoformatos o Estilos Predefinidos.

UD5. Impresión de Hojas de Cálculo. 5.1. Selección de Zonas de Impresión. 5.2. Selección de Especificaciones de Impresión. 5.3. Configuración de Página. 5.4. Vista Preliminar. 5.5. Formas de Impresión. 5.6. Configuración de Impresora.

UD6. Rangos en Excel. Operaciones con el Portapapeles. 6.1. Concepto de Rango. Rangos y Selección de Celdas. 6.2. Operaciones con Rangos. 6.3. Inserción y Eliminación. 6.4. Copiado o Reubicación de: Celdas o Rangos de Celdas y de Hojas de Cálculo. 6.5. Aplicar Formatos de unas Celdas a otras. 6.6. Opciones de Pegado Especial. Vínculos. 6.7. Pilares Básicos de Excel.6.8. Relleno Rápido de un Rango.

UD7. Opciones de Seguridad en Microsoft Excel. Operaciones Avanzadas. 7.1. Protección de una Hoja de Cálculo. 7.2. Protección de un Libro. 7.3. Creación y Uso de Libros Compartidos. 7.4. Dividir e Inmovilizar Filas o Columnas. 7.5. Opciones de Visualización. 7.6. Importación desde otras aplicaciones. 7.7. Configuración y Personalización de Excel. 7.8. Las Fichas de la Cinta de Opciones en la Ventana Principal de Excel. 7.9. Uso de Métodos de Tecla Abreviada.

UD8. Funciones para Trabajar con Números. 8.1. Funciones y Fórmulas. Sintaxis. Utilizar Funciones en Excel. 8.2. Funciones Matemáticas y Trigonométricas. 8.3. Funciones Estadísticas. 8.4. Funciones Financieras. 8.5. Funciones de Bases de Datos.

UD9. Las Funciones Lógicas. 9.1. La función Sumar.Si. 9.2. La función Contar.Si. 9.3. La función Promedio.Si. 9.4. La función condicional SI.9.5. La función O. 9.6. La función Y. 9.7. Formatos Condicionales.

UD10. Funciones Sin Cálculos y para Trabajar con Textos. 10.1. Funciones de Texto. 10.2. Funciones de Información. 10.3. Funciones de Fecha y Hora. 10.4. Funciones de Búsqueda y Referencia.

UD11. Los Objetos en Excel. 11.1. Inserción de Objetos dentro de una Hoja de Cálculo. 11.2. Inserción de imágenes Prediseñadas. 11.3. Inserción de imágenes desde Archivo. 11.4. Inserción de Formas Predefinidas. 11.5. Creación de Texto Artístico. 11.6. SmartArt. 11.7. Cuadros de texto. 11.8. Insertar Símbolos. 11.9. Ecuaciones.

UD12. Gráficos en Excel. 12.1. Elementos de un Gráfico. 12.2. Tipo de Gráficos. 12.3. Creación de un Gráfico. 12.4. Modificación de un Gráfico. 12.5. Borrado de un Gráfico.

UD13. Trabajo con Datos. 13.1. Validaciones de Datos. 13.2. Realización de esquemas. 13.3. Creación de Tablas o Listas de Datos. 13.4. Ordenación de Lista de Datos, por uno o varios campos. 13.5. Uso de Filtros. 13.6. Cálculo de Subtotales.

UD14. Plantillas y Macros en Excel. 14.1. Concepto de Plantilla. Utilidad. 14.2. Plantillas predeterminadas en Excel. 14.3. Crear Plantillas de Libro. 14.4. Crear Plantillas personalizadas con Excel. 14.5. Uso y Modificación de Plantillas Personalizadas.14.6. Concepto de Macros. 14.7. Creación de una Macro. 14.8. Ejecutar Macros.14.9. Nivel de Seguridad de Macros.

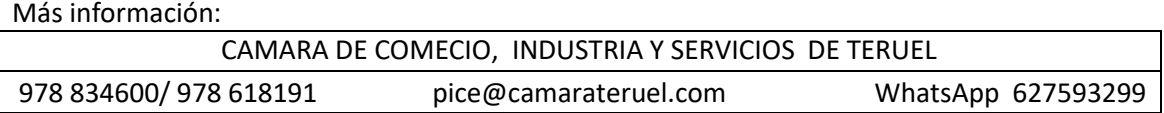

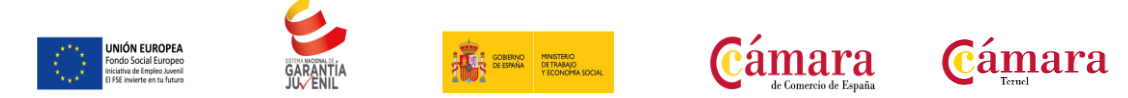

UD15. Formularios y Análisis de Datos en Excel. 15.1. Concepto de Formulario. Utilidad. 15.2. Análisis de los Botones de Formularios. 15.3. Creación de Formularios. 15.4. Análisis Hipotético Manual. 15.5. Análisis Hipotético con Tablas de Datos. 15.6. Buscar Objetivo. 15.7. Solver.

UD16. Revisión y Trabajo con Libros Compartidos. 16.1. Gestión de Versiones, Control de Cambios y Revisiones. 16.2. Inserción de Comentarios. 16.3. Protección de una Hoja de Cálculo. 16.4. Protección de un Libro. 16.5. Creación y Uso de Libros Compartidos. Soluciones.

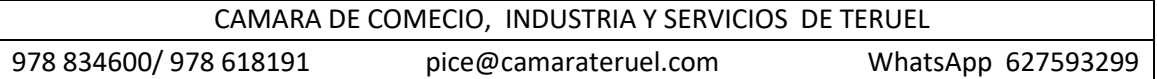

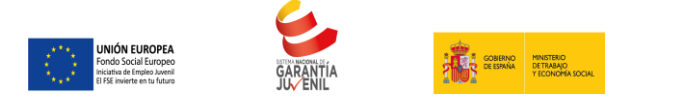

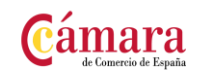

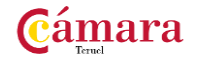

## **MARKETING DIGITAL 150 HORAS**

#### **OBJETIVOS**

Conocer las diversas posibilidades que el marketing digital ofrece a las empresas.

Conocer los instrumentos que presentan el marketing digital y el modo y situación adecuados para su empleo.

#### **CONTENIDOS**

- UD1. Introducción al Marketing Digital.
- UD2. Elementos del Marketing Digital.
- UD3. Herramientas estratégicas del Marketing Digital.
- UD4. La personalización y el Marketing Digital.
- UD5. Campañas de comunicación On-line.
- UD6. La publicidad On-line y su eficacia.

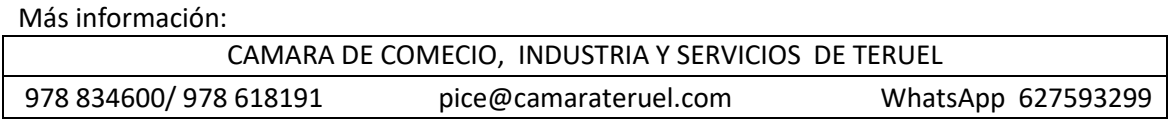

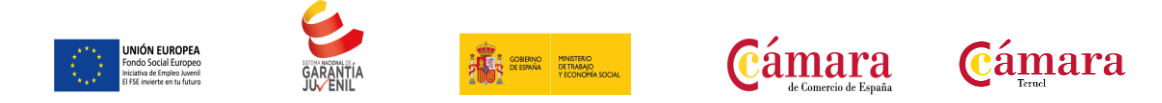

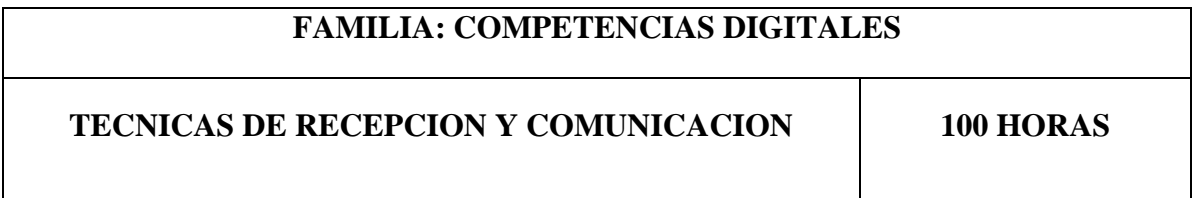

**OBJETIVOS** 

Recepcionar y procesar las comunicaciones internas y externas.

**CONTENIDOS** 

MF0975\_2. Técnicas de recepción y comunicación.

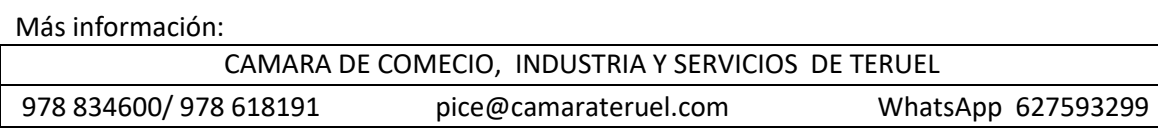

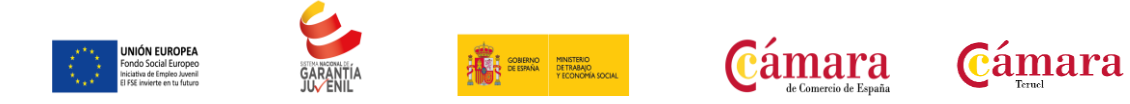

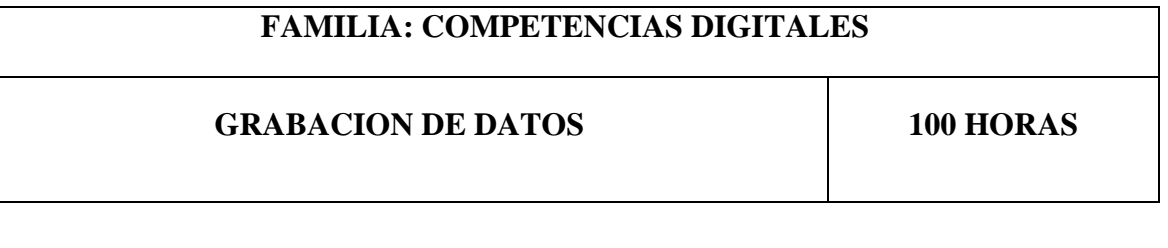

**OBJETIVOS** 

Introducir datos y textos en terminales informáticos en condiciones de seguridad, calidad y eficiencia.

**CONTENIDOS** 

MF0973\_1. Grabación de datos.

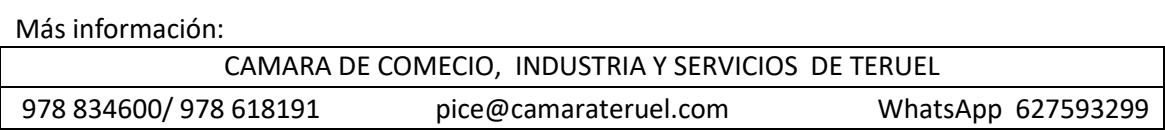

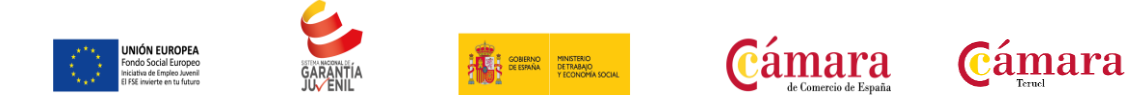

# **UTILIZACON DE LAS BASES DE DATOS RELACIONADAS EN EL SISTEMA DE GESTION DE ALMACENAMIENTO DE DATOS**

**100 HORAS**

**OBJETIVOS** 

Administrar los sistemas de información y archivo en soporte convencional e informático

#### **CONTENIDOS**

MF0987\_3. Gestión de sistemas de información y archivo. UF0348. Utilización de las bases de datos relacionales en el sistema de gestión y almacenamiento de datos.

Más información: CAMARA DE COMECIO, INDUSTRIA Y SERVICIOS DE TERUEL 978 834600/ 978 618191 pice@camarateruel.com WhatsApp 627593299

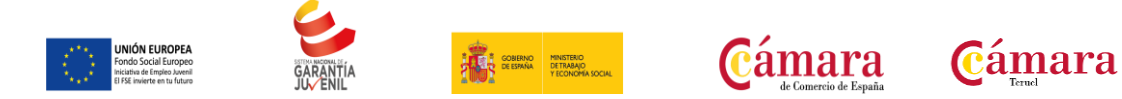

# **UTILIZACION DE LAS BASES DE DATOS RELACIONADAS EN EL SISTEMA DE GESTION DE ALMACENAMIENTO DE DATOS**

**100 HORAS**

#### OBJETIVOS

Administrar los sistemas de información y archivo en soporte convencional e informático

#### **CONTENIDOS**

MF0987\_3. Gestión de sistemas de información y archivo.

UF0348. Utilización de las bases de datos relacionales en el sistema de gestión y almacenamiento de datos.

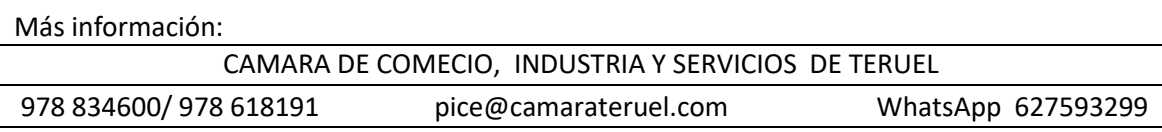

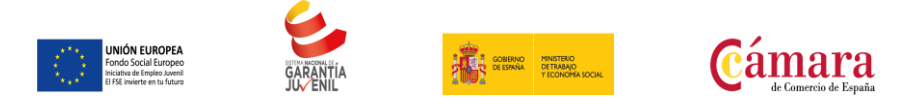

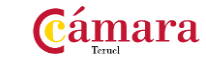

**WORD 2007 100 HORAS**

#### **OBJETIVOS**

Conocer y aprender a utilizar las herramientas que proporciona microsoft word 2007, para la creación, modificación e impresión de documentos de texto.

Aprender a utilizar la nueva interfaz gráfica.

Ubicar todas las funciones que Microsoft Word 2007, nos puede ofrecer.

Poder redactar cualquier tipo de documento con Microsoft Word 2007.

Aplicar las nuevas innovaciones de Microsoft Word en nuestros documentos.

#### **CONTENIDOS**

UD1. Los procesadores de textos.1.1. ¿Qué son y para qué se utilizan?.1.2. Tipos de procesadores.1.3. Pasos a seguir y requisitos mínimos para poder instalar Microsoft Word.1.4. Accesos a Microsoft Word. La ventana principal. Salida del programa.

UD2. Empecemos a utilizar Word.2.1. ¿qué son los formatos básicos?.2.2. Tipos de formatos básicos.2.3. Diferentes formas de texto.2.4. Procedimientos iníciales de archivos.

UD3. Enriquecer la apariencia de los documentos.3.1. Cómo utilizar la barra de herramientas.3.2. Opciones del párrafo y sus.3.3. Deshacer y rehacer.3.4. Buscar en un documento y modificarlo.

UD4. Configurar, corregir e imprimir en un documento.4.1. Prólogo.4.2. ¿Cómo estructurar un documento?.4.3. Márgenes, diseño y papel.4.4. ¿Cómo corregir un documento?.4.5. Alternativas para visualizar un documento.

UD5. Selección de texto y operaciones de almacenamiento.5.1. ¿Cómo podemos utilizar la selección de texto?.5.2. Distintas formas de seleccionar un texto: ratón y teclado. Uso práctico.5.3. Forma de almacenamiento intervalo I: copiar y pegar.5.4. Forma de almacenamiento intervalo II: cortar y pegar.5.5. Forma de almacenamiento intervalo III: copiar un formato.5.6. Portapapeles.

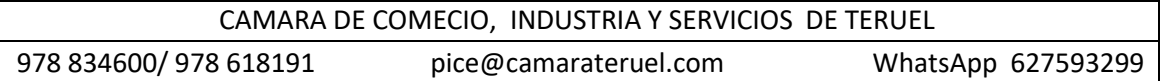

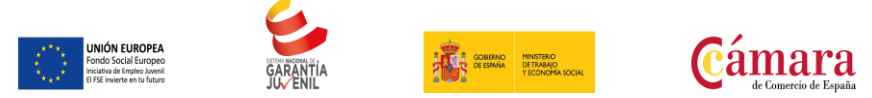

**Cámara** 

UD6. Formatos más avanzados. Parte I.6.1. Operaciones de párrafo.6.2. Numeración y viñetas.6.3. Bordes y sombreado.6.4. ¿qué tipos de ayudas encontramos en Microsoft Word?.

UD7. Formatos más avanzados. Parte II.7.1. Trabajar con columnas.7.2. Trabajar con tabulaciones.7.3. ¿Cómo utilizar los fondos y los temas?.7.4. Presentar formato.7.5. Emplear la letra capital, cambiar de mayúscula a minúscula y viceversa.

UD8. Tablas en Microsoft Word.8.1. Definición de tabla. Su utilización.8.2. Crear una tabla e introducir datos.8.3. ¿Cómo seleccionar una celda? Insertar y eliminar filas y columnas.8.4. Cálculos en tabla de Word.8.5. Combinar, dividir celdas y tablas.8.6. Ancho, alto y alineación.8.7. Ordenar datos. Formato y autoformato de tabla.

UD9. Operaciones variadas con Word.9.1. Encabezado y pie de página.9.2. Insertar números de página y fecha/hora.9.3. Notas al pie y notas finales.9.4. Insertar símbolos.9.5. Insertar marcadores, comentarios e hipervínculos.9.6. Botón mostrar u ocultar.

UD10. Objetos en Word I.10.1. Concepto de objeto. Utilidad.10.2. Imágenes en Word: prediseñadas, desde archivo y desde escáner/cámara.10.3. Imágenes Word Art.10.4. La barra de herramientas dibujo.

UD11. Objetos en Word II.11.1. Organigramas y diagramas.11.2. Ecuaciones.11.3. Gráficos en Word.11.4. Insertar Hoja de Excel.

UD12. Combinación de correspondencia, sobres y etiquetas.12.1. Concepto de combinar correspondencia, sobres y etiquetas.12.2. Proceso para combinar correspondencia.12.3. Proceso para creación de sobres y etiquetas.12.4. Correo electrónico desde Word.12.5. La barra de herramientas combinar correspondencia.

UD13. Operaciones avanzadas con Word.13.1. Uso y creación de plantillas con Word.13.2. Creación de formularios con Word.13.3. Opciones de seguridad y protección en Word.13.4. Personalización y creación de barras de herramientas.13.5. Concepto y creación de macros.13.6. Ejecución de macros y seguridad en macros.

UD14. Redes, Internet y correo electrónico con Word.14.1. Guardar un documento como página web.14.2. Hipervínculos.14.3. Marcadores.14.4. La referencia cruzada.14.5. El servicio de fax en Microsoft Word 2007.

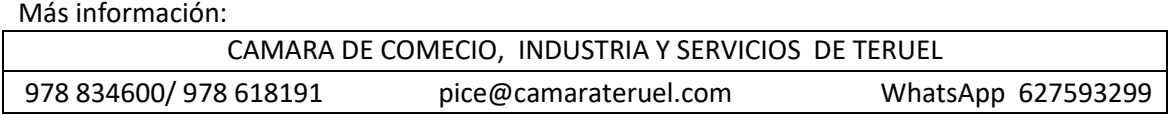

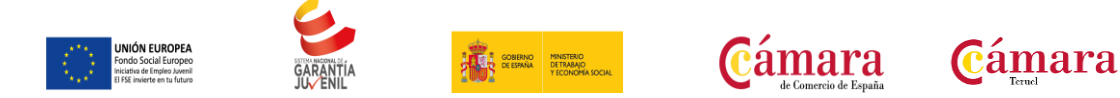

### **MICROSOFT POWER POINT 2007 100 HORAS**

#### **OBJETIVOS**

Conocer las herramientas que presenta el programa para realizar presentaciones que expongan una información de un modo gráfico.

Adquirir los conocimientos necesarios para la creación de diapositivas: insertar, copiar, duplicar diapositivas y dibujar distintos tipos de objetos dentro de una diapositiva.

Crear presentaciones de aspecto atractivo y profesional de una forma rápida y sencilla

#### **CONTENIDOS**

UD1. Introducción a Microsoft Powerpoint.1.1. ¿Qué es Microsoft Powerpoint?.1.2. Novedades de la nueva versión de Powerpoint.1.3. Iniciando sesión con Microsoft Powerpoint.1.4. El espacio de trabajo.1.5. El sistema de ayuda de Microsoft Powerpoint .U

D2. Primeros pasos con Microsoft Powerpoint.2.1. El explorador de plantillas.2.2. Las diferentes vistas de Microsoft Powerpoint 2007.2.3. Operaciones con archivos.2.4. Compatibilidad con versiones anteriores.

UD3. Iniciando una presentación nueva.3.1. Crear nueva presentación en blanco.3.2. Crear nueva presentación con plantilla.3.3. Edición de diapositivas.3.4. Insertar diapositivas procedentes de otra presentación.3.5. Vista previa de la presentación.

UD4. Operaciones básicas con texto.4.1. Insertar texto en una diapositiva.4.2. Numeración y viñetas.4.3. Encabezado y pie de página.4.4. Insertar notas al orador.

UD5. Operaciones avanzadas con texto.5.1. Selección de texto.5.2. Formato de texto.5.3. Formato de párrafo.5.4. La "Mini Barra" de herramientas.5.5. Wordart.5.6. Edición de texto.5.7. Deshacer y rehacer operaciones.5.8. Mejora y corrección del texto.

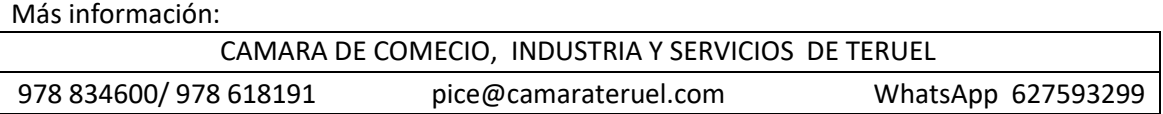

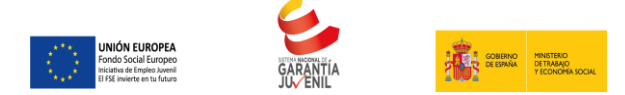

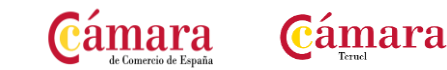

UD6. Edición avanzada de las diapositivas.6.1. Utilizar colores o texturas para el fondo de la diapositiva.6.2. Los diseños de diapositiva.6.3. Modificar temas.6.4. Aplicar estilos de fondo.6.5. Ordenar las diapositivas dentro de una presentación.6.6. Guardar como plantilla.

UD7. Inserción de objetos en la diapositiva.7.1. ¿Qué es un objeto?.7.2. Inserción de autoformas.7.3. Inserción de imágenes.7.4. Inserción de gráficos.7.5. Inserción de organigramas.

UD8. Inserción avanzada de elementos.8.1. Tablas.8.2. Audio y video.8.3. Disposición de objetos en la diapositiva.

UD9. Presentación en pantalla.9.1. Visor de office Powerpoint.9.2. Ocultar diapositivas en una Presentación.9.3. Visualizar una diapositiva oculta durante una Presentación.9.4. Uso del puntero durante la Presentación: activarlo y desactivarlo.9.5. Transiciones entre Diapositivas.9.6. Intervalos.9.7. Configurar la Presentación.9.8. Crear una Presentación Portátil.

UD10. Revisar, imprimir y compartir una Presentación.10.1. Revisar Presentación.10.2. Impresión de Diapositivas.10.3. Presentaciones Powerpoint en Internet.

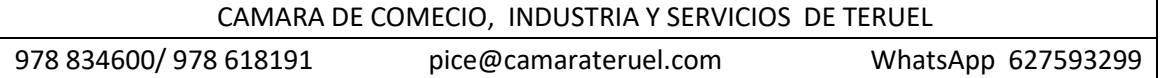

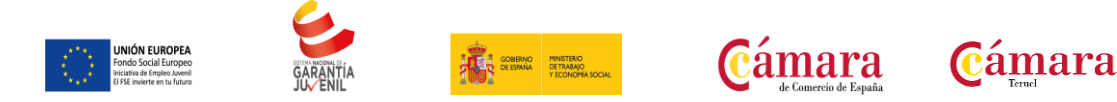

#### **MICROSOFT POWERPOINT 2010 100 HORAS**

#### **OBJETIVOS**

Crear, aplicar formatos y preparar presentaciones para su distribución y visualización, realizar efectos animados y transiciones, introducir, procesar y representar los datos, introducir elementos que enriquezcan la presentación.

#### **CONTENIDOS**

UD1. Introducción a Powerpoint 2010.1.1. Abrir PowerPoint.1.2. Guardar una presentación.1.3. Salir de PowerPoint.1.4. Abrir una presentación ya creada.

UD2. El entorno de trabajo.2.1. Interfaz del programa.2.2. Pestaña Archivo.2.3. Cinta de opciones.2.4. Tipos de comandos dentro de los grupos.2.5. Barra de estado.2.6. Botones de Vistas de presentación.2.7. Barras de desplazamiento.2.8. Zoom.2.9. Paneles de tareas.2.10. Menús contextuales.

UD3. Vistas en Powerpoint.3.1. Vista normal y Clasificador de diapositivas.3.2. Vista lectura y presentación con diapositivas.3.3. Vista página de notas.3.4. Seleccionar la vista predeterminada.

UD4. Operaciones con presentaciones.4.1. Crear una presentación en blanco.4.2. Crear una presentación con una plantilla de diseño.4.3. Crear una presentación a partir de una existente.

UD5. Diapositivas.5.1. Insertar una diapositiva.5.2. Copiar una diapositiva.5.3. Insertar una diapositiva de otra presentación.5.4. Duplicar diapositivas.5.5. Mover una diapositiva.5.6. Eliminar una diapositiva.5.7. Fondo de una diapositiva.5.8. Combinaciones de colores.

UD6. Marcadores de posición.6.1. Marcadores de posición o cuadros de texto.6.2. Introducir, modificar y eliminar texto.6.3. Insertar cuadros de texto.6.4. Seleccionar marcadores y cuadros.6.5. Cambiar el tamaño de los marcadores y los cuadros.6.6. Mover, rotar y eliminar.6.7. Autoajuste.6.8. Formato de forma.

UD7. Formato de texto.7.1. Seleccionar texto.7.2. Formato de fuente.7.3. Alineación del texto.7.4. Formato y sangría.

UD8. Viñetas y listas.8.1. Listas numeradas y viñetas.

Más información: CAMARA DE COMECIO, INDUSTRIA Y SERVICIOS DE TERUEL 978 834600/ 978 618191 pice@camarateruel.com WhatsApp 627593299

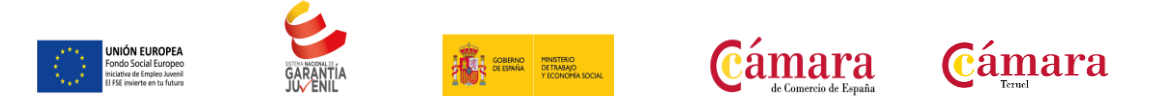

UD9. Ortografía.9.1. Revisar la ortografía.9.2. Configurar la revisión ortográfica.

UD10. Edición de objetos.10.1. Seleccionar objetos.10.2. Duplicar y mover.10.3. Copiar y pegar objetos.10.4. Botón opciones de pegado.10.5. Portapapeles múltiple.10.6. Insertar símbolos.10.7. Insertar notas.10.8. Buscar y reemplazar.10.9. Eliminar.10.10. Deshacer y rehacer.

UD11. Patrones.11.1. Tipos de patrones.11.2. ¿Qué es un patrón de diapositivas?.11.3. Modificar un patrón de diapositivas.11.4. Patrón de documentos.11.5. Patrón de notas.

UD12. Imágenes.12.1. Insertar imágenes prediseñadas.12.2. Insertar imágenes desde archivo.12.3. Herramientas de Imagen. Formato.12.4. Ajustar.12.5. Girar y voltear.12.6. Modificar tamaño.12.7. Recortar.

UD13. Dibujo en Powerpoint.13.1. Insertar objetos de dibujo.13.2. Simulación.13.3. Insertar objetos de dibujo.13.4. Herramientas de dibujo. Formato.13.5. Modificar tamaño, orientación, posición y geometría. 13.6. Modificar el formato.13.7. Cuadricula y guías.13.8. Alinear y distribuir objetos.13.9. Ordenar objetos.13.10. Agrupar, desagrupar y reagrupar.13.11. WordArt.

UD14. Transiciones.14.1. Aplicar una transición.14.2. Ensayar intervalos.14.3. Hipervínculos.14.4. Botones de acción.14.5. Presentación personalizada.14.6. Configurar las presentaciones.

UD15. Animaciones.15.1. Animar texto y objetos.15.2. Configurar animaciones.15.3. Trayectorias de la animación.15.4. Intervalos de tiempo.

UD16. Tablas.16.1. Insertar una tabla.16.2. Seleccionar tablas.16.3. Seleccionar celdas, columnas y filas - Insertar Columnas y filas.16.4. Modificar el aspecto.16.5. Combinar o dividir celdas.

UD17. Otros objetos.17.1. Diagramas y organigramas.17.2. Gráficos.17.3. Modificar un gráfico.17.4. Álbum de fotos.UD18. Objetos Multimedia.18.1. Insertar una película.18.2. Insertar una película de la galería.18.3. Insertar un sonido de archivo.18.4Insertar un sonido de la galería.18.5Grabar un sonido.

UD19. Exportar presentaciones.19.1. Presentaciones autoejecutables.19.2. Presentaciones Web.UD20. Documentos e impresión.20.1. Imprimir documentos.

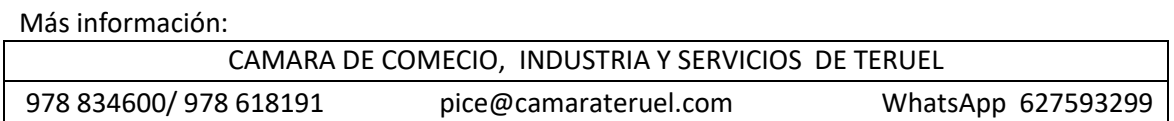

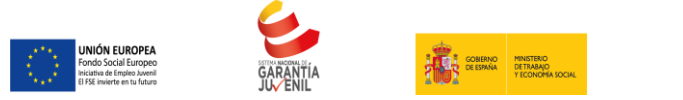

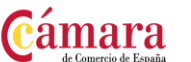

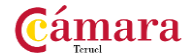

**EXCEL 2007 100 HORAS**

**OBJETIVOS** 

Conocer la información contenida en una hoja de cálculos de forma aproximada a una base de datos, así como los distintos formatos de hojas de cálculos.

Utilizar las funciones más útiles de Excel, efectuando con ellas operaciones de búsqueda y decisión. Realizar el intercambio de información empleando soportes informáticos de diversa configuración, que agilizarán el traspaso de información.

Componer fórmulas de cualquier tipo, sabiendo usar las características más avanzadas y novedosas como tablas dinámicas, diagramas o gráficos dinámicos.

Crear macros y funciones propias, sirviéndose para ello de VBA.

**CONTENIDOS** 

UD1. Introducción a Microsoft Excel.1.1. Concepto de hoja de cálculo. Utilidad.1.2. Hojas de cálculo y Microsoft Excel.1.3. Instalación de Excel. Requisitos del sistema.1.4. Acceso a la aplicación. Análisis de la ventana principal (nueva interfaz gráfica). Salir de Excel.1.5. Celdas, filas, columnas, hojas y libros.

UD2. Comenzar el trabajo con Excel.2.1. Movimiento por la hoja.2.2. Comienzo del trabajo: introducir datos. Tipos de datos.2.3. Edición, corrección y eliminación de datos.2.4. Movimiento por la ventana. Zoom de pantalla.2.5. Nombre de hoja. Color de etiqueta. Insertar hojas. Eliminar hojas.2.6. Operaciones básicas de archivo y propiedades.

UD3. Fórmulas y operaciones básicas con Excel.3.1. Fórmulas con Excel. Operadores básicos. Recálculo. El botón autosuma.3.2. Deshacer y rehacer operaciones.3.3. Buscar y reemplazar datos en Excel.3.4. Ayuda con la ortografía, sinónimos y traducción.3.5. Insertar filas y columnas. Eliminar filas y columnas.3.6. Ayuda de Microsoft Excel.

UD4. Seleccionar y dar formato a Hojas de Cálculo.4.1. Concepto de selección. Selección de celdas (Rangos Adyacentes y No Adyacentes).4.2. Formatos para contenidos I: Opciones de Fuentes.4.3. Formatos para contenidos II: Opciones de Alineación.4.4. Formatos para contenidos III: Formatos Numéricos.4.5. Formatos para celdas I: Opciones de bordes y

Más información: CAMARA DE COMECIO, INDUSTRIA Y SERVICIOS DE TERUEL 978 834600/ 978 618191 pice@camarateruel.com WhatsApp 627593299

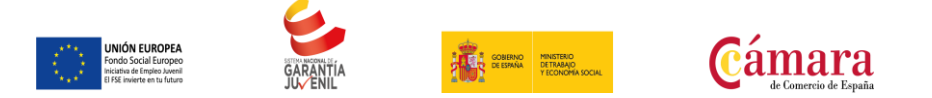

tramas.4.6. Formatos para celdas II: Ancho de columna y alto de fila. Sangrías.4.7. Autoformato de celdas.4.8. Operaciones de formato a través del menú contextual.

Cámara

UD5. Configurar e imprimir hojas de cálculo.5.1. Vista previa de la hoja: la vista preliminar.5.2. Configurar hojas de cálculo I: opciones de página y márgenes.5.3. Configurar hojas de cálculo II: opciones de encabezado/ pie de página y hoja.5.4. Imprimir hojas de cálculo.5.5. Interrelación entre vista preliminar, configuración de página e imprimir.

UD6. Rangos en Excel. Operaciones con el portapapeles.6.1. Concepto de rango. Rangos y selección de Celdas.6.2. Dar nombre a un rango. Borrar rangos.6.3. Mover y copiar rangos. Copiar fórmulas y copiar hojas.6.4. Aplicar formatos de unas celdas a otras.6.5. Posicionamiento relativo y posicionamiento absoluto.6.6. Opciones de pegado especial. Vínculos.6.7. Pilares básicos de Excel 4.

UD7. Operaciones de seguridad en Microsoft Excel. Operaciones avanzadas.7.1. Protección de datos I: protección de celdas, hojas y libros.7.2. Protección de datos II: protección de archivo.7.3. Presentación de datos I: dividir e inmovilizar filas o columnas. Ventanas.7.4. Presentación de datos II: listas personalizadas.7.5. Guardar y abrir datos con otro formato. Intercambio de datos con Word y Access.7.6. Configuración y personalización de Excel.7.7. Barras de herramientas en Excel.

UD8. Funciones para trabajar con números.8.1. Funciones y fórmulas. Sintaxis. Utilizar funciones en Excel.8.2. Funciones matemáticas y trigonométricas.8.3. Funciones estadísticas.8.4. Funciones financieras.8.5. Funciones de bases de datos.8.6. La Euroconversión.

UD9. Las Funciones Lógicas.9.1. La función =Sumar.SI.9.2. La función =Contar.SI.9.3. La función =Promedio.SI.9.4. La función disyunción =O.9.5. La función conjunción =Y.9.6. La función condicional =SI.9.7. El formato condicional.

UD10. Funciones sin cálculos y para trabajar con textos.10.1. Funciones de texto.10.2. Funciones de información.10.3. Funciones de fecha y hora.10.4. Funciones de búsqueda y referencia.

UD11. Los objetos en Excel.11.1. Concepto de objeto. Utilidad.11.2. Insertar imágenes: prediseñadas y desde archivo.11.3. Textos especiales con Wordart.11.4. Los Smartart en Excel.11.5. Creación de ecuaciones.11.6. Insertar formas en la hoja de cálculo.11.7. Insertar cuadros de texto.11.8. Insertar símbolos y comentarios.

UD12. Gráficos en Excel.12.1. Tipos de gráficos.12.2. Crear un gráfico a partir de los datos de una hoja.12.3. Operaciones básicas con los Gráficos.12.4. Herramientas de gráficos: cinta de opciones diseño.12.5. Herramientas de gráficos: cinta de opciones presentación.12.6. Herramientas de gráficos: cinta de opciones formato.

UD13. Bases de datos en Excel (tablas).13.1. Tablas en Excel.13.2. Ordenación de los datos.13.3. Gestión de los datos en formato formulario.13.4. Utilización de Filtros:

Más información: CAMARA DE COMECIO, INDUSTRIA Y SERVICIOS DE TERUEL 978 834600/ 978 618191 pice@camarateruel.com WhatsApp 627593299

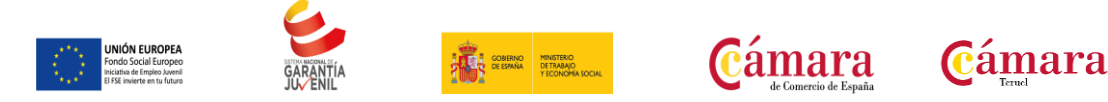

autofiltros.13.5. Utilización de Filtros: filtro avanzado.13.6. Cálculos con bases de datos: subtotales.13.7. Control de datos: validación.13.8. Tablas dinámicas en Excel. Gráficos dinámicos.

UD14. Plantillas y macros en Excel.14.1. Concepto de plantilla. Utilidad.14.2. Uso de plantillas predeterminadas en Excel. Crear plantillas de libro.14.3. Crear plantillas personalizadas con Excel.14.4. Uso y modificación de plantillas personalizadas.14.5. Concepto y creación de macros.14.6. Ejecutar macros.14.7. Nivel de seguridad de macros.

UD15. Formularios y análisis de datos en Excel.15.1. Concepto de formulario. Utilidad.15.2. Análisis de los botones de formularios.15.3. Creación de formularios.15.4. Análisis hipotético manual.15.5. Análisis hipotético con tablas de datos.15.6. Buscar objetivo.15.7. Solver.

UD16. Redes e Internet con Excel.16.1. Correo electrónico y Excel.16.2. Insertar hipervínculos en hojas de cálculo.16.3. Guardar hojas de cálculo como Páginas Web.16.4. Compartir datos y protección en Red.

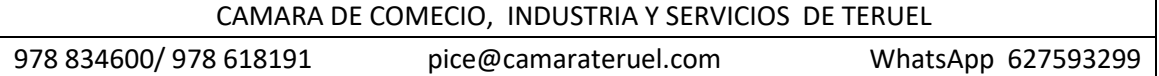

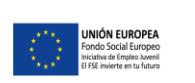

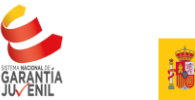

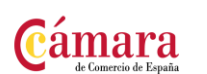

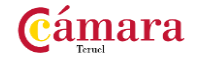

#### **MICROSOFT EXCEL 2010 100 HORAS**

#### **OBJETIVOS**

Identificar las funciones principales de una hoja de cálculo.

Conocer el funcionamiento de los elementos más habituales.

Saber crear una hoja de cálculo aplicando formatos.

Aplicar fórmulas y funciones sencillas para cálculos.

Aplicar los criterios de protección y seguridad de datos.

Saber elaborar plantillas.

#### **CONTENIDOS**

Bloque I. Iniciación a Excel 2010.

UD1. Introducción a Microsoft Excel.1.1. Concepto de Hoja de Cálculo. Utilidad.1.2. Hoja de cálculo y Microsoft Excel.1.3. Instalación de Excel. Requisitos del sistema.1.4. Acceso a la aplicación. Análisis de la ventana principal. Salir de Excel.1.5. Celdas, Filas, Columnas, Hojas y libros.

UD2. Comenzar el trabajo con Excel.2.1. Movimiento por la hoja.2.2. Comienzo del trabajo: Introducir datos. Tipos de datos.2.3. Edición, corrección y eliminación de datos.2.4. Movimiento por la ventana. Zoom de pantalla.2.5. Nombre de hoja. Color de etiqueta. Insertar hojas. Eliminar hojas.2.6. Operaciones básicas de archivo y propiedades.

UD3. Formulas y operaciones básicas con Excel.3.1. Fórmulas con Excel. Operadores básicos. El botón Autosuma.3.2. Deshacer y rehacer operaciones.3.3. Buscar y reemplazar datos en Excel.3.4. Ayuda con la Ortografía, Sinónimos y Traducción.3.5. Insertar Filas y Columnas. Eliminar Fila y Columnas.3.6. Ayuda de Microsoft Excel.

UD4. Seleccionar y dar formato a Hojas de Cálculo.4.1. Concepto de Selección. Selección de celdas (rangos adyacentes y no adyacentes).4.2. Formatos para contenidos I: opciones de fuentes.4.3. Formatos para contenidos II: opciones de Alineación.4.4. Formatos para

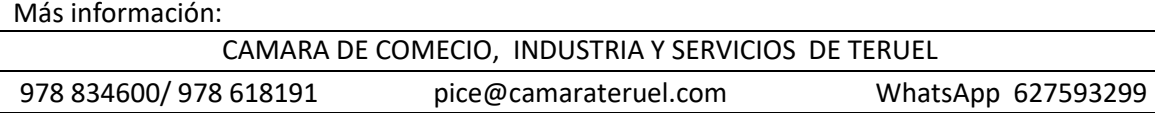

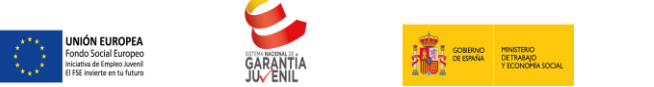

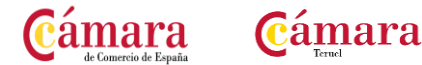

contenidos III: formatos Numéricos.4.5. Formatos par celdas I: opciones de Bordes y Tramas.4.6. Formatos para celdas II: ancho de columna y alto de fila. Sangría.4.7. Autoformato de celdas.4.8. Operaciones de formato a través del menú contextual.

UD5. Configurar e imprimir hojas de Cálculo.5.1. Vista previa de la Hoja: la vista preliminar.5.2. Configurar hojas de cálculo I: opciones de página y márgenes.5.3. Configurar hojas de cálculo II: opciones de encabezado / pie de página y hoja.5.4. Imprimir hojas de cálculo.5.5. Interrelación entre Vista Preliminar, Configuración de Página e Imprimir.

UD6. Rangos en Excel. Operaciones con el portapapeles.6.1. Concepto de Rango. Rangos y selección de celdas.6.2. Operaciones con Rangos.6.3. Mover y copiar rangos. Copiar fórmulas y copiar hojas.6.4. Aplicar formatos de unas celdas a otras.6.5. Posicionamiento relativo y posicionamiento absoluto.6.6. Opciones de pegado especial. Vínculos.6.7. Pilares básicos de Excel.

UD7. Operaciones de seguridad en Microsoft Excel. Operaciones avanzadas.7.1. Protección de datos I: protección de celdas, hojas y libros.7.2. Protección de datos II: protección de archivo.7.3. Presentación de datos I: dividir e inmovilizar filas o columnas. Ventanas.7.4. Presentación de datos II: listas personalizadas.7.5. Guardar / abrir datos con toro formato. Intercambio de datos con Word y Access.7.6. Configuración y personalización de Excel.7.7. Pestañas / Fichas ("Cintas de opciones") en la ventana principal de

Excel.Bloque II. Excel 2010 Avanzado.

UD1. Funciones para trabajar con números.1.1. Funciones y Formulas. Sintaxis. Utilizar funciones en Excel.1.2. Funciones Matemáticas y trigonométricas.1.3. Funciones Estadísticas.1.4. Funciones Financieras.1.5. Funciones de bases de Datos.1.6. La Euroconversión.

UD2. Las funciones lógicas.2.1. La función =Sumar.Si.2.2. La función =Contar.Si.2.3. La función =Promedio.Si.2.4. La función disyunción =O.2.5. La función conjunción =Y.2.6. La función condicional =SI.2.7. El formato Condicional.

UD3. Funciones sin cálculos y para trabajar con textos.3.1. Funciones de Texto.3.2. Funciones de información.3.3. Funciones de Fechar y Hora.3.4. Funciones de búsqueda y referencia.

UD4. Los objetos en Excel.4.1. Concepto de Objeto. Utilidad.4.2. Inssertar imágenes: prediseñadas y desde archivo.4.3. Textos especiales con WordArt.4.4. Los SmartArt en Excel.4.5. Creación de Ecuaciones.4.6. Insertar Formas en la Hoja de Cálculo.4.7. Insetar Cuadros de texto.4.8. Insertar símbolos y comentarios.

UD5. Gráficos en Excel.5.1. Tipos de gráficos.5.2. Crear un gráfico a partir de los datos de una Hoja.5.3. Operaciones básicas con los gráficos.5.4. Herramientas de gráficos: Cintas de opciones Diseño.5.5. Herramientas de gráficos: Cinta de opciones Presentación.5.6. Herramientas de gráficos: Cinta de opciones Formato.

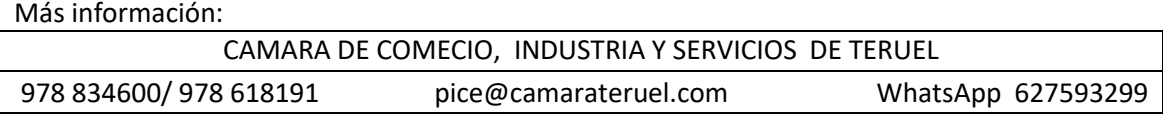

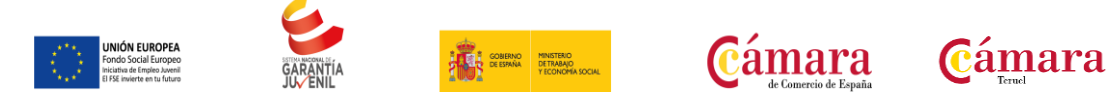

UD6. Bases de datos en Excel (Tablas).6.1. Tablas en Excel.6.2. Ordenación de los datos.6.3. Gestión de los datos en formato Formulario.6.4. Utilización de filtros: Autofiltros.6.5. Utilización de filtros: Filtro Avanzado.6.6. Cálculos con Bases de datos: Subtotales.6.7. Control de datos: Validación.6.8. Tablas dinámicas en Excel. Gráficos dinámicos.

UD7. Plantillas y Macros en Excel.7.1. Concepto de Plantilla. Utilidad.7.2. Uso de Plantillas predeterminadas en Excel. Crear Plantilla de Libro.7.3. Crear Plantillas de Libro.7.4. Uso y modificación de plantillas personalizadas.7.5. Concepto y creación de Macros.7.6. Ejecutar Macros.7.7. Nivel de Seguridad de Macros.

UD8. Formularios y análisis de datos en Excel.8.1. Concepto de formulario. Utilidad.8.2. Análisis de los botones de Formularios.8.3. Creación de Formularios.8.4. Análisis Hipotético Manual.8.5. Análisis Hipotético con Tablas de Datos.8.6. Buscar Objetivo.8.7. Solver.

UD9. Redes e Internet con Excel.9.1. Correo Electrónico y Excel.9.2. Insertar Hipervínculos en hojas de Cálculo.9.3. Guardar Hojas de Cálculo como Páginas Web.9.4. Compartir datos y protección en red.

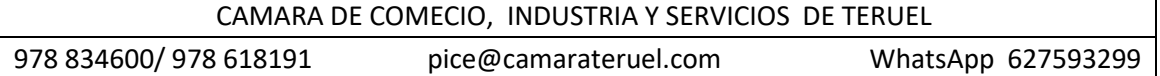

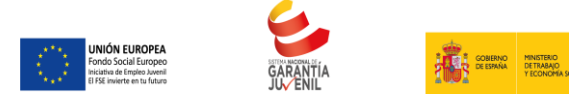

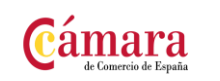

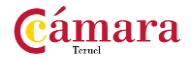

# **EXCEL APLICADO A LA GETION COMERCIAL 100 HORAS**

#### **OBJETIVOS**

Dar a conocer a los alumnos el perfecto diseño de una hoja de cálculo para que una vez desarrollada funcione de forma eficaz y pueda ser fácilmente gestionada.

Facultar al participante para mantener la seguridad de la hoja de cálculo y para poder optimizar su funcionamiento.

También dispondrá de la información necesaria para importar información de otros archivos y exportar datos de la hoja de cálculo.

Contribuir a que el alumno sea capaz de realizar cualquier tipo de consultas sobre la información que contiene la hoja de cálculo.

#### **CONTENIDOS**

UD1. Introducción a Microsoft Excel.1.1. Concepto de Hoja de Cálculo. Utilidad.1.2. Acceso a la aplicación. Análisis de la ventana principal. Salir de Excel.1.3. Celdas, Filas, Columnas, Hojas y libros.1.4. Movimiento por la hoja.1.5. Comienzo del trabajo: introducir datos. Tipos de datos.1.6. Nombre de hoja. Color de etiqueta. Insertar hojas. Eliminar hojas.1.7. Operaciones básicas de archivo y propiedades.

UD2. Fórmulas y operaciones básicas con Excel.2.1. Fórmulas con Excel.2.2. Insertar Filas y Columnas. Eliminar Filas y Columnas.2.3. Modificación de la apariencia de una hoja de cálculo.2.4. Formato de celda.2.5. Anchura y altura de las columnas y filas.2.6. Ocultación y visualización de columnas, filas u hojas de cálculo.

UD3. Rangos en Excel. Operaciones con el portapapeles.3.1. Concepto de Rango. Rangos y selección de celdas.3.2. Operaciones con Rangos.3.3. Copiado o reubicación de: celdas o rangos de celdas y de hojas de cálculo.3.4. Aplicar formatos de unas celdas a otras.3.5. Opciones de pegado especial. Vínculos.3.6. Protección de una hoja de cálculo.3.7. Protección de un libro.

UD4. Funciones.4.1. Funciones y fórmulas. Sintaxis. Utilizar funciones en Excel.4.2. Funciones Matemáticas y trigonométricas.4.3. Funciones Estadísticas.4.4. Funciones Financieras.4.5. La función condicional SI.4.6. La función O.4.7. La función Y.

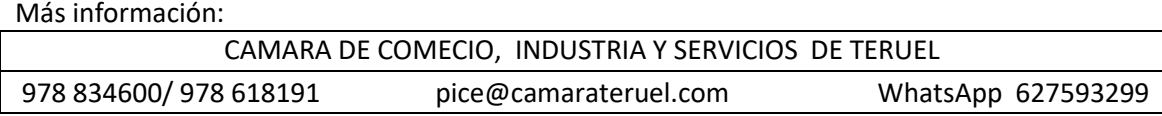

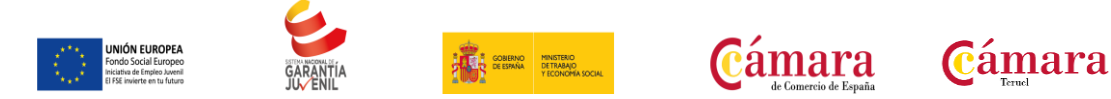

UD5. Gráficos en Excel.5.1. Elementos de un gráfico.5.2. Tipo de gráficos.5.3. Creación de un gráfico.5.4. Modificación de un gráfico.5.5. Borrado de un gráfico.

UD6. Plantillas y formularios.6.1. Concepto de Plantilla. Utilidad.6.2. Plantillas predeterminadas en Excel.6.3. Crear Plantillas de Libro.6.4. Crear Plantillas personalizadas con Excel.6.5. Uso y modificación de Plantillas personalizadas.6.6. Concepto de Formulario. Utilidad.6.7. Análisis de los Botones de Formularios.6.8. Creación de Formularios.

UD7. Control de stock.7.1. Inventario.7.2. Pedidos de artículos bajo mínimo.7.3. Tarifas.

UD8. Gestión diaria.8.1. Control de la caja diaria.8.2. Ficha de clientes.

UD9. Gestión de clientes.9.1. Creación de presupuestos.9.2. Facturación.9.3. Análisis de rentabilidad de clientes.

UD10. Marketing.10.1. Introducción.10.2. Material Publicitario.10.3. Análisis de Ventas.

UD11. Recursos Humanos.11.1. Horario del personal.11.2. Elaboración del TC1.11.3. Anticipos.

UD12. Resultados.12.1. Comisiones de vendedores.12.2. Balance.12.3. Gráficos.12.3. 1. Gráfico de columnas.12.3. 2. Gráfico Circular.

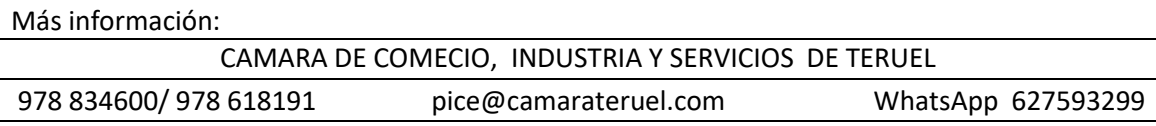

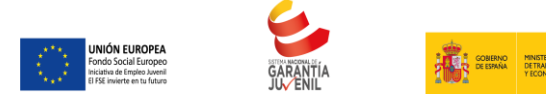

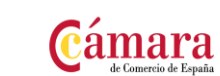

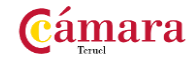

## **GESTION DE BASES DE DATOS. ACCESS 2007 100 HORAS**

#### **OBJETIVOS**

Adquirir los conocimientos para crear tablas en una base de datos, como elementos de almacenamiento de la información, incluyendo su operatoria y el manejo de manipulación de los datos.

Aprender el manejo de los datos de Access 2007, haciendo especial referencia a las funciones de agregar y editar registros, seleccionar y buscar datos, etc.

Adquirir las habilidades necesarias para gestionar las bases de datos de manera que resuelvan los problemas complejos que surjan, además de conocer herramientas avanzadas que supongan un ahorro de tiempo en el trabajo diario.

Aprender el manejo de los datos en las bases de datos Access, haciendo especial referencia a las funciones de agregar y editar registros, seleccionar y buscar datos, etc.

Adquirir los conocimientos necesarios para realizar informes que concreten y operen con la información obtenida en las tablas.

#### **CONTENIDOS**

UD1. Introducción a Microsoft Access.1.1. Concepto de base de datos. Concepto de gestor de bases de datos.1.2. Microsoft Access 2007. Requisitos del sistema.1.3. Instalar Microsoft Access 2007.1.4. Acceder y salir del programa. Visión general de Access.

UD2. Comenzar a trabajar con Access.2.1. Ventana de la base de datos: análisis de componentes.2.2. Crear tablas sencillas en Access: la ventana diseño y la creación de campos.2.3. Métodos sencillos para crear tablas: plantillas de tabla y vista hoja de datos.2.4. Introduciendo datos en la tabla: la ventana hoja de datos y los registros.2.5. Los hipervínculos y los campos tipo ole.2.6. Ayuda de Microsoft Access.

UD3. Tablas en Access.3.1. Creación de una tabla en vista diseño: propiedades de los campos.3.2. Mantenimiento en vista diseño: mover campos. Deshacer/rehacer.3.3. Vista hoja de datos: buscar y reemplazar datos. Ordenar datos.3.4. Crear relaciones entre tablas.

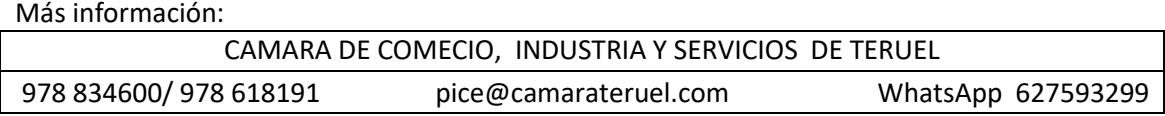

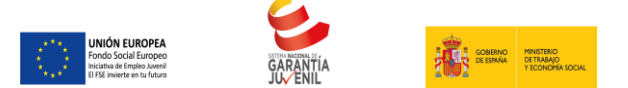

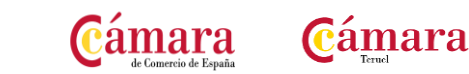

UD4. Dar formato, configurar e imprimir tablas con Access.4.1. Operaciones en ventana de la base de datos: cambiar nombre, eliminar y propiedades de tabla.4.2. Dar formato a los datos I: grupo de comandos fuente.4.3. Dar formato a los datos II: alto de fi la y ancho de columna.4.4. Corregir datos y utilizar la revisión ortográfica.4.5. Configurar página a partir de la vista preliminar.4.6. Impresión de tablas.4.7. Ocultar/mostrar campos en las tablas.4.8. Inmovilizar y liberar campos en las tablas.

UD5. Access y el portapapeles.5.1. Concepto de portapapeles. Utilidad.5.2. Copiar/mover objetos (tablas…) desde la ventana base de datos.5.3. Copiar/mover campos o registros desde la ventana hoja de datos.5.4. Opciones pegado especial y pegar datos anexados.5.5. Ver el contenido del portapapeles.

UD6. Filtros y consultas de selección.6.1. Concepto de filtro. Utilización de filtros en tablas.6.2. Concepto de consulta. Creación de una consulta sencilla con el asistente.6.3. Creación de consultas de selección en vista diseño. Criterios y comodines.6.4. Formato, configuración e impresión de consultas.6.5. Mantenimiento de consultas en ventana base de datos y portapapeles.

UD7. Iniciación a los formularios. Uso del asistente.7.1. Concepto de formulario. Utilidad.7.2. Creación de autoformularios.7.3. Creación de un formulario a través del asistente.7.4. Formato, configuración e impresión de formularios.7.5. Formato condicional.7.6. Mantenimiento de formularios en ventana Base de Datos.

UD8. Iniciación a los informes. Uso del asistente.8.1. Concepto de informe. Utilidad.8.2. Creación de un informe automático.8.3. Creación de un informe a través del asistente. Tipos.8.4. Creación de informes a través del botón "Informe en Blanco".8.5. Formato, configuración e impresión de informes.8.6. Mantenimiento de informes en ventana Base de Datos.

UD9. Consultas avanzadas con Access I.9.1. Creación de campos calculados (fórmulas) en las consultas.9.2. Consultas de parámetros.9.3. Consultas de totales.9.4. Consultas de varias tablas.9.5. Consultas para buscar duplicados.9.6. Consultas para buscar no-coincidentes.

UD10. Consultas avanzadas con Access II.10.1. Consultas de creación de tablas.10.2. Consultas de actualización.10.3. Consultas de datos anexados.10.4. Consultas de eliminación.10.5. Consultas de tablas de referencias cruzadas.10.6. Consulta en vista SQL.

UD11. Formularios avanzados con Access. Ventana de diseño.11.1. Creación de formularios a través de la ventana de diseño.11.2. Operaciones desde la ventana de diseño.11.3. Uso de la pestaña "diseño". Operaciones varias.11.4. Uso del grupo de comandos "controles".11.5. Un tipo especial de formulario: los gráficos.11.6. Subformularios.

UD12. Informes avanzados con Access. Ventana de diseño.12.1. Creación de informes a través de la ventana de diseño.12.2. Operaciones desde la ventana de diseño.12.3. Uso del grupo de comandos "fuente". Operaciones varias.12.4. Uso del grupo de comandos "controles".12.5. Tipos especiales de informes: gráficos y etiquetas.12.6. Subinformes.

Más información: CAMARA DE COMECIO, INDUSTRIA Y SERVICIOS DE TERUEL 978 834600/ 978 618191 pice@camarateruel.com WhatsApp 627593299

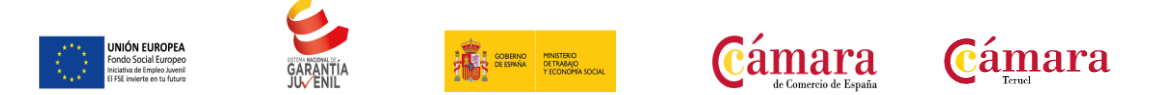

UD13. Objetos y desarrollo de macros con Access.13.1. Objetos dependientes y objetos independientes en Access.13.2. Objetos dependientes: campos tipo ole.13.3. Uso de ecuaciones como objetos independientes.13.4. Concepto de macro. Creación de macros con Access.

UD14. Opciones avanzadas y de seguridad con Access.14.1. Realizar copias de seguridad.14.2. Protección de bases de datos.14.3. Compactar bases de datos.14.4. Relación de Access con Word y Excel.14.5. Importar y exportar bases de datos. Convertir bases de datos.14.6. Personalizar Access (opciones de configuración).14.7. Crear un archivo ACCDE.

UD15. Redes, internet y Access.15.1. Hipervínculos en Access.15.2. La web y Access.15.3. Compartir bases de datos con otros usuarios.15.4. Correo electrónico y Access.

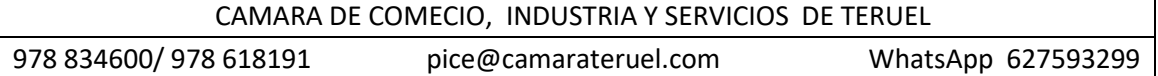

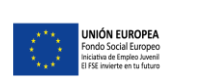

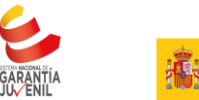

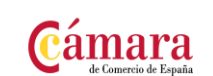

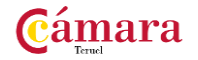

#### **MICROSOFT ACCESS 2010 100 HORAS**

#### **OBJETIVOS**

Comprender y asimilar los conceptos y terminología de las bases de datos.

Dominar el nuevo aspecto e interfaz de Microsoft Access.

Crear una base de datos, cambiar sus propiedades y utilizar los asistentes.

Crear tablas, modificar sus formatos y propiedades.

Diferenciar y utilizar las vistas, diseño y hoja de datos.

Aplicar filtros y ordenar registros.

#### **CONTENIDOS**

UD1. Introducción a access 2010.1.1. ¿Qué es una base de datos?.1.2. Iniciar y salir de Microsoft Access.1.3. Crear una base de datos.1.4. Abrir y cerrar una base de datos.1.5. La ventana de la base de datos.

UD2. Las tablas.2.1. ¿Qué es una tabla?.2.2. Creación de una tabla.2.3. Tipos de datos de la tabla.2.4. Propiedades avanzadas de campos.2.5. Diseño de la tabla.2.6. Campos clave.2.7. Guardar, cerrar y abrir una tabla.2.8. Introducción y modificación de datos de una tabla.2.9. Modificación del diseño de una tabla.

UD3. Relaciones entre tablas.3.1. ¿Qué es una relación y para qué sirve?.3.2. Tipos de relaciones entre tablas.3.3. Crear, modificar y eliminar relaciones.3.4. Crear.3.5. Modificar.3.6. Eliminar.3.7. Integridad referencial.

UD4. Consultas.4.1. ¿Qué son las consultas?.4.2. Crear una consulta.

UD5. Formularios.5.1. Crear formularios con el asistente.5.2. Agregar y guardar registros en un formulario.

UD6. Informes con el asistente.6.1. Crear un informe.6.2. Vista previa del asistente para informes.6.3. Crear informes automáticos y con el asistente.

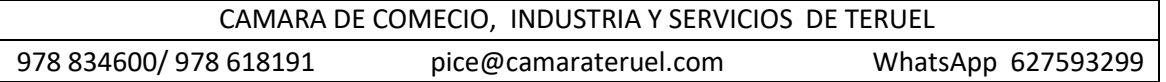

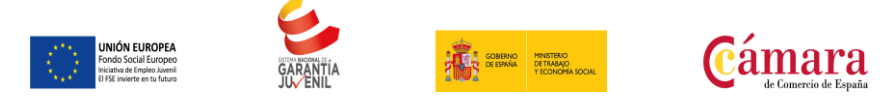

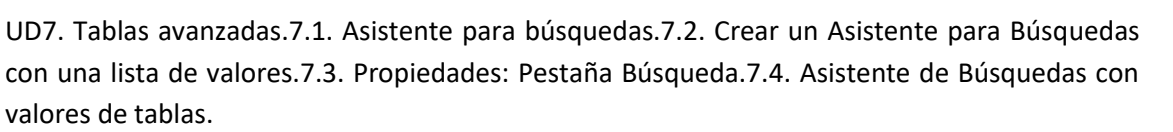

**Cámara** 

UD8. Consultas avanzadas.8.1. ¿Qué son las consultas?.8.2. Crear una consulta.8.3. Consultas por selección.8.4. Operadores.8.5. Ejecutar, modificar y guardar una consulta.8.6. Consultas resumen.8.7. Consultas de acción.8.8. Consultas de actualización.8.9. Consultas de eliminación.8.10. Consultas de datos anexados.

UD9. Formularios avanzados.9.1. Introducción.9.2. Crear formularios con el asistente.9.3. Agregar y guardar registros en un formulario.9.4. Formularios divididos.9.5. Vista diseño.9.6. Edición en vista diseño.9.7. Aplicar formatos condicionales.9.8. Quitar formatos condicionales.9.9. Formato con condición de cambio de foco.9.10. Orden de tabulación.9.11. Propiedades del formulario I.9.12. Propiedades del formulario II.9.13. Elementos del grupo de controles.9.14. Trabajar con controles I.9.15. Trabajar con controles II.

UD10. Informes avanzados.10.1. Autoinforme.10.2. Crear un informe basado en varias tablas.10.3. Editar un informe en vista diseño I.10.4. Editar un informe en vista diseño II.10.5. Informes para etiquetas.

UD11. Macros.11.1. ¿Qué es una Macro?.11.2. Pestaña diseño de macros.11.3. Acciones más utilizadas en las macros.11.4. Crear una macro.11.5. Macros condicionales.11.6. Aspectos avanzados en Macros condicionales.11.7. Creación de una Macro en un grupo de Macros.

UD12. Importar y exportar datos.12.1. Importar datos de otra base de datos Access.12.2. Importar datos desde Excel I.12.3. Importar datos desde Excel II.12.4. Exportar datos a otra base de datos Access.12.5. Exportar datos a Excel.12.6. Exportar datos a Word.

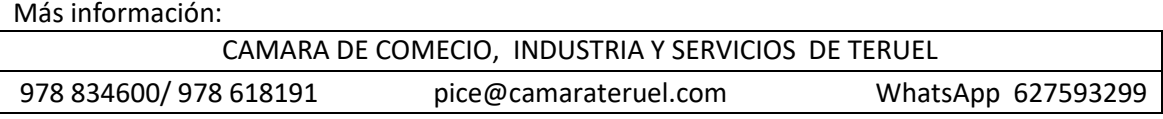

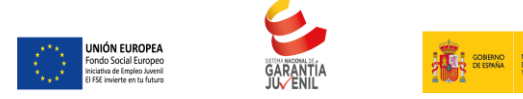

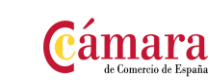

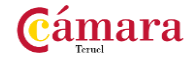

# **ACCES APLICADO AL COMERCIO 100 HORAS**

#### **OBJETIVOS**

Dar a conocer a los alumnos el perfecto diseño de una base de datos para que una vez desarrollada funcione de forma eficaz y pueda ser fácilmente gestionada.

Facultar al participante para mantener la seguridad de la base de datos y para poder optimizar el funcionamiento de la base de datos, también dispondrá de la información necesaria para importar información de otros archivos y exportar datos de la base de datos.

Contribuir a que el alumno sea capaz de realizar cualquier tipo de consultas sobre la información que contiene la base de datos tanto manualmente como con asistentes.

Facultar al alumno para que pueda realizar pequeñas aplicaciones mediante formularios e informes para poder gestionar la información que genera nuestro trabajo diario.

Dar a conocer al alumno las distintas posibilidades que tenemos a la hora de trabajar con macros, macros que nos permitirán hacer a nuestras aplicaciones más eficaces.

#### **CONTENIDOS**

UD1. Estructura De Bases De Datos Relacionales.1.1. Peligros En El Diseño De Bases De Datos Relacionales.1.2. Formas Normales.1.3. Diseño De La Estructura De La Base De Datos.

UD2. Creación De Tablas Y Propiedades.2.1. Crear O Abrir Una Base De Datos.2.2. Definición Y Creación De Tablas.2.3. Diseño De Una Tabla.2.4. Las Propiedades De Los Campos.2.5. La Ficha Búsqueda.2.6. Guardar Una Tabla.2.7. Propiedades De La Tabla.

UD3. Manejo De Datos.3.1. Agregar Registros.3.2. Editar Registros.3.3. Seleccionar Datos.3.4. Copiar, Mover O Eliminar Datos.3.5. Modificar La Hoja De Datos.3.6. Buscar Datos.3.7. Buscar Y Reemplazar.3.8. Ordenar Registros.3.9. Filtrar Registros.

UD4. Relaciones De La Base De Datos.4.1. La Clave Principal.4.2. Las Relaciones Entre Tablas.4.3. Tipos De Relaciones.4.4. Crear Una Relación.4.5. Ver Y Editar Las Relaciones Existentes.

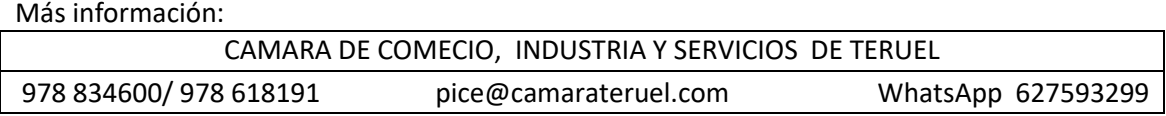

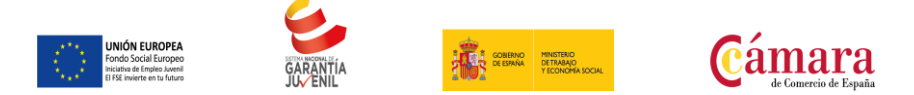

UD5. Seguridad De Una Base De Datos. Permisos Para Usuarios Y Grupos De Trabajo.5.1. Contraseña.5.2. Seguridad A Nivel De Usuario.5.3. Creación De Una Cuenta De Administrador De Seguridad.5.4. Permisos De Usuario Y De Grupo.5.5. El Asistente Para Seguridad Por Usuarios.5.6. Codificar O Descodificar Una Base De Datos.

UD6. Convertir, Compactar Y Reparar Una Base De Datos. Importar Y Exportar Datos.6.1. Convertir Bases De Datos.6.2. Compactar Una Base De Datos.6.3. Reparar Una Base De Datos Dañada.6.4. Importar O Vincular Tablas Externas.6.5. Importar O Vincular Objetos De Bases De Datos De Microsoft Access.6.6. Importar Hojas De Cálculo Y Archivos De Texto.6.7. Exportar Datos Desde Access.6.8. Exportar Un Objeto A Otra Base De Datos De Microsoft Access.6.9. Intercambiar Datos De Microsoft Access Con Microsoft Word.6.10. Exportar Una Tabla, Consulta, Formulario O Informe A Formato Html.

UD7. Optimizar El Uso De La Base De Datos.7.1. Usar El Analizador De Tablas.7.2. Utilizar El Analizador De Rendimiento.7.3. Usar El Documentador De Base De Datos.

UD8. Consultas De Acciones.8.1. Comprender Las Consultas De Acciones.8.2. Crear Consulta De Creación De Tabla.8.3. Actualizar Registros Usando Una Consulta De Acciones.8.4. Agregar Registros Usando Una Consulta De Acciones.8.5. Eliminar Registros Usando Una Consulta De Acciones.

UD9. Consultas Especializadas.9.1. Crear Consultas De Parámetros.9.2. Crear Consultas De Parámetros Avanzadas.9.3. Usar Consultas Para Crear Formularios E Informes.9.4. Crear Consultas De Totales.9.5. Crear Una Consulta De Autobúsqueda.9.6. Usar Combinaciones En Consultas.

UD10. Iniciación a SQL.10.1. Sentencias Sql.10.2. Consultas De Selección.10.3. Consultas De Acción.10.4. Subconsultas.10.5. Consultas Multitabla.10.6. Agrupamientos De Registro.10.7. Funciones Predefinidas En Access.10.8. Casos Prácticos.

UD11. Formularios Y Controles.11.1. Definición De Formulario.11.2. Tipos De Formulario.11.3. Crear Un Formulario.11.4. Vistas De La Ventana Formulario.11.5. Secciones.11.6. Controles Para Formularios.

UD12. Informes.12.1. Definición De Informe.12.2. Crear Un Informe.12.3. Vistas En La Ventana Informe.12.4. Imprimir Un Informe.12.5. Secciones.12.6. Guardar Un Informe.

UD13. Macros.13.1. Introducción.13.2. Tipos De Macros.13.3. Crear Macros.13.4. Trabajar Con Macros.13.5. Grupo De Macros.13.6. Asignar Macros.13.7. Macros Automaticas.

UD14. Crear Un Formulario Automatizado Con Macros.14.1. Comprender Eventos De Formularios.14.2. Trabajar Con El Evento Abrir.14.3. Trabajar Con El Evento Clic.14.4. Establecer El Control Botón De Comando Con El Asistente.14.5. Acciones En La Macro Cerrar.14.6. Establecer El Control Botón De Comando Manualmente.14.7. Acciones En La Macro Imprimir.14.8. Trabajar Con Macros Condicionales.14.9. Trabajar Con El Evento

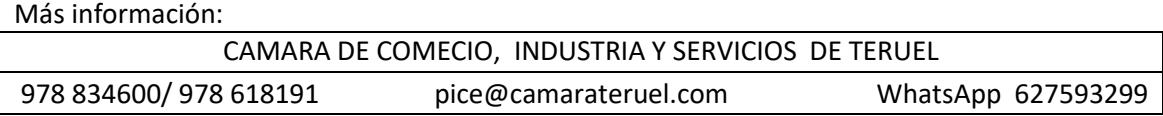

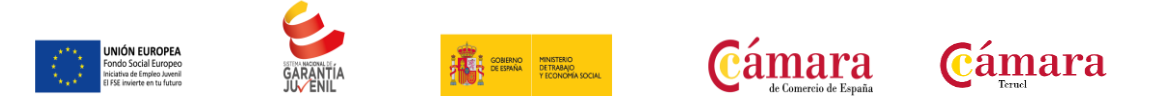

Salir.14.10. Trabajar Con El Evento Mouse.14.11. Acciones En La Macro Tipon.14.12. Acciones En La Macro Tipoff.14.13. Captura De Errores Con El Evento Clic.

UD15. Lenguajes de definición, manipulación y control de datos SQL.

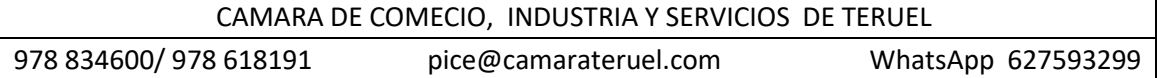

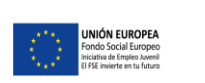

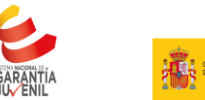

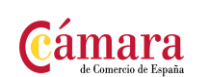

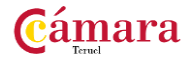

#### **MICROSOFT WORD 2010 100 HORAS**

#### **OBJETIVOS**

Conseguir que el alumno conozca las características avanzadas de Word 2010, y sea capaz de utilizarlas de manera eficaz..

#### **CONTENIDOS**

UD1. Introducción a Microsoft Word.1.1. Que es un procesador de textos.1.2. Iniciar Word.1.3. Principales partes de Word.1.4. La cinta de.1.5. La barra de estado.1.6. Zoom.1.7. Varios documentos abiertos.1.8. Cerrar.

UD2. Nuestro primer documento.2.1. Introducción.2.2. Deshacer y rehacer.2.3. Vista preliminar.2.4. Desplazamientos por un documento.2.5. Desplazamientos por todo el documento.2.6. Copiar, cortar y pegar.

UD3. Crear, abrir y guardar documentos.3.1. Crear nuevo documento.3.2. Guardar y guardar como.3.3. Abrir nuestros documentos.

UD4. El formato en Word 2007. Formato de carácter.4.1. Los formatos en Word.4.2. Introducir texto.4.3. Seleccionar el texto.4.4. Seleccionar texto con el teclado.4.5. Fuente, formato y estilo.4.6. Cambiar el color del texto.

UD5. El formato de párrafo.5.1. Formato de párrafo.5.2. Alineación.5.3. Interlineado.5.4. Sangría.

UD6. Otros formatos.6.1. Cambiar mayúsculas y minúsculas.6.2. Las tabulaciones.6.3. Guardar y eliminar tabulaciones.6.4. Barra de herramientas flotante.

UD7. Dar formato a la página.7.1. Formato de página.

UD8. Columnas.8.1. Dividir el documento en columnas.

UD9. Encabezado y pie de páginas.9.1. Introducción.9.2. Encabezados.9.3. Pie de página.9.4. Numeración de páginas.9.5. Notas al pie.

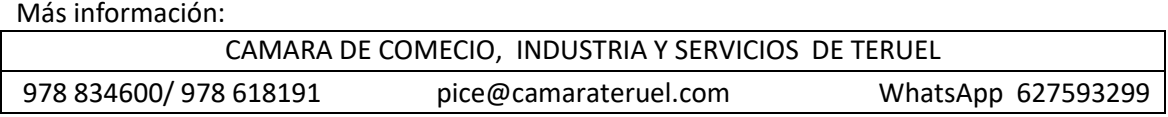

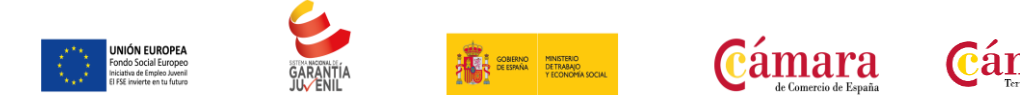

UD10. Tablas.10.1. Las tablas en Word.10.2. Insertar tablas en documentos.10.3. Formato de tablas.

UD11. Imágenes.11.1. Tipos de imágenes y gráficos.11.2. Insertar imágenes prediseñadas.11.3. Insertar imágenes no vectoriales.11.4. Manipular imágenes.11.5. Insertar formas en el documento.

UD12. Ortografía y gramática.12.1. La revisión ortográfica y gramatical.12.2. Formas de revisión.12.3. Estadísticas.

UD13. Imprimir en word.13.1. Impresión de documentos.13.2. Instalar una impresora.

UD14. Herramientas de edición de texto.14.1. Buscar y remplazar.14.2. Sinónimos.14.3. Otras funciones.14.4. Autocorrección.14.5. Autotexto.14.6. Elementos rápidos.

UD15. Estilos.15.1. ¿Que son los estilos?.15.2. Aplicar estilos.15.3. Crear y modificar estilos.15.4. Borrar estilos.15.5. Plantilla de creación de un sobre y estilos.

UD16. Tablas avanzadas.16.1. Centrar tablas.16.2. Cambiar el estilo de tablas.16.3. Dibujar tablas.

UD17. Formatos avanzados.17.1. Saltos de página y de sección.17.2. Guiones.17.3. Control de líneas viudas y huérfanas.17.4. Más formatos avanzados.17.5. Creación de un documento con secciones.

UD18. Columnas avanzadas.18.1. Dividir nuestro documento en columnas.18.2. Dar formato personalizado a nuestras columnas.18.3. Salto de columnas.

UD19. Organigramas.19.1. Crear organigramas.19.2. Modificar organigramas.19.3. Estilo y diseño.

UD20. Gráficos.20.1. Insertar un gráfico.20.2. Modificar un gráfico.

UD21. Dibujos en word.21.1. Insertar formas en nuestro documento.21.2. Dar formato a las formas insertadas.

UD22. Viñetas y numeración.22.1. Viñetas y numeración.22.2. Viñetas y numeración personalizada.22.3. Simulación.22.4. Numeración y viñetas.22.5. Creación de un documento usando esquemas.

UD23. Combinación de correspondencia.23.1. Introducción.23.2. Combinación de correspondencia.23.3. Asistente de combinación.23.4. Ejercicio-Creación de un documento combinado.

UD24. Protección de documentos.24.1. Definición de contraseñas.

UD25. Referencias.25.1. Índices.25.2. Marcadores I.25.3. Marcadores II.25.4. Acceder a marcadores.25.5. Marcadores III.25.6. Mostrar los marcadores.25.7. Referencias

Más información: CAMARA DE COMECIO, INDUSTRIA Y SERVICIOS DE TERUEL 978 834600/ 978 618191 pice@camarateruel.com WhatsApp 627593299

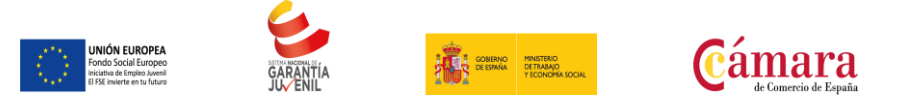

cruzadas.25.8. Tablas de contenido.25.9. Hipervínculos.25.10. Creación de una tabla de contenido y un índice.

Cámara

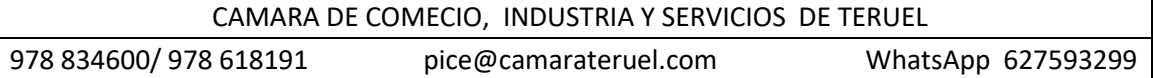

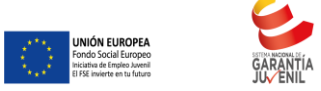

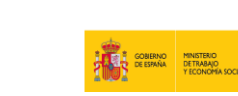

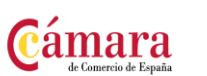

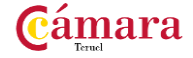

#### **AUTOCAD 2016-2017 200 HORAS**

#### **OBJETIVOS**

Con este curso empezarás a dibujar con elementos simples y editarlos utilizando las coordenadas y sistemas de referencia.

Aprenderás los métodos para incorporar texto y edición del mismo, dibujar utilizando objetos definidos como ayuda y adaptar de los sistemas de coordenadas al dibujo.

El alumno diseñará y creará nuevos objetos a partir de otros existentes.

Aplicará sombras al dibujo y utilizará y configurará las capas de dibujo. Se introducirá en el manejo y creación de bloques de dibujo.

El alumno creará planos y le dará propiedades, además de configurar los elementos necesarios para una correcta impresión.

Se dotará al alumno de los conocimientos necesarios para que pueda crear y modificar modelos 3D de calidad mediante la utilización de las herramientas de modelado de objetos 3D que nos ofrece la aplicación.

Asimismo aprenderá a componer escenas fotorrealistas mediante la aplicación de iluminación a la escena y materiales a los objetos que la componen

**CONTENIDOS** 

UD1. Introducción.1.1. ¿Qué es AutoCAD?.1.2. ¿Para qué sirve? Especialidades.1.3. Requisitos del sistema.1.4. Interfaz de usuario.

UD2. Parámetros básicos.2.1. Crear, gestionar y guardar un documento.2.2. Coordenadas.2.3. Unidades.

UD3. Objetos de dibujo.3.1. Punto.3.2. Línea.3.3. Círculo.3.4. Arco.3.5. Polilínea.3.6. Rectángulo.3.7. Polígono.3.8. Elipse.3.9. Spline.3.10. Nube de revisión.3.11. Región.3.12. Arandela.3.13. Tabla.

UD4. Zoom, encuadre y designación.4.1. Zoom.4.2. Encuadre.4.3. Designación.

Más información: CAMARA DE COMECIO, INDUSTRIA Y SERVICIOS DE TERUEL 978 834600/ 978 618191 pice@camarateruel.com WhatsApp 627593299

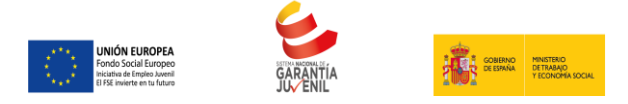

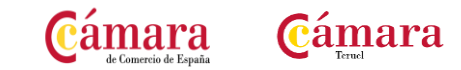

UD5. Capas.5.1. Nueva capa.5.2. Estilos de capa.

UD6. Modificación básica.6.1. Propiedades.6.2. Borrar.6.3. Copia.6.4. Desplaza.6.5. Desfase.6.6. Matriz.6.7. Girar.6.8. Simetría.6.9. Escala.6.10. Recortar.6.11. Alargar.6.12. Estira.6.13. Igualar propiedades.

UD7. Acotación.7.1. Estilos de cotas.7.2. Tipos de cotas.

UD8. Texto.8.1. Estilo de texto.8.2. Crear texto.Anexo.Glosario.Soluciones.

UD9. Edición avanzada de objetos.9.1. Chaflán.9.2. Empalme.9.3. Unir.9.4. Partir.9.5. Fusionar curvas.9.6. Editar polilínea.9.7. Descomponer.9.8. Longitud.

UD10. Utilidades.10.1. Selección.10.1.1. Total.10.1.2. Rápida.10.2. Calculadora rápida.10.3. Lista.10.4. Medir.

UD11. Bloques.11.1. Crear bloques.11.2. Guardar bloques.11.3. Editar bloques.11.4. Insertar bloques.

UD12. Sombreado, Degradado y Contorno.12.1. Sombreado.12.1.1. Designar puntos.12.1.2. Patrón.12.1.3. Asociativo, no asociativo o anotativo.12.1.4. Origen de sombreado.12.2. Degradado.12.3. Contorno.

UD13. Acotación avanzada.13.1. Acotar.13.2. Cota rápida.13.3. Cota continuar.13.4. Cota línea de base.13.5. Directrices.13.6. Cotas anotativas.

UD14. Sistemas de coordenadas.14.1. Icono del Sistema de Coordenadas.14.2. Sistema de Coordenadas Universales (SCU).14.3. Sistema de Coordenadas Personal (SCP).14.3. 1. Guardar SCP.14.3. 2. Restituir y Suprimir SCP.14.3. 3. Sistema de Coordenadas Personalizadas Objeto.14.4. Planta.

UD15. Referencias externas.15.1. Referencia dwg.15.2. Referencia de imágenes ráster.15.3. Objeto OLE.15.4. Ruta desaparecida.15.5. Importar PDF en Autocad 2017.

UD16. Impresión y configuración de impresora.16.1. Imprimir desde el espacio modelo.16.2. Imprimir desde el espacio papel.16.2.1. Crear presentación.16.3. Estilos de trazado.16.4. Nuevas impresoras. Anexo. Glosario. Soluciones.

UD17. Entorno de trabajo y visualización.17.1. Requisitos del sistema.17.2. Crear documento 3D.17.3. SCU y SCP.17.4. Órbita 3D.17.5. Estilos visuales 3D.17.6. Administrar vistas.17.7. Steering Wheels.17.8. Ventanas gráficas.

UD18. Sólidos básicos.18.1. Cubo o de textura cuadrada.18.2. Cilindro.18.3. Cono.18.4. Esfera.18.5. Pirámide.18.6. Cuña.18.7. Toroide.18.8. Polisólido.

UD19. Modelado de sólidos.19.1. Extrusión.19.2. Revolución.19.3. Barrido.19.4. Solevar.

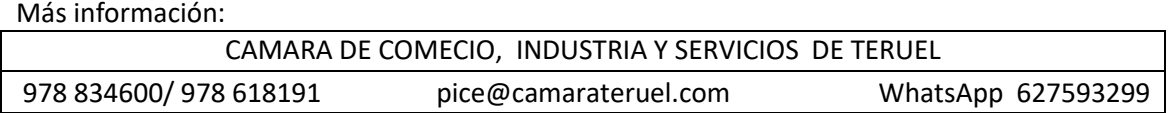

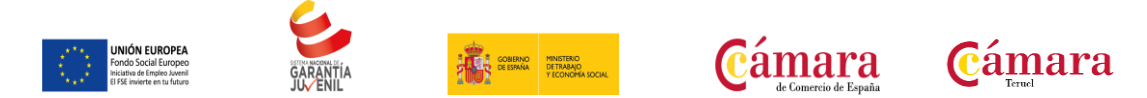

UD20. Editar sólidos.20.1. Unión.20.2. Diferencia.20.3. Intersección.20.4. Editar caras.20.5. Editar aristas.20.6. Corte.20.7. Engrosar.20.8. Interferencia.

UD21. Operaciones en 3D.21.1. Desplaza 3D.21.2. Rotación 3D.21.2. 1. Girar 3D.21.3. Simetría 3D.21.4. Escala 3D.21.5. Alinear 3D.

UD22. Mallas.22.1. Primitivas.22.2. Suavizadas y refinadas.22.3. Revolucionadas.22.4. Tabuladas.22.5. Regladas.22.6. Aristas.

UD23. Materiales.23.1. Explorador de materiales.23.2. Aplicando materiales.23.3. Creación y edición de materiales.

UD24. Iluminación.24.1. Luz puntual.24.2. Foco.24.3. Luz distante.24.4. Luz de red.24.5. Sol.

UD25. Cámara y renderizado.25.1. Cámara.25.2. Animación.25.3. Renderizado. Glosario. Soluciones.

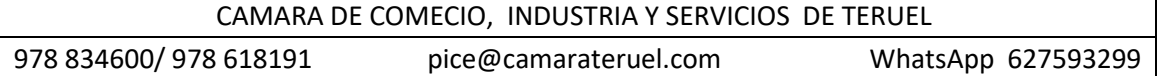
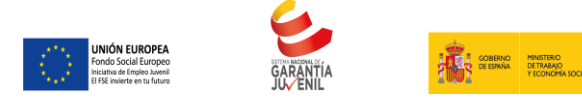

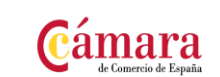

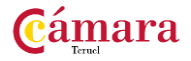

# **INTRODUCCION AL DISEÑO GRAFICO 100 HORAS**

### **OBJETIVOS**

Estudiar los fundamentos del diseño gráfico (plano) y 3d (volumen).

Reflexionar sobre el origen del diseño como forma de expresión: los signos, la palabra, la tipografía, las primeras imágenes, el color… analizar las principales leyes visuales y espaciales que dan sentido a la relación entre las formas en la composición.

Conocer las proporciones, estructura y divisiones del diseño.

Examinar los diferentes elementos que componen las páginas y la relación entre ellos.

Observar la perspectiva de los objetos tridimensionales en una superficie bidimensional.

Investigar las diferentes posibilidades que ofrece la luz, los materiales y la textura de las formas en una composición.

Preparar el diseño, gráfico o 3d, para el arte final.

### **CONTENIDOS**

UD1. La percepción visual.1.1. Introducción.1.2. Fundamentos del lenguaje plástico.1.3. Principios de organización de la percepción: la Gestalt.1.4. Factores culturales.

UD2. Estructura geométrica del plano.2.1. Introducción.2.2. El rectángulo: proporciones y tipos.2.3. Divisiones geométricas del campo.2.4. Estructura modular: composición.

UD3. Formatos del papel.3.1. Los orígenes del papel.3.2. Los formatos.3.3. El papel: tipos y características.

UD4. La Tipografía.4.1. Un poco de memoria.4.2. El tipo.4.3. Clasificación.4.4. Sistemas de medidas.4.5. Tipografía digital.

UD5. La Retícula.5.1. Antecedentes.5.2. Estilo clásico.5.3. Estilo suizo.5.4. La retícula en el diseño actual.

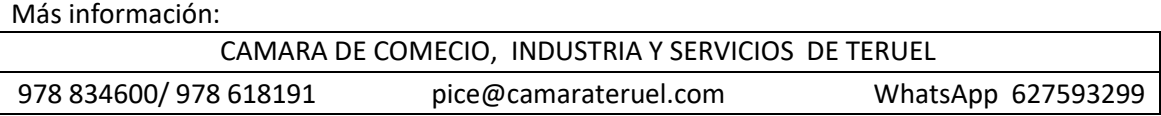

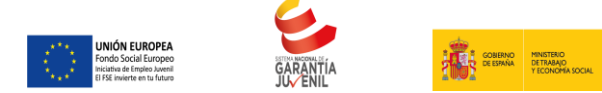

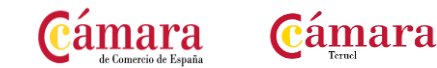

UD6. La Página.6.1. Introducción.6.2. Elementos de una página.6.3. Elementos gráficos y ornamentales.6.4. Estructura del párrafo.6.5. Tipografía: cuerpo, fuente y color.6.6. Legibilidad y comunicación.

UD7. La Imagen.7.1. Las primeras imágenes: la Fotografía.7.2. La Trama.7.3. Los Originales.7.4. La reproducción de la imagen.

UD8. El color.8.1. Un poco de historia.8.2. Clasificación del color.8.3. Cualidades del color.8.4. Dinámica del color, visibilidad y retención.8.5. Psicología del color.

UD9. La Impresión.9.1. Introducción.9.2. Sistemas de impresión.9.3. Emulsión de los fotolitos.9.4. Técnicas de Preimpresión.9.5. Impresión del color sobre papel.9.6. Ganancia de punto.

UD10. La Perspectiva.10.1. Introducción.10.2. Geometría descriptiva: sistemas de Proyección.10.3. Sistemas de Proyección Ortogonal.10.4. Sistemas de Proyección Cligonal.10.5. Sistemas de Proyección Cónico.

UD11. Modelado 3D.11.1. Introducción.11.2. Tipos de geometrías.11.3. Primitivas estándar.11.4. Elementos del modelado 3D.

UD12. Iluminación, Materiales/Texturización y Renderización.12.1. Tipos de iluminación.12.2. Materiales y Texturización.12.3. Renderización.

Más información: CAMARA DE COMECIO, INDUSTRIA Y SERVICIOS DE TERUEL 978 834600/ 978 618191 pice@camarateruel.com WhatsApp 627593299

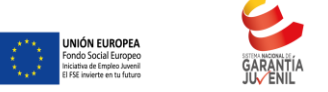

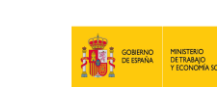

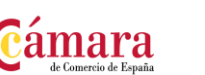

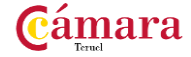

### **PHOTOSHOP CS3** 100 HORAS

### **OBJETIVOS**

Aprender los principales conceptos de tratamiento digital de la imagen, desde su captura pasando por el retoque hasta su publicación en la web, o impresión en papel.

Conocer los diferentes medios que ofrece photoshop para la edición digital de la imagen a la hora de crear composiciones con un acabado profesional.

Organizar el espacio de trabajo para optimizar tanto el tiempo de realización como el área de trabajo y tener acceso a las herramientas más utilizadas en cada momento.

Asimilar el manejo de las diferentes herramientas ofrecidas por photoshop para la realización de collages, fotomontajes, diseños digitales, retoque de fotografías….

Expresar la creatividad mediante la utilización de las diferentes herramientas de trabajo y comandos para llevar a cabo proyectos profesionales de diseño.

Posibilitar la publicación de trabajos ya sea en medios digitales o impresos.

### **CONTENIDOS**

UD1. ¿Qué es Photoshop CS3?.1.1. Introducción.1.2. Primeros pasos.1.3. Abrir Photoshop.1.4. Espacio de trabajo.1.5. Operaciones con archivos.

UD2. Creación de un nuevo documento.2.1. Abrir un documento en blanco.2.2. La resolución es importante.2.3. Tamaño en píxeles.2.4. Resoluciones óptimas.2.5. Ajustar el tamaño de impresión.2.6. Cómo se ajusta el tamaño de impresión en Photoshop.2.7. El lienzo.

Más información: UD3. Las herramientas de Photoshop.3.1. Funcionamiento de la paleta de herramientas.3.2. Herramientas de dibujo y pintura.3.2.1. Herramienta lápiz.3.2.2. Herramienta pincel.3.2.3. Herramienta sustitución de color.3.2.4. Herramienta pincel corrector y pincel corrector puntual.3.2.5. Herramienta parche.3.2.6. Herramienta pincel de ojos rojos.3.2.7. Herramientas tampón de clonar y tampón de motivo.3.2.8. Herramientas Pincel de historia y Pincel histórico.3.2.9. Herramientas Borrador, Borrador de fondos y Borrador mágico.3.2.10. Herramientas Bote de pintura y Degradado.3.2.11. Herramientas Enfocar y Desenfocar.3.2.12. Herramienta Dedo.3.2.13. Herramientas Sobreexponer y Subexponer.3.2.14. Herramienta

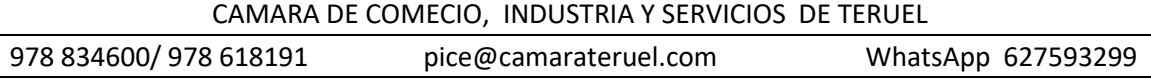

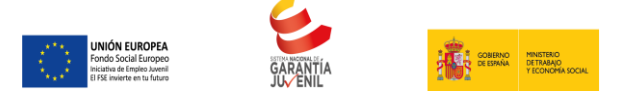

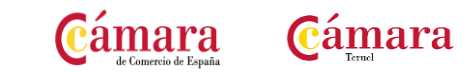

Esponja.3.2.15. Herramienta Recortar.3.2.16. Herramienta Sector.3.2.17. Herramientas de Texto.3.2.18. Herramientas de anotación y anotación sonora.3.2.19. Herramientas Regla y Recuento.3.2.2. Herramientas de navegación.3.3. Herramientas de Selección.3.3.1. Herramientas de Selección Geométricas.3.3.2. Herramientas de Marco Fila y Columna Única.3.3.3. Herramientas de Lazo.3.3.4. Opciones de las herramientas de Lazo.3.3.5. Herramientas de Selección de Áreas.3.3.6. Opciones de las herramientas de Selección de Área.3.3.7. Operaciones con Selecciones.3.3.8. Perfeccionar Bordes.3.3.9. Gestionar Selecciones.3.4. Herramientas vectoriales: Formas.3.4.1. Herramientas vectoriales: La pluma.3.4.2. Partes de un trazado.3.4.3. Editar trazados.3.5. Máscara rápida.3.5.1. Modos de Pantalla.

UD4. Las Capas.4.1. Las Capas en Photoshop.4.2. Trabajar con capas.4.3. Tipos de capas.4.4. Operaciones con capas.4.5. La paleta Capas.4.6. Atajos de teclado.4.7. Los modos de fusión.4.8. Los estilos o efectos de capa.4.9. Estilos personalizados de capa.

UD5. Los Filtros en Photoshop.5.1. Iniciación a los filtros.5.2. Cómo se utilizan los filtros.5.2.1. La Galería de filtros.5.2.2. Filtros inteligentes.5.2.3. El Filtro Extraer.5.2.4. El Filtro Licuar.5.2.5. Otros filtros.

UD6. Las Máscaras.6.1. Introducción a las máscaras.6.2. Creación de Máscaras Mediante selecciones.6.3. Operaciones con Máscaras de Capas.6.4. Máscaras vectoriales.

UD7. Ajustes.7.1. Los ajustes de imagen.7.2. Capas de ajuste.

UD8. El color.8.1. Colores primarios.8.2. Modos de color.8.3. Modos de Color.8.3.1. Los modelos más utilizados.8.4. Convertir una imagen a otro modo de color.8.5. Selección de Colores.8.5.1. Diferencias entre color frontal y color de fondo.8.6. Diferencias de color.

UD9. Canales.9.1. Tipos de canales.9.2. Los canales alfa.9.3. Los canales de tinta plana.

UD10. Guardar un Documento.10.1. Formatos de archivo.10.2. Guardando la Imagen.10.2.1. Comandos Guardar para Web y Dispositivos.10.2.2. Device Central.

UD11. Animaciones en Photoshop.11.1. Creando animaciones para la Web.11.2. Creando su primera animación.11.3. Velocidad de reproducción.11.4. Exportar Animación: Guardar para la Web y dispositivos.

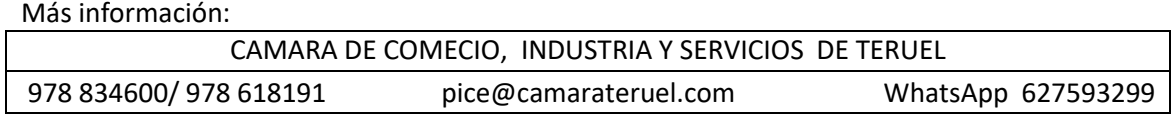

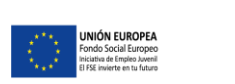

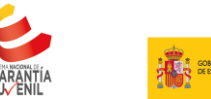

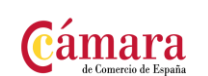

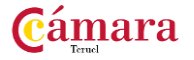

### **ADOBE PHOTOSHOP CS5 100 HORAS**

### **OBJETIVOS**

Familiarizarse con la aplicación y su entorno de trabajo.

Aprender a crear nuevos documentos Photoshop CS5.

Configurar un documento en Photoshop CS5.

Introducir y conocer las principales herramientas de selección. Introducir y conocer las principales herramientas de pintura.

Conocer y trabajar con capas en Photoshop.

Introducir y conocer las principales herramientas de texto.

Organizar el espacio

#### CONTENIDOS

UD1. El interface.1.1. Borrado de preferencias.1.2. Primeros pasos.1.3. Recorrido rápido del interface.1.4. Uso eficiente de las herramientas.1.5. Fichas o pestañas.1.6. Gestión de paneles.1.7. Atajos a medida.1.8. Workspace.

UD2. Guardar y ajustar documentos.2.1. Creación de documentos.2.2. Modificación de tamaño.2.3. Pan and zoom.2.4. Navegador.2.5. Deshacer e historia.2.6. Tamaño de lienzo.2.7. Rotación de Vista.2.8. Guardado de documentos.2.9. Buscar imágenes mediante bridge.

UD3. Herramientas de selección.3.1. Selecciones geométricas.3.2. Modificar selecciones.3.3. Combinar selecciones.3.4. Herramienta de selección rápida.3.5. Herramientas de selección varita mágica.3.6. Guardado de selecciones.

UD4. Herramientas de pintura.4.1. Modos de color.4.2. Selecciones de color.4.3. Pincel y panel de pinceles.4.4. Relleno de color.4.5. Sustitución de color.4.6. Degradados.

UD5. Gestión de capas.5.1. Capas.5.2. Ajustes de visualización.5.3. Creación de capas.5.4. Mover y borrar capas.5.5. Trabajar con múltiples capas.5.6. Bloqueo de capas.5.7. Combinado y colapsado.5.8. Estilos de capa.

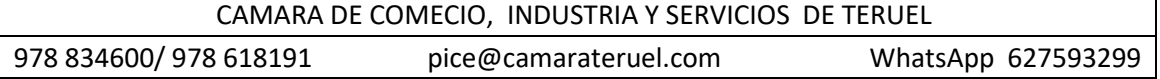

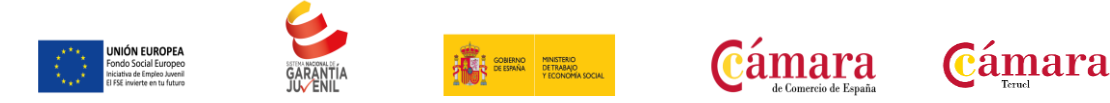

UD6. Herramientas de texto.6.1. Texto normal.6.2. Texto de párrafo.6.3. Transformación y deformación.

UD7. Manipulación.7.1. Recortar.7.2. Medidas.7.3. Transformación.7.4. Escalar según contenido.7.5. Rellenar según contenido.

UD8. Filtros.8.1. Filtros.8.2. Trabajando con la galería de filtros.

UD9. Guardar.9.1. Guardar para web.9.2. Creación de galería web con Bridge.9.3. Imprimir.

UD10. Color - LAB - RGB - CMYK - LAB, RGB o CMYK.10.1. Indexado.10.2. Grises y mapa de bits.10.3. Gestión de color.

UD11. Foto - ajustes.11.1. Histogramas.11.2. Capas de ajuste.11.3. Niveles.11.4. Curvas.11.5. Tono-saturación.11.6. Ajustes con sombras-iluminación.11.7. Reducción de ruido.

UD12. Canales y capas.12.1. Máscara de capa.12.2. Canales.12.3. Canales alpha.12.4. Capas de forma.

UD13. Objetos inteligentes.13.1. Objetos inteligentes.13.2. Filtros inteligentes.

UD14. 3D.14.1. Importación.14.2. Guardado de documentos 3D.14.3. Exportación 3D.14.4. Formas 3D predeterminadas.14.5. Pintar y texturas.14.6. Convertir objeto 2D a postal 3D.

UD15. Herramientas avanzadas.15.1. Pincel corrector puntual.15.2. Pincel corrector.15.3. Herramienta parche.15.4. Herramienta tapón de clonar.15.5. Retoque de ojeras.15.6. Licuar.

UD16. Automatizaciones.16.1. Acciones.16.2. Automatizar por lotes.16.3. Automatizaciones.16.4. Automatización HDR con Photoshop.

# **FAMILIA: COMPETENCIAS DIGITALES**

Más información: CAMARA DE COMECIO, INDUSTRIA Y SERVICIOS DE TERUEL 978 834600/ 978 618191 pice@camarateruel.com WhatsApp 627593299

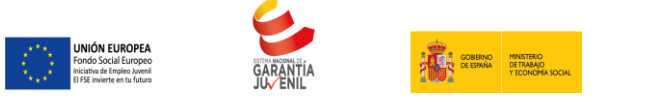

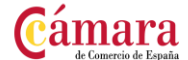

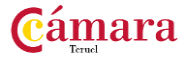

**DISEÑO DE PAGINAS WEB 100 HORAS**

### **OBJETIVOS**

Dar a conocer las principales prestaciones del diseño de páginas web, para que los trabajadores conozcan las ventajas que éstas pueden aportar en el trabajo diario.

Proporcionar los conocimientos necesarios a los trabajadores en materia de "diseño de páginas web" para poder adoptar una postura activa que les permita la implantación de diseño de páginas web en toda su actividad y aprender a organizar el trabajo utilizando los avances que se han producido en este ámbito.

Mejorar la cualificación de los trabajadores y acercarles a las nuevas tecnologías para evitar su estancamiento en la sociedad.

**CONTENIDOS** 

Bloque I. Diseño básico de páginas web en HTML.UD1. Introducción al diseño de páginas web

UD.1.1. Conceptos previos.1.2. La organización de una presentación web.1.3. Introducción al lenguaje HTML.1.4. Primeros pasos.1.5. La sintaxis del lenguaje HTML.1.6. Editores y convertidores.

UD2. El texto.2.1. Introducción.2.2. Dar formato al texto.2.3. Introducción a los atributos.2.4. La etiqueta.2.5. El color en HTML.2.6. Márgenes.2.7. Caracteres especiales.2.8. Listas.

UD3. Los enlaces.3.1. Estructura de los enlaces.3.2. Enlaces dentro de una misma página.3.3. Enlaces con otra página dentro del mismo sitio web.3.4. Enlaces con otro sitio web.3.5. Enlaces con una dirección de e-mail.3.6. Enlaces con un archivo para descargar.

UD4. Imágenes.4.1. Formato de las imágenes.4.2. Insertar una imagen. Etiqueta y atributos.4.3. Alineación y tamaño de imágenes.4.4. Crear un enlace en una imagen.4.5. Mapas de imágenes.4.6. Fondos de pantalla o backgrounds.

UD5. Las tablas.5.1. Descripción de etiquetas para la creación de tablas.5.2. Atributos para las tablas.5.3. Titular de la tabla.5.4. Atributos de las celdas.5.5. Celdas de cabecera.5.6. Contenido de las celdas.5.7. Tablas anidadas.

UD6. Formularios.6.1. Descripción del concepto de formulario.6.2. Distintos elementos de un formulario.6.3. Diseño de un formulario.6.4. Métodos de acceso.

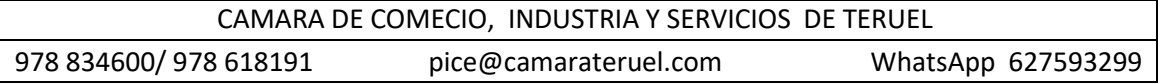

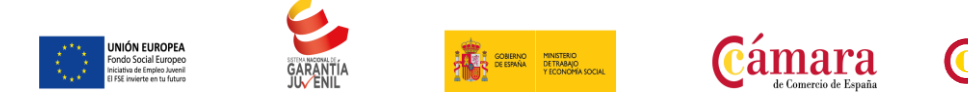

UD7. Los frames.7.1. Descripción del concepto de frame.7.2. Etiquetas para crear frames.7.3. Navegación entre distintos frames.7.4. Anidación de frames.7.5. Cosas a evitar en el uso de frames.

UD8. Introducción a las hojas de estilo (CSS).8.1. ¿Qué son las hojas de estilo?.8.2. ¿Cómo se aplican las hojas de estilo?.8.3. Sintaxis de las hojas de estilo.8.4. Estilo para etiquetas concretas o un grupo de ellas.8.5. Estilo para un documento HTML.8.6. Enlazando distintos documentos a una hoja de estilo.8.7. Templates.

UD9. Cómo publicar una página web.9.1. Alojamiento de las páginas.9.2. Cómo subir los archivos de nuestra página.9.3. Actualizar las páginas.

Bloque II. Técnicas avanzadas de diseño web.

UD1. Evolución del diseño web.1.1. La evolución del diseño de páginas web.1.2. Diferencia entre una página estática y una dinámica.1.3. Páginas web con conexión a bases de datos.1.4. Objetivos de las páginas web.1.5. Estructura básica de una página web.1.6. Introducción a los lenguajes básicos de diseño web.1.7. Presente y futuro de la tecnología web.1.8. Introducción al desarrollo web. Software de diseño y edición.

UD2. Hojas de estilo (CSS).2.1. Concepto de hojas de estilo o css.2.2. ¿Cómo se aplican las hojas de estilo?.2.3. La estructura de cajas.2.4. Ejemplo práctico.2.5. Templates.

UD3. Javascript.3.1. ¿Qué es javascript?.3.2. El código javascript.3.3. Ejemplo práctico: acceso a una página mediante contraseña.

UD4. HTML dinámico o DHTML.4.1. Introducción a DHTML.4.2. Definición de capa (layer).4.3. Propiedades de las capas.4.4. Ejemplos prácticos.

UD5. XML.5.1. ¿Cómo nace XML?.5.2. ¿Qué es XML?.5.3. Sintaxis de XML.5.4. Validación de XML.5.5. Atributos y comentarios en XML.5.6. Secciones cdata e identificación del lenguaje.5.7. XML en el servidor.5.8. ¿XML es el sustituto de HTML?.

UD6. Usabilidad y accesibilidad.6.1. Usabilidad.6.2. Accesibilidad.

UD7. Desarrollo web avanzado.7.1. ¿qué es una aplicación web?.7.2. Estructura de una aplicación web.7.3. Lenguajes para el desarrollo de aplicaciones web. Lenguajes del lado del servidor.7.4. Introducción a Ajax.7.5. Gestores de contenidos: joomla!, moodle, phpnuke.7.6. Ejemplos de aplicaciones web: crm, e-commerce, foros.

UD8. Publicación y promoción de páginas web.8.1. ¿Dónde publicar?.8.2. ¿Cómo transferir las páginas al servidor?.8.3. Protección de directorios web.8.4. Promoción del sitio web.8.5. Actualizar las páginas web.

# **FAMILIA: COMPETENCIAS DIGITALES**

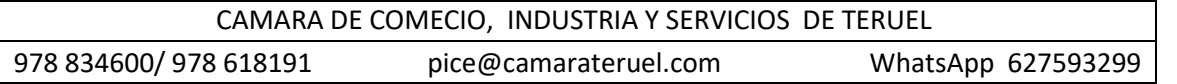

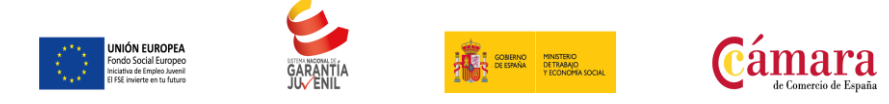

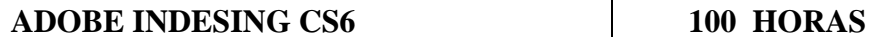

**Cámara** 

### **OBJETIVOS**

Al finalizar el curso el alumno estará capacitado para utilizar los diferentes modelos de tipografías, los formatos, se familiarizará con el entorno de trabajo, aprenderá a crear un documento e incluir objetos en él, también será capaz de editar estos objetos y aprenderá a controlar el relleno.

Además dominará las acciones necesarias para insertar imágenes y editar textos, creará páginas maestras y dominará las opciones de impresión.

El alumno conseguirá, además, los conocimientos necesarios para el dominio integral de la administración y productividad editorial, editabilidad de los textos, cambios y flujos rápidos de impresión entre otros

#### **CONTENIDOS**

Bloque I. Adobe InDesign CS6 Básico.

- UD1. Introducción.
- UD2. Primeros pasos en InDesign.
- UD3. Crear un documento.
- UD4. Los objetos en InDesign.
- UD5. Edición básica de objetos.
- UD6. Opciones en la edición de objetos.
- UD7. Rellenos.
- UD8. Trazado y efectos.
- UD9. Las imágenes en InDesign.
- UD10. Herramientas de Texto.
- UD11. Atributos del Texto.

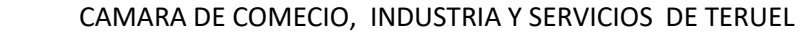

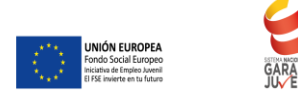

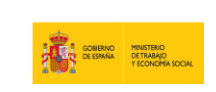

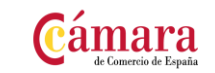

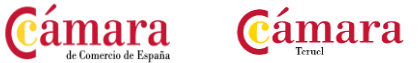

UD12. Páginas maestras.

Bloque II. Adobe InDesign CS6 Avanzado.

- UD1. Métodos de composición.
- UD2. Instrumentos de precisión.
- UD3. Las tablas.
- UD4. Estilos.
- UD5. Páginas maestras.
- UD6. Las capas en InDesign.
- UD7. Tablas de contenidos e índice.
- UD8. Exportar y recopilar para imprimir.
- UD9. Documentos interactivos.
- UD10. Impresión.

# **FAMILIA: COMPETENCIAS DIGITALES**

Más información:

CAMARA DE COMECIO, INDUSTRIA Y SERVICIOS DE TERUEL

978 834600/ 978 618191 pice@camarateruel.com WhatsApp 627593299

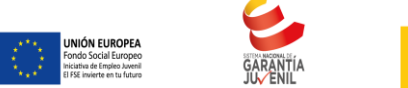

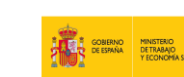

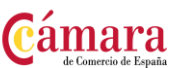

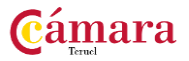

# **DESARROLLO DE APLICACIONES EN ANDROID PARA DISPOSITIVOS MÓVILES (FUNDAMENTOS BÁSICOS)**

**100 HORAS**

# **OBJETIVOS**

Adquirir conocimientos y destrezas para aprender a desarrollar aplicaciones para dispositivos Android.

**CONTENIDOS** 

UD1. Introducción a Android.1.1. ¿Qué es Android?.1.2. Herramientas necesarias.1.3. Preparación del entorno.1.4. Descargando componentes.1.5. Configuración del entorno Eclipse.1.6. Hola mundo.

UD2. Conceptos básicos.2.1. Maquina virtual Dalvik. 2.2. Bloques. 2.3. Activity. 2.4. Broadcast Intent Receivers. 2.5. Service. 2.6. Content providers. 2.7. Intents. 2.8. Filtrado. 2.9. Ciclo de vida.2.10. Salvando el estado.

UD3. Entorno de programación para Android.3.1. Estructura de una aplicación Android.3.2. Recursos.3.3. El archivo AndroidManifest.xml.3.4. Ejecución de programas en dispositivo físico.3.5. Depuración de programas.

UD4. Interfaces de usuario. 4.1. Generalidades. 4.2. LinearLayout. 4.3. TableLayout. 4.4. RelativeLayout. 4.5. AbsoluteLayout. 4 .6. ListView. 4.7. TabHost.

UD5. Interacción con la aplicación.5.1. La caja de texto, la etiqueta y el botón.5.2. Otra pantalla por favor.5.3. Te aviso: Alertas y tostadas.5.4. AlertDialog.5.5. Toast.

UD6. Flip: Un juego.6.1. Reglas de juego.6.2. Pantalla inicial.6.3. Menú.6.4. Iniciando la partida.6.5. El tablero.

UD7. Persistencia básica.7.1. Preferencias.7.2. Ficheros.7.3. Ficheros de recurso.7.4. Ficheros externos.7.5. Red.7.6. Base de datos.

UD8. Base de datos.8.1. Principios.8.2. Lista de la compra.8.3. SimpleCursorAdapter.8.4. Menú contextual.

UD9. Intents.9.1. Desgranando el Intent.9.2. Datos del Intent.9.3. Propagación.9.4. Resolución.9.5. Filtros.9.6. Filtros por acción.9.7. Filtros por categoría.9.8. Filtros por tipo de

Más información: CAMARA DE COMECIO, INDUSTRIA Y SERVICIOS DE TERUEL 978 834600/ 978 618191 pice@camarateruel.com WhatsApp 627593299

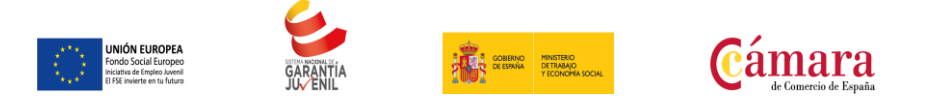

dato.9.9. Ejemplos de llamadas implícitas.9.10. Mejorando Flip.9.11. Selección de avatar.9.12. Guardar configuración.

UD10. Gráficos.10.1. Drawable.10.2. Animaciones.10.3. La pizarra.10.4. Menu: Salvando el trabajo.10.5. SlindingDrawer: La paleta.

UD11. Widgets.11.1. Ejemplo de widget.11.2. Modificando el contenido.11.3. Alertas al usuario.11.4. Configuración del widget.

UD12. Sensores y localización.12.1. Generalidades de los sensores.12.2. Acelerómetro.12.3. SurfaceView.12.4. Posición.12.5. Localización.

UD13. Multitouch.13.1. Como funciona.13.2. Probando Multitouch.

UD14. App Inventor.14.1. Preparación.14.2. La interfaz de trabajo.14.3. La programación.14.4. Una aplicación con varias Activity.

UD15. Introducción al Marketing Móvil.

# **FAMILIA: COMPETENCIAS DIGITALES**

Más información:

CAMARA DE COMECIO, INDUSTRIA Y SERVICIOS DE TERUEL

978 834600/ 978 618191 pice@camarateruel.com WhatsApp 627593299

Cámara

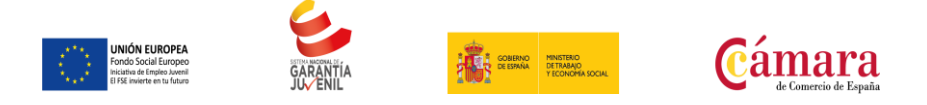

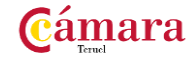

**ADOBE FLASH CS5 100 HORAS**

# **OBJETIVOS**

Familiarizarse con la aplicación y su entorno de trabajo.

Aprender a crear nuevos documentos Flash.

Configurar un documento para comenzar a trabajar en un nuevo proyecto. Introducir y conocer las principales herramientas de creación.

Introducción a la creación de símbolos, botones y movieclips.

Animaciones, características y propiedades relacionadas. Importación de imágenes, sonidos y gestión de la biblioteca.

### **CONTENIDOS**

UD1. Introducción.1.1. Primeros pasos con Adobe Flash CS5.1.2. El área de trabajo.1.3. Paneles, pestañas y ventanas principales.

UD2. Los documentos.2.1. Creación de un documento.2.2. Modificación del tamaño de un documento y formatos.2.3. Guardar un documento.2.4. Extensiones y plugin Flash Player.

UD3. Herramientas principales de creación.3.1. Introducción.3.2. Línea.3.3. Lazo.3.4. Formas geométricas.3.5. Lápiz.3.6. Pincel.3.7. Borrador.

UD4. herramientas de trazado y curvas Bezier.4.1. Herramientas de trazado y curvas Bezier.4.2. La pluma.

UD5. Selección y transformación.5.1. Herramientas de selección y subselección.5.2. Transformación.

UD6. Manipulación de color y relleno.6.1. Herramientas de color y relleno.6.2. Bote de tinta.6.3. Cubo de pintura.6.4. Cuentagotas.

UD7. Herramientas de texto.7.1. Herramientas de texto.7.2. Suavizados.7.3. Dinámicos.

UD8. Los simbolos.8.1. Símbolos.8.2. Botones.8.3. Clip de película.8.4. Animaciones.

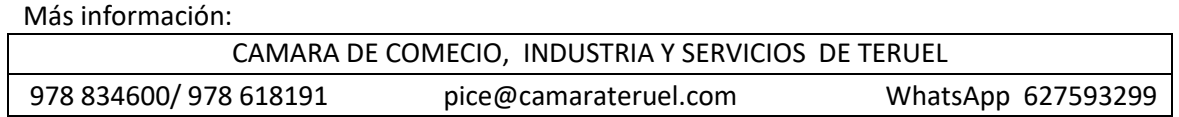

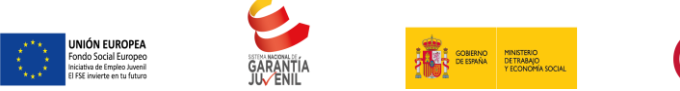

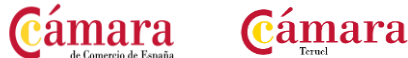

UD9. Las animaciones.9.1. Animación de elementos.9.2. Línea de tiempo.9.3. Capas y propiedades de capa.9.4. Frame velocidad.9.5. Escenas.9.6. Aceleraciones.9.7. Huesos y cinemática inversa.

UD10. La biblioteca.10.1. Importar imágenes.10.2. Importar sonido.10.3. La biblioteca.

UD11. Importar videos.11.1. Importar vídeo.11.2. Componente FLVPlayback.

UD12. Publicación de un documento.12.1. Publicación de un documento.12.2. Flash para web.12.3. Flash para PC.12.4. Flash para MAC.UD13. Lenguaje Actionscript.13.1. Introducción básica al lenguaje Action Script.13.2. Diferentes versiones AS2- AS3.

UD14. Conceptos básicos.14.1. El panel de Acciones.14.2. La barra de herramientas de acciones.14.3. Preferencias de Flash CS4.14.4. Panel de componentes.14.5. Comentarios en ActionScript.

UD15. Trabajo con variables.15.1. Declaración de variables.15.2. Asignar valor a una variable.15.3. Operaciones básicas con variables.15.4. Asociar variables a objetos de presentación.

UD16. Trabajar con funciones.16.1. Definir funciones.16.2. Asignar y devolver valores en una función.16.3. Los parámetros en las funciones.16.4. Asociar componentes FLASH CS4 a funciones.

UD17. Los eventos.17.1. Utilizar eventos de Mouse. Mouse Over.17.2. Utilizar eventos de Mouse. Mouse Click.17.3. Utilizar eventos de Mouse. Double Click.17.4. Utilizar eventos de Mouse. Mouse Out.

UD18. Operaciones condicionales. Toma de decisiones.18.1. Creación de una estructura condicional simple "IF".18.2. Creación de condicionales compuestas con "IF"…"ELSE".18.3. Creación de condicionales de múltiple opción " switch".

UD19. Creación de bucles de repetición.19.1. Creación de una estructura de repetición con "FOR"- Creación de una estructura de repetición con "FOR".19.2. Creación de una estructura de repetición con "WHILE"- Creación de una estructura de repetición con "DO- WHILE".

UD20. Los array.20.1. Crear ARRAY.20.2. Inserción de valores en Array.20.3. Ordenar una matriz.20.4. Matrices Asociativas.

UD21. El sonido de Actionscript 3.0.21.1. Los sonidos en ActionsScript.21.2. Control de reproducción en ActionScript.21.3. Control de volumen en ActionScript.21.4. Control de volumen en ActionScript II.21.5. Control de volumen en ActionScript III.

UD22. El video en Actionscript 3.0.22.1. Incrustar (Embed) video.22.2. Importar video en Flash usando el componente FLVPlay.23.3. Inserción de botones y volumen.

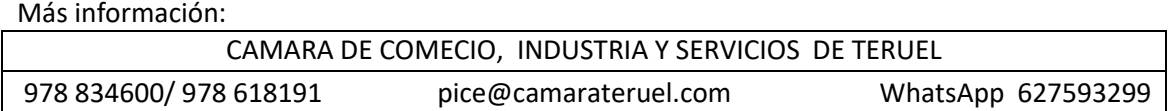

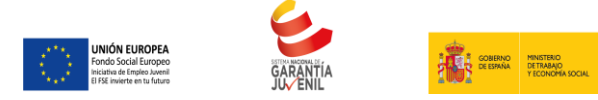

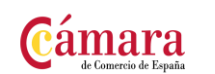

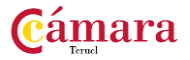

# **IMPLANTACION Y CONFIGURACION PASARELAS 150 HORAS**

### **OBJETIVOS**

Analizar la infraestructura de la red de comunicaciones identificando los elementos que la componen para la prestación de servicios de voz y datos, según especificaciones funcionales y técnicas.

Configurar pasarelas de comunicaciones para implementar servicios de transmisión y transporte de voz y datos, atendiendo a unas especificaciones técnicas funcionales y los requerimientos de los servicios.

### **CONTENIDOS**

Más información:

UD1. Redes de comunicaciones de voz y datos.1.1. Elementos de una red de comunicaciones.1.2. Niveles funcionales de una red de telecomunicaciones.1.3. Multiplexación.1.4. Funciones de conmutación, transporte y señalización.

UD2. Arquitectura de redes de voz y datos.2.1. Redes de acceso: guiadas y no guiadas.2.2. Redes troncales.2.3. Mecanismos de codificación y cifrado de la Información.2.4. Sistemas de seguridad en el transporte de datos.

UD3. Servicios de comunicaciones.3.1. Servicios de voz.3.2. Servicios corporativos y de red inteligente.3.3. Servicios de datos, servicios IP. Telefonía IP.3.4. Servicios telemáticos e interactivos.3.5. Otros servicios de valor añadido.3.6. Criterios de calidad de servicio (QoS).3.7. Control de retardos y congestión.

UD4. Implementación y configuración de pasarelas.4.1. Tipos y funciones de pasarelas. Servicios que soportan.4.2. Procedimientos de instalación del hardware y software que conforman una pasarela.4.3. Condiciones de instalación de la pasarela.4.4. Parámetros de configuración.4.5. Herramientas de configuración.4.6. Protocolos de gestión.4.7. Parámetros de calidad en el servicio.4.8. Pruebas funcionales y estructurales.4.9. Comandos para el mantenimiento y resolución de problemas.4.10. Normativa ambiental y estándares de señalización y digitalización.

UD5. Equipos de conmutación telefónica. «Call Managers».UD6. Mercado de las telecomunicaciones.6.1. Situación de las telecomunicaciones. Marco legal y organismos de

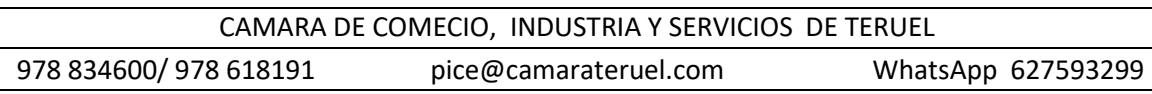

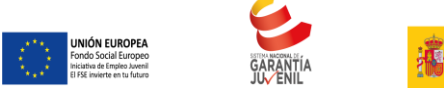

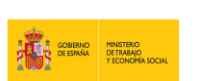

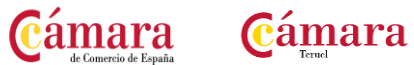

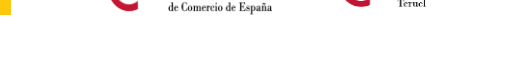

normalización.6.2. Principales servicios en el mercado.6.3. Agentes en el mercado de las telecomunicaciones.

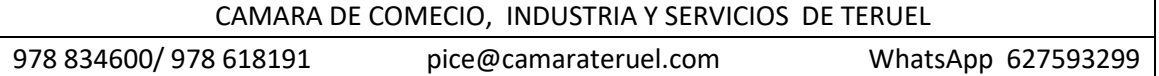

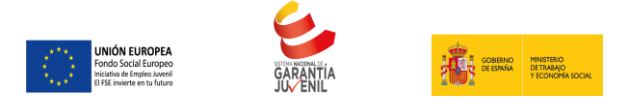

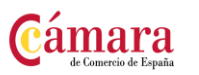

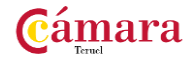

# **IMPLANTACION Y MANTENIMIENTO DE SISTEMAS DE COMUNICIACION PARA SERVICIOS MULTIMEDIA Y GESTION DE INCIDENCIAS**

**150 HORAS**

#### **OBJETIVOS**

Implantar y mantener servicios de comunicaciones multimedia en función de las especificaciones funcionales recibidas.

Definir los procedimientos de detección y gestión de incidencias en los servicios de comunicaciones de voz, datos y multimedia según especificaciones de calidad

#### **CONTENIDOS**

UD1. Servicios de comunicaciones multimedia.1.1. Definición de multimedia.1.2. Estructura de un sistema multimedia.1.3. Estándares multimedia.1.4. Arquitectura y elementos de un sistema de servicios multimedia: aplicaciones servidoras y aplicaciones cliente.

UD2. Tecnologías subyacentes.2.1. TV digital.2.2. ADSL para servicios multimedia.2.3. Vídeo sobre IP.2.4. Vídeo bajo demanda.2.5. Tecnologías Web.

UD3. Arquitectura de un servicio de vídeo bajo demanda.3.1. Servidores de vídeo.3.2. Sistema de Distribución de Contenidos (SDC).3.3. El Sistema de Gestión de Contenidos.

UD4. Protocolos utilizados en la transmisión de flujos de vídeo.4.1. UDP y TCP.4.2. RTP(Real Time Protocol) y RTCP (Real Time Control Protocol).4.3. MPEG-2 Transport Stream.4.4. RTSP (Real Time streaming Protocol).

UD5. Implantación y mantenimiento de sistemas de comunicaciones para servicios multimedia.5.1. Procedimientos de instalación y mantenimiento del hardware y el software.5.2. Parámetros de las líneas de comunicaciones.5.3. Definición y configuración de los parámetros funcionales de los equipos.5.4. Configuración de los protocolos específicos.5.5. Tipos de pruebas: funcionales y estructurales.

UD6. Gestión de incidencias.6.1. Tipos y características.6.2. Procedimientos de aislamiento y detección.6.3. Herramientas de gestión interna, de registro y administración de las incidencias.6.4. Herramientas de monitorización y pruebas.6.5. Instrumentos de medidas.6.6. Herramientas / aplicaciones de supervisión y gestión.6.7. Alarmas. Interpretación.

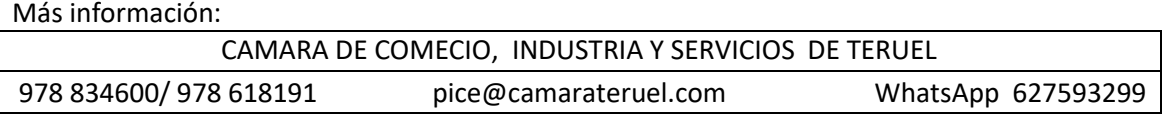

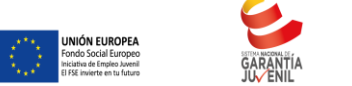

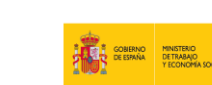

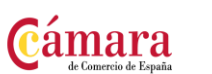

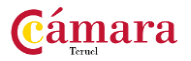

# **GESTION DE RECURSOS, SERVICIOS Y DE LA RED DE COMUNICACIONES 150 HORAS**

### **OBJETIVOS**

Especificar los procedimientos de mantenimiento y gestión de los servicios de comunicaciones de voz y datos, de acuerdo a unas especificaciones técnicas y funcionales dadas.

Planificar procesos de monitorización del rendimiento de los recursos y de los servicios de comunicaciones, de acuerdo a unas especificaciones técnicas dadas.

Asignar los recursos de comunicaciones a los usuarios, para atender a los servicios solicitados siguiendo unas especificaciones dadas.

CONTENIDOS

UD1. Gestión de recursos y servicios de la red de comunicaciones.1.1. Mapa de la red de comunicaciones.1.2. Calidad de Servicio.1.3. Centro de Gestión de Red, diseño y recursos implicados.1.4. Relación entre recursos y servicios.1.5. Herramientas para asignación de recursos: tipos y características.1.6. Monitorización y rendimiento de servicios y recursos.

UD2. Gestión de redes de comunicaciones.2.1. Aspectos funcionales de la gestión de la red.2.2. Protocolos de gestión de red.2.3. Herramientas para la gestión de la red.2.4. Supervisión de una red de comunicaciones: tipos de incidencias en la prestación de servicios, herramientas de notificación de alertas y alarmas.2.5. Gestión centralizada y distribuida.2.6. Sistemas de gestión en operadoras de telecomunicación.2.7. Los procesos de detección y diagnóstico de incidencias: herramientas específicas.2.8. Actualizaciones de software.2.9. Planes de contingencias.

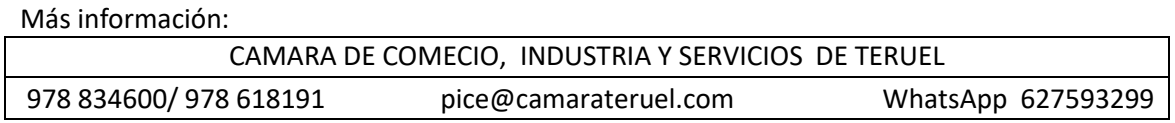

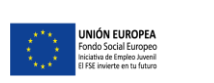

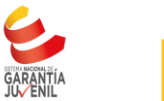

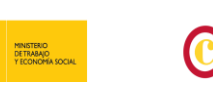

amara

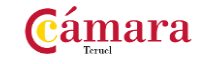

# **FAMILIA: COMPETENCIAS DIGITALES**

# **INSTALACION Y CONFIGURACION DE DISPOSITIVOS Y SERVICIOS DE CONECTIVIDAD ASOCIADOS 150 HORAS**

### **OBJETIVOS**

Identificar los dispositivos de transporte y transmisión de datos, así como los módulos e interfaces de conexión con las líneas públicas de comunicaciones de voz y datos.

Identificar los procesos de instalación, configuración e implantación de configuraciones en dispositivos de comunicaciones de voz y datos, y aplicarlos para integrar los dispositivos en redes públicas de comunicaciones de acuerdo a unas especificaciones dadas.

### CONTENIDOS

UD1. Protocolos de interconexión de redes.1.1. Protocolos utilizados en la interconexión redes privadas y públicas.1.2. Cifrado. Redes privadas virtuales.

UD2. Redes públicas de voz y datos.2.1. Características.2.2. Conmutación de circuitos y conmutación de paquetes.2.3. Arquitecturas y topologías de redes de transmisión y transporte.

UD3. Transmisión de datos.3.1. Datos y señales.3.2. Unidades de medida.3.3. Medios de transmisión.3.4. Efectos no deseados.

UD4. Equipos de transmisión.4.1. Modems. Multiplexores. Concentradores.4.2. Otros dispositivos (Procesadores de comunicaciones, Convertidores de protocolos).

UD5. Instalación de los equipos de transmisión.5.1. Instalación física y mecánica de equipos (armarios, fijaciones, distribución de cableado y condiciones ambientales, entre otros).5.2. Alimentación y procedimientos de seguridad asociados.5.3. Elementos auxiliares (sistemas de alimentación ininterrumpida, aire acondicionado y baterías, entre otros).5.4. Normativas de seguridad en instalaciones de equipos electrónicos.

UD6. Configuración de los equipos de comunicaciones.6.1. Pruebas funcionales de unidad y sistema.6.2. Configuración de interfaces y servicios de transporte.6.3. Herramientas de gestión remota: características funcionales y de operación.6.4. Interfaz gráfica de usuario. Funciones que soporta y descripción de la interfaz.¡.6.5. Otros métodos de operación. Línea de comando.

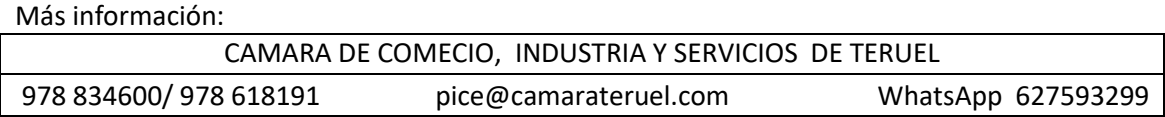

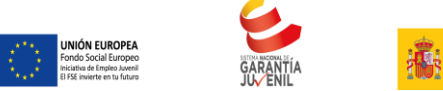

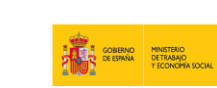

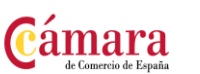

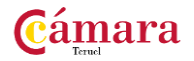

# **INSTALACIÓN Y CONFIGURACIÓN D ELOS NODOS E INTERCONEXIÓN D EREDES PRIVADAS CON PÚBLICAS**

**150 HORAS**

### **OBJETIVOS**

Identificar las características de los dispositivos de interconexión de redes públicas y privadas según estándares de las tecnologías de comunicaciones

Aplicar procedimientos de instalación y verificación de los dispositivos de interconexión de redes privadas y públicas siguiendo unas especificaciones dadas

Configurar los protocolos y los parámetros de interconexión de los dispositivos de enlace entre redes privadas y públicas, siguiendo unas instrucciones especificadas

### **CONTENIDOS**

UD1. Procedimientos de gestión en el subsistema de conmutación telefónica.1.1. Procedimientos de prueba y verificación del subsistema de conmutación telefónica.1.2. Procedimientos y herramientas de diagnóstico y gestión de averías e incidencias.1.3. Procedimientos de diagnóstico y gestión de averías e incidencias.

UD2. Interconexión de redes.2.1. Conceptos básicos sobre redes públicas.2.2. Servicios de interconexión con la red pública.2.3. Arquitectura de un dispositivo de interconexión de redes.2.4. Conceptos de encaminamiento.

UD3. Dispositivos de interconexión de redes.3.1. Interfaces más habituales de interconexión de redes.3.2. Características de los servicios de interconexión de redes.3.3. Tecnologías empleadas.3.4. Identificación de los servicios de conexión.3.5. Los proveedores de servicios de comunicaciones.

UD4. Protocolos de interconexión de redes.4.1. Protocolos utilizados en la interconexión redes privadas y públicas.4.2. Cifrado. Redes privadas virtuales.4.3. Mecanismos de seguridad.

UD5. Procedimientos de instalación y prueba de dispositivos de interconexión de redes.5.1. Normativas de seguridad física y eléctrica aplicables a los dispositivos de interconexión de redes.5.2. Procedimientos de carga de configuración en dispositivos de interconexión de redes.5.3. Procedimientos de verificación de los servicios de comunicación.

Más información: CAMARA DE COMECIO, INDUSTRIA Y SERVICIOS DE TERUEL 978 834600/ 978 618191 pice@camarateruel.com WhatsApp 627593299

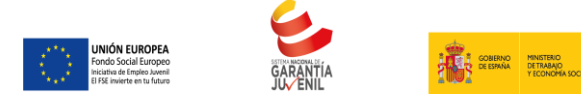

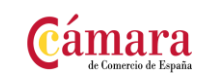

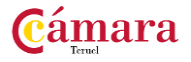

**CREACIÓN DE PÁGINAS WEB CON EL LENGUAJE DE MARCAS 100 HORAS**

### **OBJETIVOS**

Identificar los elementos proporcionados por los lenguajes de marcas y confeccionar páginas web utilizando estos lenguajes teniendo en cuenta sus especificaciones técnicas.

Identificar las características y funcionalidades de las herramientas de edición web, y utilizarlas en la creación de páginas web teniendo en cuenta sus entornos de desarrollo

#### **CONTENIDOS**

UD1. Los lenguajes de marcas.1.1. Características de los lenguajes de marcas.1.2. Estructura de un documento creado con lenguaje de marcas.1.3. Navegadores web.1.4. Marcas para dar formato al documento.1.5. Enlaces y direccionamientos.1.6. Marcos y capas.

UD2. Imágenes y elementos multimedia.2.1. Inserción de imágenes: formatos y atributos.2.2. Mapas de imágenes.2.3. Inserción de elementos multimedia: audio vídeo y programas.2.4. Formatos de audio y vídeo.2.5. Marquesinas.

UD3. Técnicas de accesibilidad y usabilidad.3.1. Accesibilidad web ventajas de la accesibilidad.3.2. Usabilidad web importancia de la usabilidad.3.3. Aplicaciones para verificar la accesibilidad de sitios web (estándares).3.4. Diseño de sitios web usables.3.5. Adaptación de sitios web usables.

UD4. Herramientas de edición web.4.1. Instalación y configuración de herramientas de edición web.4.2. Funciones y características.

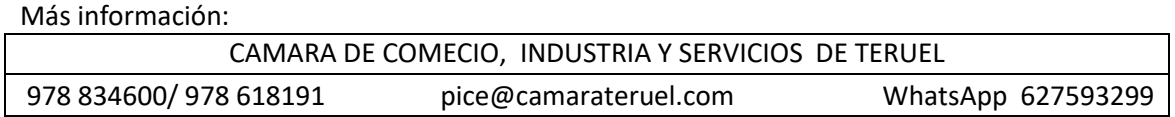

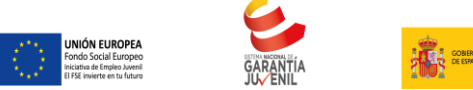

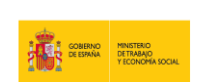

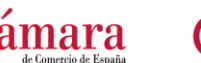

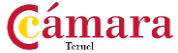

# **PROGRAMACION CON LENGUAJES DE GUION EN PAGINAS WEB 100 HORAS**

### **OBJETIVOS**

Identificar las estructuras de programación y los tipos de datos que se utilizan en la elaboración de scripts, de acuerdo a unas especificaciones recibidas.

Distinguir las propiedades y métodos de los objetos proporcionados por el lenguaje de guión, en función de las especificaciones técnicas del lenguaje.

Identificar scripts ya desarrollados que se adapten a las funcionalidades especificadas e integrarlos en las páginas web de acuerdo a unas especificaciones recibidas

#### **CONTENIDOS**

UD1. Metodología de la programación.1.1. Lógica de programación.1.2. Ordinogramas.1.3. PseTema ocódigos.1.4. Objetos.1.5. Ejemplos de códigos en diferentes lenguajes.

UD2. Lenguaje de guión.2.1. Características del lenguaje.2.2. Relación del lenguaje de guión y el lenguaje de marcas.2.3. Sintaxis del lenguaje de guión.2.4. Tipos de scripts: inmediatos diferidos e híbridos.2.5. Ejecución de un script.

UD3. Elementos básicos del lenguaje de guión.3.1. Variables e identificadores.3.2. Tipos de datos.3.3. Operadores y expresiones.3.4. Estructuras de control.3.5. Funciones.3.6. Instrucciones de entrada / salida.

UD4. Desarrollo de scripts.4.1. Herramientas de desarrollo utilización.4.2. Depuración de errores: errores de sintaxis y de ejecución.4.3. Mensajes de error.

UD5. Gestión de objetos del lenguaje de guión.5.1. Jerarquía de objetos.5.2. Propiedades y métodos de los objetos del navegador.5.3. Propiedades y métodos de los objetos del documento.5.4. Propiedades y métodos de los objetos del formulario.5.5. Propiedades y métodos de los objetos del lenguaje.

UD6. Los eventos del lenguaje de guión.6.1. Utilización de eventos.6.2. Eventos en elementos de formulario.6.3. Eventos de ratón. Eventos de teclado.6.4. Eventos de enfoque.6.5. Eventos de formulario.6.6. Eventos de ventana.6.7. Otros eventos.

Más información: CAMARA DE COMECIO, INDUSTRIA Y SERVICIOS DE TERUEL 978 834600/ 978 618191 pice@camarateruel.com WhatsApp 627593299

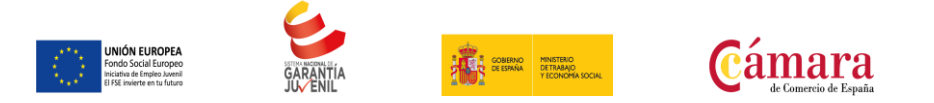

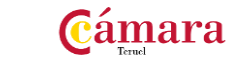

UD7. Búsqueda y análisis de scripts.7.1. Búsqueda en sitios especializados.7.2. Operadores booleanos.7.3. Técnicas de búsqueda.7.4. Técnicas de refinamiento de búsquedas.7.5. Reutilización de scripts.

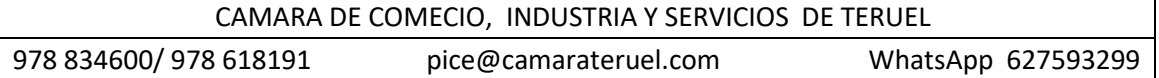

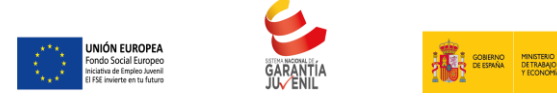

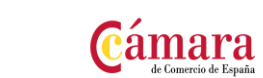

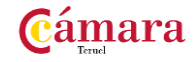

# **PRUEBAS DE FUNCIONALIDADES Y OPTIMIZACION DE PAGINAS WEB 100 HORAS**

### **OBJETIVOS**

Aplicar técnicas de prueba y verificación de la integración de los componentes en la página web para comprobar parámetros de funcionalidad y «usabilidad», de acuerdo a unas especificaciones recibidas

### **CONTENIDOS**

UD1. Validaciones de datos en páginas web.1.1. Funciones de validación.1.2. Verificar formularios.

UD2. Efectos especiales en páginas web.2.1. Trabajar con imágenes: imágenes de sustitución e imágenes múltiples.2.2. Trabajar con textos: efectos estéticos y de movimiento.2.3. Trabajar con marcos.2.4. Trabajar con ventanas.2.5. Otros efectos.

UD3. Pruebas y verificación en páginas web.3.1. Técnicas de verificación.3.2. Herramientas de depuración para distintos navegadores.3.3. Verificación de la compatibilidad de scripts.

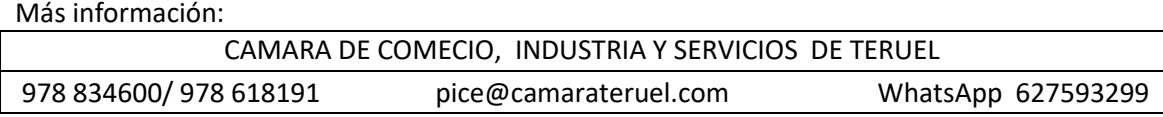

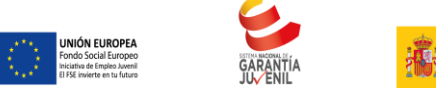

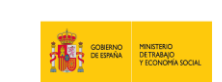

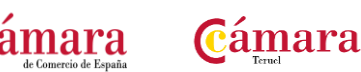

### **PUBLICACION DE PAGINAS WEB 100 HORAS**

### **OBJETIVOS**

Una vez finalizado el Módulo el alumno será capaz de publicar páginas web.

En concreto el alumno será capaz de: Identificar los recursos disponibles en el sitio web y crear la estructura de almacenamiento para la publicación de las páginas y sus componentes.

Transferir los archivos al sitio de publicación usando las herramientas establecidas según especificaciones recibidas.

Verificar las páginas transferidas teniendo en cuenta criterios de calidad y «usabilidad» para garantizar su funcionalidad.

Exponer las páginas desarrolladas en buscadores y directorios de acuerdo a los criterios de disponibilidad prefijados.

### **CONTENIDOS**

UD1. Características de Seguridad en la Publicación de Páginas Web.1.1. Seguridad en distintos sistemas de archivos.1.2. Permisos de acceso.1.3. Órdenes de creación modificación y borrado.

UD2. Herramientas de Transferencia de Archivos.2.1. Parámetros de configuración.2.2. Conexión con sistemas remotos.2.3. Operaciones y Comandos / órdenes para transferir archivos.2.4. Operaciones y Comandos / órdenes para actualizar y eliminar archivos.

UD3. Publicación de Páginas Web.3.1. Buscadores genéricos.3.2. Buscadores especializados.3.3. Descriptores: palabras clave y sistemas normalizados de «metadatos».3.4. Aplicaciones de publicación automatizada.3.5. Procedimientos de publicación.

UD4. Pruebas y Verificación de Páginas Web.4.1. Técnicas de verificación.4.2. Herramientas de depuración para distintos navegadores.4.3. Navegadores: tipos y «plug-ins».

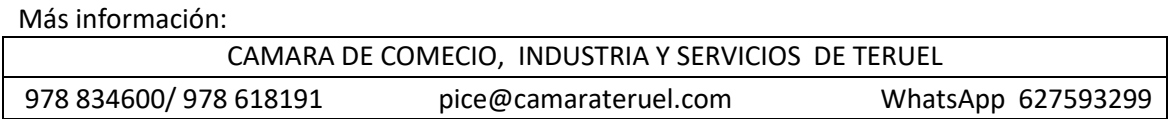

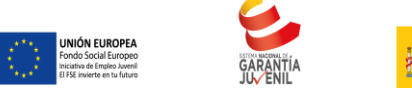

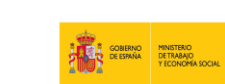

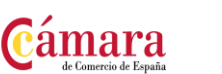

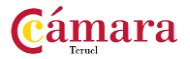

### **DEFINICION Y MANIPULACION DE DATOS 100 HORAS**

### **OBJETIVOS**

Formular consultas de manipulación y definición de datos, a partir del diseño de la BBDD y de los requisitos de usuario

**CONTENIDOS** 

UD1. Lenguajes relacionales.1.1. Tipos de lenguajes relacionales.1.2. Operaciones en el modelo relacional.1.3. Cálculo relacional.1.4. Lenguajes comerciales: SQL (Structured Query Language), QBE (Query By Example).

UD2. El lenguaje de manipulación de la base de datos.2.1. El lenguaje de definición de datos (DDL).2.2. El lenguaje de manipulación de datos (DML).2.3. Cláusulas del lenguaje para la agrupación y ordenación de las consultas.2.4. Capacidades aritméticas, lógicas y de comparación del lenguaje.2.5. Funciones agregadas del lenguaje.2.6. Tratamiento de valores nulos.2.7. Construcción de consultas anidadas.2.8. Unión, intersección y diferencia de consultas.2.9. Consultas de tablas cruzadas.2.10. Otras cláusulas del lenguaje.2.11. Extensiones del lenguaje.2.12. El lenguaje de control de datos (DCL).2.13. Procesamiento y optimización de consultas.

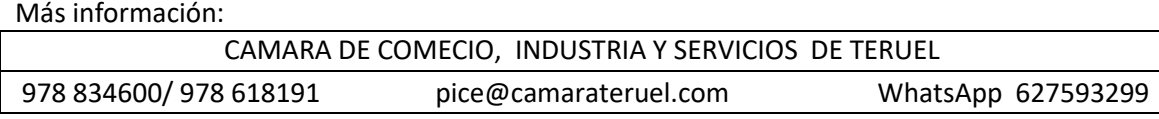

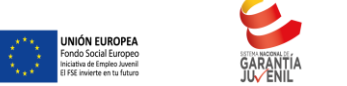

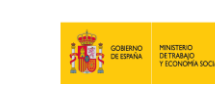

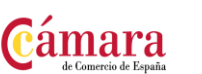

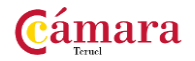

# **DESARROLLO DE PROGRAMAS EN EL ENTORNO DE LA BASE DE DATOS 100 HORAS**

### **OBJETIVOS**

Formular consultas utilizando el lenguaje de programación de la base de datos, a partir del diseño de la base de datos y de los requisitos de usuario

### **CONTENIDOS**

UD1. Lenguajes de programación de bases de datos.1.1. Entornos de desarrollo.1.2. Qué es un entorno de desarrollo.1.3. Componentes.1.4. Lenguajes que soportan.1.5. Entornos de desarrollo en el entorno de la Base de Datos.1.6. La sintaxis del lenguaje de programación.1.7. Variables.1.8. Tipos de datos.1.9. Estructuras de control.1.10. Librerías de funciones.1.11. Programación de módulos de manipulación de la base de datos: paquetes, procedimientos y funciones.1.12. Herramientas de depuración y Control de Código.1.13. Herramientas gráficas de desarrollo integradas en la Base de Datos.1.14. Creación de formularios.1.15. Creación de informes.1.16. Técnicas para el control de la ejecución de transacciones.1.17. Optimización de consultas.

Más información: CAMARA DE COMECIO, INDUSTRIA Y SERVICIOS DE TERUEL 978 834600/ 978 618191 pice@camarateruel.com WhatsApp 627593299

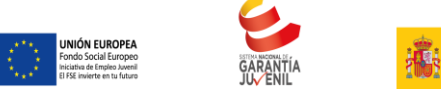

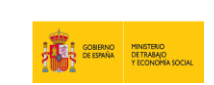

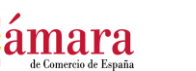

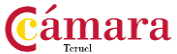

# **PRINCIPIOS DE LA PROGRAMACION ORIENTADA A OBJETIVOS 100 HORAS**

### **OBJETIVOS**

Dominar los conceptos fundamentales del paradigma orientado a objetos Desarrollar clases aplicando los fundamentos del paradigma Orientado a Objetos

### **CONTENIDOS**

UD1. Introducción al paradigma orientado a objetos.1.1. Ciclo de desarrollo del software bajo el paradigma de orientación a objetos: Análisis, diseño y programación orientada a objetos.1.2. Análisis del proceso de construcción de software: Modularidad.1.3. Distinción del concepto de módulo en el paradigma orientado a objetos.1.4. Identificación de objetos como abstracciones de las entidades del mundo real que se quiere modelar.

UD2. Clases y objetos.2.1. Distinguir el concepto de clase y sus atributos, métodos y mecanismo de encapsulación.2.2. Análisis de los objetos: Estado, comportamiento e identidad.2.3. Uso de objetos como instancias de clase. Instancia actual (This, Self, Current).2.4. Identificación del concepto de programa en el paradigma orientado a objetos. POO = Objetos + Mensajes.

UD3. Generalización/Especialización: herencia.3.1. Descripción del concepto de herencia: Simple y múltiple.3.2. Distinción de la herencia múltiple.3.3. Creación de objetos en la herencia.3.4. Clasificación jerárquica de las clases.

UD4. Relaciones entre clases.4.1. Distinción entre Agregación/Composición.4.2. Distinción entre Generalización / Especialización.4.3. Identificación de asociaciones.

UD5. Análisis del polimorfismo.5.1. Concepto.5.2. Tipos.5.3. Polimorfismo en tiempo de compilación (Sobrecarga).5.4. Polimorfismo en tiempo de ejecución (Ligadura Dinámica).5.6. Objetos polimórficos.5.7. Comprobación estática y dinámica de tipos.

UD6. Técnicas de programación estructurada.6.1. Identificación de elementos básicos: constantes, variables, operadores y expresiones.6.2. Análisis de estructuras de control: Secuencial, condicional y de repetición.6.3. Distinción entre funciones y procedimientos.6.4. Demostración de llamadas a funciones y procedimientos.6.5. Empleo de llamadas a funciones y procedimientos incluidos en las clases.

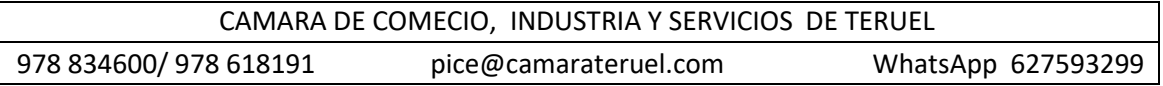

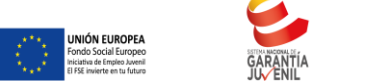

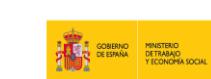

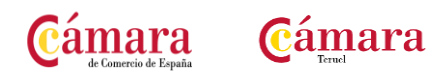

UD7. Estructura de la información.7.1. Enumeración de datos simples: Numéricos (enteros y reales), lógicos, carácter, cadena de caracteres, puntero o referencia a memoria.7.2. Datos estructurados: Arrays.7.3. Mecanismos de gestión de memoria.

UD8. Lenguajes de programación orientados a objetos.8.1. Análisis del lenguaje de programación orientado a objetos y paradigma orientado a objetos.8.2. Comparación entre los lenguajes de programación orientados a objetos más habituales. Características esenciales.8.3. Librerías de clases.

UD9. Implementación del paradigma utilizando un lenguaje de programación orientado a objetos.9.1. Elección del lenguaje.9.2. Enumeración de los tipos de aplicaciones.9.3. Herramientas de desarrollo.9.4. Tipos de datos y elementos básicos característicos del lenguaje. Instrucciones.9.5. Estudio y utilización de las clases básicas incluidas en la librería de clases.9.6. Definición de clases.9.7. Construcción de métodos. Sobrecarga.9.8. Construcción de atributos.9.9. Construcción de la interfaz de la clase.9.10. Construcción de clases incluyendo relaciones de Agregación /Composición y Asociación.9.11. Construcción de clases con herencia.9.12. Construcción de clases con herencia múltiple.9.13. Definición de clases abstractas.9.14. Construcción de clases con herencia incluyendo poliformismo.9.15. Empleo de excepciones.9.16. Gestión de eventos.9.17. Empleo de hilos.9.18. Definición y análisis de programación en red.9.19. Acceso a bases de datos desde las aplicaciones. Librerías de clases asociadas.

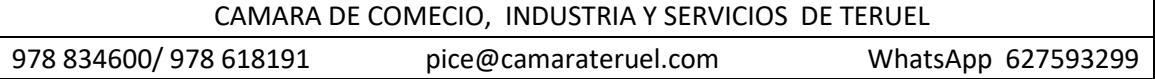

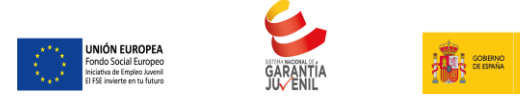

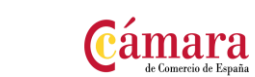

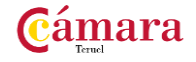

# **MODELO DE PROGRAMACION WEB Y BASES DE DATOS 100 HORAS**

### **OBJETIVOS**

Aplicar los conceptos básicos del modelo de programación web Realizar conexiones con bases de datos relacionales

### **CONTENIDOS**

UD1. Introducción al desarrollo de aplicaciones en el modelo de Programación Web.1.1. Análisis de la arquitectura web: Cliente ligero, servidor web, servidor de aplicaciones, servidor de datos.1.2. Enumeración de protocolos y tecnologías habituales.1.3. Análisis de los modelos de programación estándares de facto.1.4. Uso de componentes orientados a objeto como base en el desarrollo de aplicaciones en el modelo de programación web.

UD2. Arquitectura multicapa (N-Tier).2.1. Análisis de la arquitectura multicapa.2.2. Distinción y estudio del modelo de tres capas en web: presentación, aplicación y datos.2.3. Diseño de arquitecturas de aplicación basadas en el modelo multicapa.2.4. Análisis del concepto de lógica de negocio y significado de la capa lógica.

UD3. La capa de presentación.3.1. Descripción de la capa de presentación: El lenguaje de hipertexto.3.2. Descripción de la capa de presentación avanzada: Lenguajes de scripting y lenguaje de hipertexto dinámico.3.3. Análisis de lenguajes orientados a la preparación de la capa de presentación y a la ejecución de solicitudes desde clientes ligeros web. (JSP, Servlets, ASP, PHP).

UD4. Diseño de bases de datos relacionales.4.1. Definición de bases de datos relacionales.4.2. Diseño de bases de datos en varios niveles.4.3. Análisis de los distintos tipos de relaciones y su implementación en base de datos.4.4. Descripción del lenguaje de acceso a base de datos.4.5. Descripción de correlaciones entre el modelo relacional y modelo orientado a objetos.4.6. Nociones sobre el almacenamiento de objetos en las bases de datos relacionales.

UD5. Acceso a bases de datos relacionales: capa de acceso a datos.5.1. Análisis del API de acceso a la base de datos.5.2. Nivel controlador.5.3. Interfaz de acceso a la base de datos (Driver).5.4. Análisis del nivel aplicación.

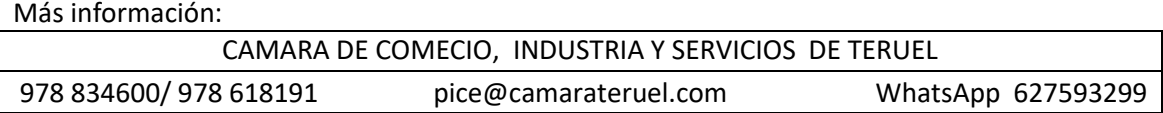

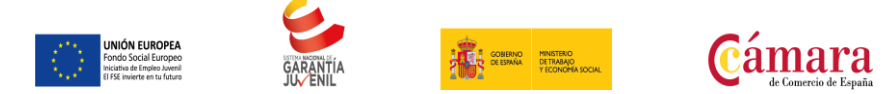

Cámara

UD6. Lenguajes de definición de datos.6.1. Conceptos básicos, nociones y estándares.6.2. Lenguaje de definición de datos (DDL SQL) y aplicación en SGBD actuales.6.3. Discriminación de los elementos existentes en el estándar SQL-92 de otros elementos existentes en bases de datos comerciales.6.4. Sentencias de creación. CREATE.6.5. Sentencias de modificación: ALTER.6.6. Sentencias de borrado: DROP, TRUNCATE.

UD7. Manipulación de los datos.7.1. Lenguaje de manipulación de datos (DML SQL).7.2. Consultas de datos: SELECT.7.3. Inserción de datos: INSERT.7.4. Modificación de datos: UPDATE.7.5. Eliminación de datos: DELETE.7.6. Agregación de conjuntos de datos para consulta: JOIN, UNION.7.7. Subconsultas.

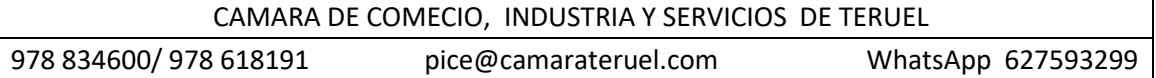

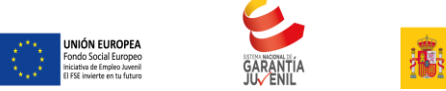

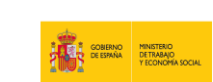

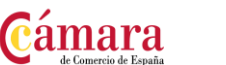

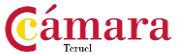

# **EL CICLO DE VIDA DEL DESARROLLO DE APLICAICONES 100 HORAS**

### **OBJETIVOS**

Manejar las herramientas de ingeniería de software Verificar la corrección de las clases desarrolladas mediante la realización de pruebas.

Elaborar la documentación completa relativa a las clases desarrolladas y pruebas realizadas Realizar modificaciones de clases existentes por cambios en las especificaciones.

Desarrollar interfaces de usuario en lenguajes de programación orientados a objeto, a partir del diseño detallado

**CONTENIDOS** 

UD1. Proceso de ingeniería del Software.1.1. Distinción de las fases del proceso de ingeniería software: especificación, diseño, construcción y pruebas unitarias, validación, implantación y mantenimiento.1.2. Análisis de los modelos del proceso de ingeniería: modelo en cascada, desarrollo evolutivo, desarrollos formarles, etc.1.3. Identificación de requisitos: concepto, evolución y trazabilidad.1.4. Análisis de metodologías de desarrollo orientadas a objeto.1.5. Resolución de un caso práctico de metodologías de desarrollo que utilizan UML.1.6. Definición del concepto de herramientas CASE.

UD2. Planificación y seguimiento.2.1. Realización de estimaciones.2.2. Planificaciones: modelos de diagramado. Diagrama de Gantt.2.3. Análisis del proceso del seguimiento. Reuniones e Informes.

UD3. Diagramado.3.1. Identificación de los principios básicos de UML.3.2. Empelo de diagramas de uso.

UD4. Desarrollo de la GUI.4.1. Análisis del modelo de componentes y eventos.4.2. Identificación de elementos de la GUI.4.3. Presentación del diseño orientado al usuario. Nociones de usabilidad.4.4. Empleo de herramientas de interfaz gráfica.

UD5. Calidad en el desarrollo del software.5.1. Enumeración de criterios de calidad.5.2. Análisis de métricas y estándares de calidad.

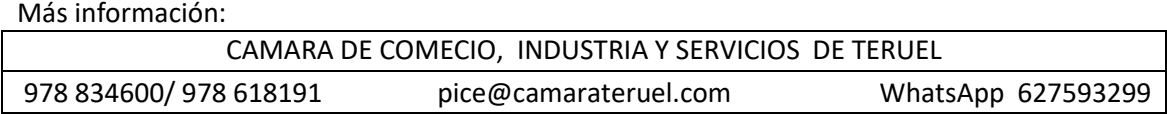

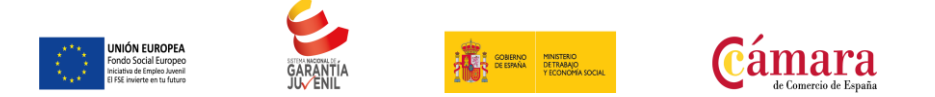

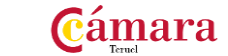

UD6. Pruebas.6.1. Identificación de tipos de pruebas.6.2. Análisis de pruebas de defectos. Pruebas de caja negra. Pruebas estructurales. Pruebas de trayectorias. Pruebas de integración. Pruebas de interfaces.

UD7. Excepciones.7.1. Definición. Fuentes de excepciones. Tratamientos de excepciones. Prevención de fallos. Excepciones definidas y lanzadas por el programador.7.2. Uso de las excepciones tratadas como objetos.

UD8. Documentación.8.1. Como producir un documento.8.2. Estructura del documento.8.3. Generación automática de documentación.

Más información:

CAMARA DE COMECIO, INDUSTRIA Y SERVICIOS DE TERUEL 978 834600/ 978 618191 pice@camarateruel.com WhatsApp 627593299

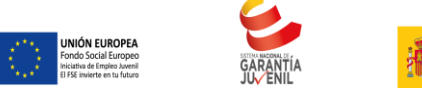

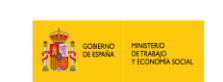

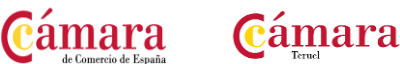

# **IMPLEMENTACION Y USO DE LA UNA BD 100 HORAS**

### **OBJETIVOS**

Distinguir las características y funciones de los lenguajes y herramientas de consulta y extracción de información de los sistemas gestores de datos, teniendo en cuenta sus especificaciones técnicas y funcionales.

Aplicar procedimientos de extracción y consulta de información en el sistema gestor de datos, utilizando lenguajes de consulta específicos según necesidades dadas

**CONTENIDOS** 

UD1. Diseño de BD.1.1. Etapas del diseño de bases de datos.1.2. Teoría de la normalización.1.3. Aplicación de la teoría de la normalización al diseño de BD relacionales.1.4. Desnormalización de BD.

UD2. Métodos de acceso a una BD.2.1. Implementación de los accesos por posición.2.2. Implementación de los accesos por valor.2.3. Implementación de los accesos por diversos valores:

UD3. Lenguajes de consulta y extracción de datos.3.1. Características generales.3.2. SQL.3.3. OQL.3.4. JPQL.3.5. XMLQL.3.6. Otros: HTSQL, LINQ.UD4. Análisis del lenguaje de consulta para BD relacionales.4.1. Sentencias de definición de datos.4.2. Sentencias de manipulación de datos.4.3. Sentencias de concesión y revocación de privilegios.4.4. Procedimientos almacenados.4.5. Disparadores.

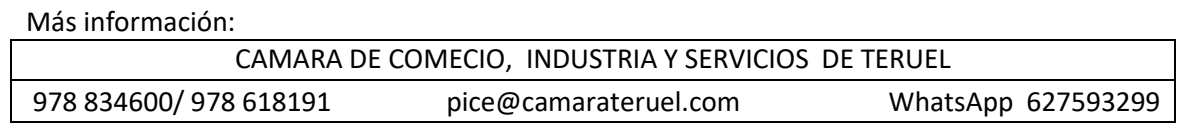

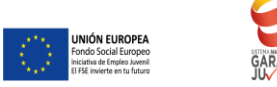

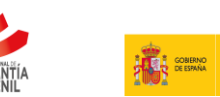

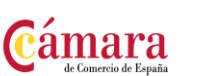

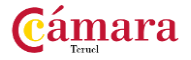

**LENGUAJE XML 100 HORAS**

### **OBJETIVOS**

Desarrollar componentes software que permitan la explotación de contenidos de repositorios, utilizando lenguajes específicos y estándares de desarrollo software

**CONTENIDOS** 

UD1. Definición de documentos XML.1.1. Elementos.1.2. Atributos.1.3. Documentos bien formados.1.4. Entidades.1.5. Comentarios.1.6. Inclusión de datos no XML.1.7. Espacios de nombres.

UD2. Validación mediante DTD.2.1. Declaraciones de elementos.2.2. Declaraciones de atributo.2.3. Declaraciones de identidad general.2.4. Entidades generales externas analizadas.2.5. Notaciones y entidades exteriores sin analizar.2.6. Entidades de parámetro.2.7. Inclusión condicional.

UD3. Esquemas XML.3.1. Organización del documento.3.2. Anotaciones.3.3. Declaraciones de elementos.3.4. Declaraciones de atributos.3.5. Tipos complejos.3.6. Elementos vacíos.3.7. Uso de grupos.3.8. Inclusión de declaraciones externas.3.9. Modificación de declaraciones externas.3.10. Importación de esquemas de otros espacios de nombre.3.11. Tipos complejos derivados.

UD4. Acceso a la información de documentos XML.4.1. XPath.4.2. XLink.4.3. XPointer.4.4. XQL.

UD5. Transformación de documentos XML.5.1. CSS.5.2. XSL / XSL-FOXSLT.

UD6. Otros lenguajes a utilizar con documentos XML.6.1. XML Base.6.2. XInclude.6.3. XML Information Set.

UD7. Aplicaciones del lenguaje XML.7.1. XHTML.7.2. REST.7.3. XML-RPC.7.4. SOAP.

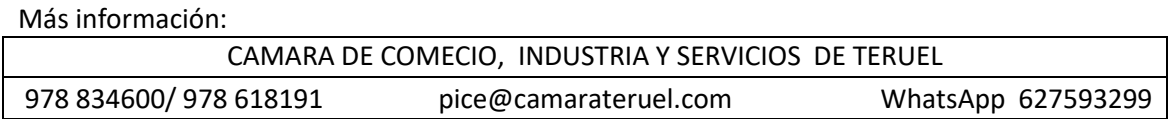

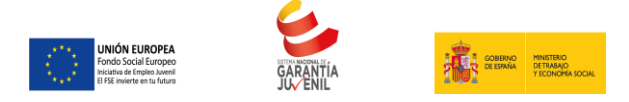

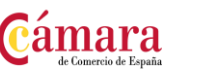

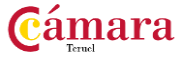

# **ADMINISTRACION Y MONITORIZACION DE LOS SGBD 100 HORAS**

### **OBJETIVOS**

Realizar y planificar adecuadamente tareas administrativas operando con las herramientas del SGBD.Construir guiones de sentencias para automatizar tareas administrativas Aplicar técnicas de monitorización y optimización del rendimiento del sistema.

### **CONTENIDOS**

UD1. Administración del SGBD.1.1. Análisis de las funciones del administrador del SGB.1.2. Identificación de los diferentes tipos de usuarios que se relacionan con el SGBD así como las principales demandas de estos usuarios.1.3. Identificación de las tareas administrativas más comunes a realizar.1.4. Aplicación en al menos dos SGBD actuales clasificados de forma distinta.1.5. Enumeración y descripción de las herramientas administrativas disponibles según el SGBD.1.6. Desarrollo de un supuesto práctico en el que se apliquen las tareas administrativas vistas anteriormente desde diferentes herramientas de gestión.1.7. Identificación y localización de los mecanismos que proveen los SGBD seleccionados para planificar las tareas administrativas:.1.8. Definición de las diferentes técnicas de planificación de tareas.1.9. Empleo de las herramientas de planificación del SGBD para realizar algunas de las tareas de administración más comunes.1.10. Desarrollo de un supuesto práctico en el que se planifiquen las tareas administrativas más comunes en función de las necesidades de la organización.

UD2. Construcción de guiones para la administración del SGBD y las BBDD.2.1. Clasificación de los tipos y determinación de su ventajas e inconvenientes así como su uso normal de aplicación de guiones.2.2. Determinación de los lenguajes de programación disponibles que posibiliten la construcción de guiones administrativos para el SGBD.2.3. Selección de un lenguaje de programación y realización de algunos guiones administrativos que pongan de manifiesto los tipos de datos estructuras de control y estructuras funcionales del lenguaje seleccionado.2.4. Identificación y localización de las librerías básicas disponibles para los diferentes lenguajes de programación disponibles. Empleo en algún guión administrativo.2.5. Desarrollo de una serie de supuestos prácticos que impliquen desde la selección del lenguaje desarrollo del guión hasta la prueba puesta en marcha y documentación de los guiones para realizar algunas de las tareas administrativas vistas anteriormente.

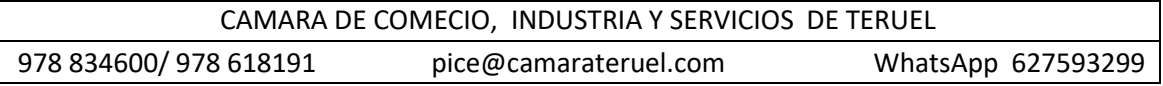
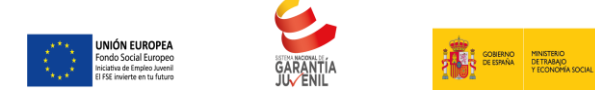

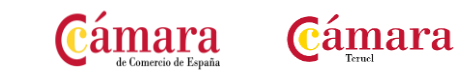

UD3. Monitorización y ajuste del rendimiento del SGBD.3.1. Identificación de los factores y parámetros que influyen en el rendimiento.3.2. Selección de las herramientas que permiten la monitorización del SGBD.3.3. Ficheros de logs.3.4. Disparadores de alertas.3.5. Otros elementos de monitorización del SGBD.3.6. Optimización del acceso a disco y distribución de los datos en uno o varios discos físicos en función de los requerimientos de la carga del SGB.3.7. Anticipación de los posibles escenarios en función de los datos observados en la monitorización y enumerar posibles medidas correctivas.

UD4. Descripción de los SGBD distribuidos.4.1. Concepto de SGBD distribuido.4.2. Principales ventajas e inconvenientes.4.3. Características esperadas en un SGBD distribuido.4.4. Clasificación de los SGBD distribuidos según los criterios de:.4.5. Distribución de los datos.4.6. Tipo de los SGBD locales.4.7. Autonomía de los nodos.4.8. Descripción de los componentes.4.9. Procesadores locales.4.10. Procesadores distribuidos.4.11. Diccionario global.4.12. Enumeración y explicación de las reglas de DATE para SGBD distribuidos.

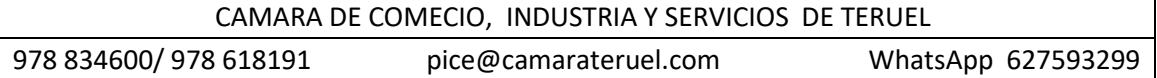

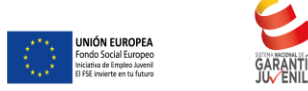

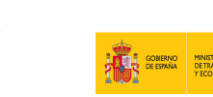

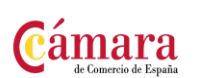

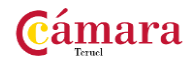

# **INSTALACIÓN Y CONFIGURACIÓN DE LOS NODOS DE LA RED DE AREA LOCAL** 100 HORAS

### **OBJETIVOS**

Aplicar los procedimientos de instalación y configuración de los nodos de la red local, así como los gestores de protocolos y otros programas que soportan servicios de comunicaciones.

Establecer la configuración de los parámetros de los protocolos de comunicaciones en los nodos de la red, para su integración en la propia red, siguiendo unos procedimientos dados.

Explicar el sistema de direccionamiento de los nodos que se utiliza en la red local en función de las tecnologías de red usadas.

### **CONTENIDOS**

- 1. El armario de comunicaciones.
- 2. Instalación de adaptadores de red y controladores.
- 3. Instalación y configuración de protocolos de red más habituales.
- 4. Instalación y configuración de servicios de red.
- 5. Procedimiento de aplicación de configuraciones a routers y switches.

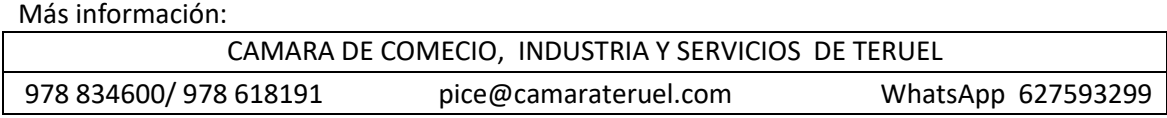

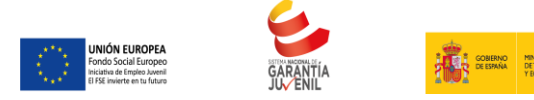

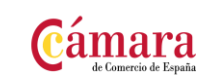

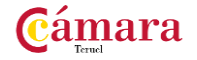

# **INSTALACION Y CONFIGURAION DE SOFTWARE DE SERVICIOS WEB 100 HORAS**

### **OBJETIVOS**

Seleccionar el servidor Web, sus módulos y extensiones para verificar que cumplen los requisitos de ejecución de las aplicaciones Web dadas.

Instalar y configurar el servidor Web en el sistema informático para ofrecer funcionalidades de distribución de información Instalar, configurar e integrar los módulos y extensiones del servidor Web en el sistema informático

### CONTENIDOS

UD1. Conceptos básicos de sistemas de servidores.1.1. Sistemas operativos soportados.1.2. Fundamentos de TCP/IP.1.3. Estructura Cliente / Servidor.

UD2. Manejo del protocolo HTTP.2.1. Funcionamiento y estructura.2.2. Descripción de peticiones o request methods.2.3. Códigos de estado.2.4. Cabeceras.2.5. Codificación del contenido. Páginas de códigos.2.6. Realización de peticiones HTTP en Internet mediante un proxy livehttpheaders o método similar analizando el protocolo utilizado.

UD3. Selección del servidor Web.3.1. Parámetros de funcionamiento.3.2. Características del servidor Web.3.3. Funcionalidades principales.3.4. Requisitos del sistema.

UD4. Instalación y configuración básica del servidor Web.4.1. Instalación del servidor Web:.4.2. Control del servicio. Inicio y parada.4.3. Creación de entradas DNS.4.4. Parámetros básicos de configuración.4.5. Directivas básicas de configuración.4.6. Herramientas de configuración.4.7. Mantenimiento del servicio.

UD5. Módulos y extensiones del servidor Web.5.1. Descripción de los módulos y extensiones del servidor Web.5.2. Soporte a lenguajes.

UD6. Análisis de la seguridad del servidor Web.6.1. Descripción de los conceptos básicos del servidor web.6.2. Control de acceso por IP origen.6.3. Control de acceso por usuarios.6.4. Identificación de las Conexiones seguras mediante https.

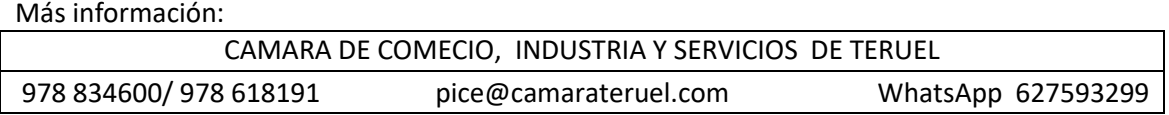

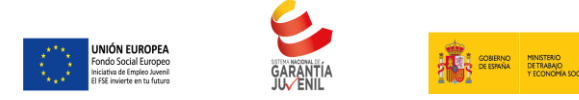

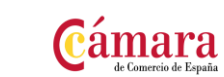

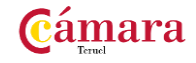

**ADMINISTRACION Y AUDITORIA DE LOS SERVICIOS**  WEB WEB **100 HORAS** 

### **OBJETIVOS**

Administrar los contenidos gestionados por el servidor Web, los accesos realizados y el rendimiento según especificaciones de diseño normativa de la organización y legislación vigente Instalar, configurar y administrar el servidor de aplicaciones en el sistema informático como proveedor de datos para los servicios Web.

Seleccionar, instalar y configurar los métodos de acceso a sistemas gestores de bases de datos para utilizar sus recursos en sitios Web dinámicos.

Aplicar procedimientos de auditoría y resolución de incidencias en la explotación de un servicio Web

CONTENIDOS

UD1. Administración de contenidos del servidor Web.1.1. Procedimientos de actualización de contenidos.1.2. Organización de contenidos.1.3. Control de versiones.1.4. Técnicas de gestión de permisos.1.5. Procedimientos de optimización del rendimiento del servidor Web.1.6. Servidores de estadísticas.1.7. Normativa legal relacionada con la publicación de contenidos Web.

UD2. Servidor de aplicaciones de servicios Web.2.1. Descripción de funciones y parámetros de configuración.2.2. Procedimientos de implantación.2.3. Análisis y elaboración de la documentación de operación.

UD3. Acceso a sistemas gestores de bases de datos.3.1. Motores de base de datos de uso más frecuente en aplicaciones Web (ORACLE SQL Server mySQL).3.2. Bibliotecas de acceso.3.3. Mecanismos de comunicación en una arquitectura Web en 3 capas.3.4. Verificación de la conexión a la base de datos.

UD4. Descripción de arquitecturas distribuidas en múltiples servidores.4.1. Modelo de 3 capas.4.2. Tolerancia a fallos.4.3. Reparto de carga.4.4. Almacenes de estado de sesión. (ASP.NET state service…).4.5. Almacenes de caché (Memcached…).4.6. Servidores Proxy.

UD5. Gestión de actualizaciones de servidores y aplicaciones.5.1. Entorno de desarrollo y preproducción.5.2. Procedimientos de despliegue de actualizaciones.

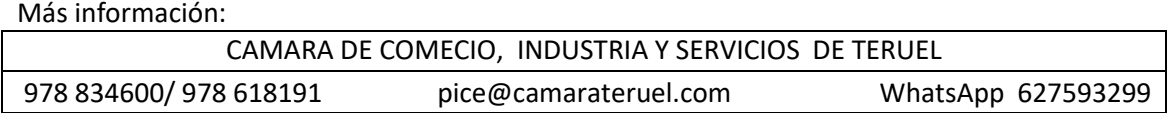

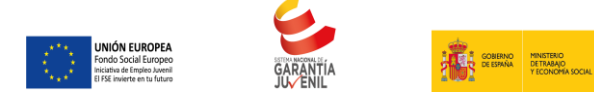

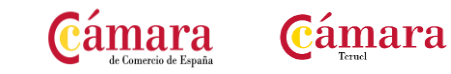

UD6. Auditoría y resolución de incidentes sobre servicios Web.6.1. Medición de la calidad del servicio prestada.6.2. Gestión de vulnerabilidades en aplicaciones Web.6.3. Diagnóstico de incidentes en producción.6.4. Técnicas de resolución de incidentes.

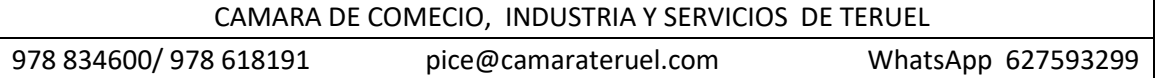

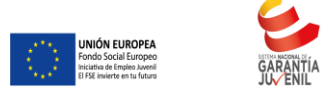

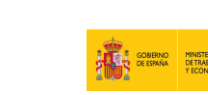

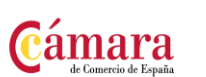

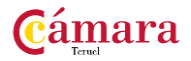

# **GESTION DE SERVICIOS EN EL SISTEMA INFORMÁTICO 100 HORAS**

### **OBJETIVOS**

Una vez finalizado el Módulo el alumno será capaz de gestionar servicios en el sistema informático.

En concreto el alumno será capaz de: Analizar los procesos del sistema con objeto de asegurar un rendimiento adecuado a los parámetros especificados en el plan de explotación.

Aplicar procedimientos de administración a dispositivos de almacenamiento para ofrecer al usuario un sistema de registro de la información íntegro seguro y disponible.

Administrar el acceso al sistema y a los recursos para verificar el uso adecuado y seguro de los mismos.

Evaluar el uso y rendimiento de los servicios de comunicaciones para mantenerlos dentro de los parámetros especificados.

#### CONTENIDOS

UD1. Gestión de la Seguridad y Normativas.1.1. Norma ISO 27002 Código de buenas prácticas para la gestión de la seguridad de la información.1.2. Metodología ITIL Librería de infraestructuras de las tecnologías de la información.1.3. Ley Orgánica de Protección de Datos de carácter personal.1.4. Normativas más frecuentemente utilizadas para la gestión de la seguridad física.

UD2. Análisis de los Procesos de los Sistemas.2.1. Identificación de procesos de negocio soportados por sistemas de información.2.2. Características fundamentales de los procesos electrónicos.2.3. Determinación de los sistemas de información que soportan los procesos de negocio y los activos y servicios utilizados por los mismos.2.4. Análisis de las funcionalidades de sistema operativo para la monitorización de los procesos y servicios.2.5. Técnicas utilizadas para la gestión del consumo de recursos.

UD3. Demostración de Sistemas de Almacenamiento.3.1. Tipos de dispositivos de almacenamiento más frecuentes.3.2. Características de los sistemas de archivo disponibles.3.3.

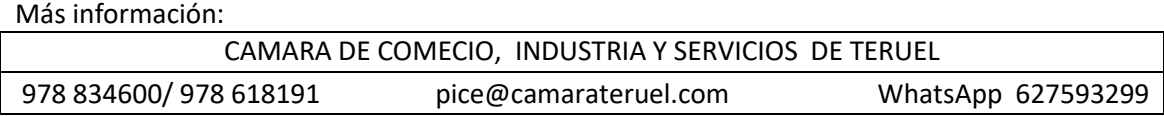

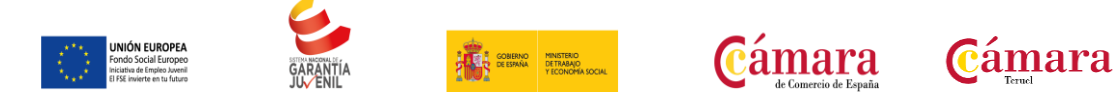

Organización y estructura general de almacenamiento.3.4. Herramientas del sistema para gestión de dispositivos de almacenamiento.

UD4. Utilización de Métricas e Indicadores de Monitorización de Rendimiento de Sistemas.4.1. Criterios para establecer el marco general de uso de métricas e indicadores para la monitorización de los sistemas de información.4.2. Identificación de los objetos para los cuales es necesario obtener indicadores.4.3. Aspectos a definir para la selección y definición de indicadores.4.4. Establecimiento de los umbrales de rendimiento de los sistemas de información.4.5. Recolección y análisis de los datos aportados por los indicadores.4.6. Consolidación de indicadores bajo un cuadro de mando de rendimiento de sistemas de información unificado.

UD5. Confección del Proceso de Monitorización y Comunicaciones.5.1. Identificación de los dispositivos de comunicaciones.5.2. Análisis de los protocolos y servicios de comunicaciones.5.3. Principales parámetros de configuración de funcionamiento de los equipos de comunicaciones.5.4. Procesos de monitorización y respuesta.5.5. Herramientas de monitorización de uso de puertos y servicios tipo Sniffer.5.6. Herramientas de monitorización de uso de sistemas y servicios tipo Hobbit Nagios o Cacti.5.7. Sistemas de gestión de información y eventos de seguridad (SIM/SEM).5.8. Gestión de registros de elementos de red y filtrado (router switches firewall IDS/IPS etc.).

UD6. Selección del Sistema de Registro de en Función de los Requerimientos de la Organización.6.1. Determinación del nivel de registros necesarios los periodos de retención y las necesidades de almacenamiento.6.2. Análisis de los requerimientos legales en referencia al registro.6.3. Selección de medidas de salvaguarda para cubrir los requerimientos de seguridad del sistema de registros.6.4. Asignación de responsabilidades para la gestión del riesgo.6.5. Alternativas de almacenamiento para los registros del sistema y sus características de rendimiento escalabilidad confidencialidad integridad y disponibilidad.6.6. Guía para la selección del sistema de almacenamiento y custodia de los registros.

UD7. Administración del Control de Accesos Adecuados de los Sistemas de Información.7.1. Análisis de los requerimientos de acceso de los distintos sistemas de información y recursos compartidos.7.2. Principios comúnmente aceptados para el control de accesos y de los distintos tipos de acceso locales y remotos.7.3. Requerimientos legales en referencia al control de accesos y asignación de privilegios.7.4. Perfiles de acceso en relación con los roles funcionales del personal de la organización.7.5. Herramientas de directorio activo y servidores LAPD en general.7.6. Herramientas de sistemas de gestión de identidades y autorizaciones (IAM).7.7. Herramientas de sistemas de punto único de autenticación Single SignOn (SSO).

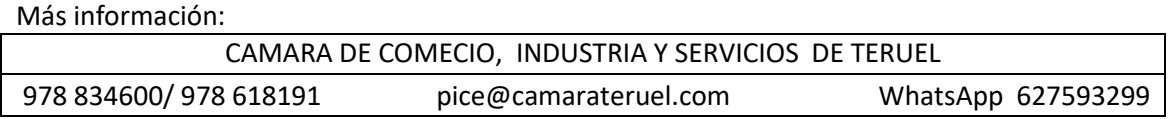

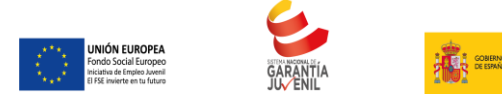

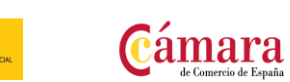

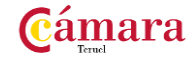

# **MONTAJE DE COMPONENTES Y PERIFERICOS MICROINFORMATICOS 100 HORAS**

### **OBJETIVOS**

Describir los elementos eléctricos y electrónicos para manipularlos con seguridad en las tareas de montaje de equipos identificando instrumentos y normativa aplicables.

Identificar componentes hardware en un sistema microinformático distinguiendo sus características y funcionalidades, para montarlos, sustituirlos y conectarlos a un equipo informático.

Seleccionar los componentes de un pedido, de acuerdo con la hoja de configuración recibida, para su posterior ensamble Identificar los elementos que intervienen en los procedimientos de montaje y ensamblar los componentes hardware internos utilizando las herramientas adecuadas y siguiendo instrucciones recibidas, para crear el equipo microinformático.

Describir los elementos que intervienen en los procedimientos de montaje, sustitución o conexión de periféricos y aplicar estos procedimientos, para ampliar o mantener la funcionalidad del sistema, siguiendo guías detalladas e instrucciones dadas.

#### **CONTENIDOS**

UD1. Conceptos de electricidad.1.1. Aislantes y conductores. La corriente eléctrica.1.2. Elementos básicos de un circuito. El circuito básico.1.3. Magnitudes.1.4. Medida de magnitudes eléctricas. Aparatos.1.5. Ley de Ohm.1.6. Tipos de corriente eléctrica.1.7. Potencia eléctrica.1.8. Asociación de resistencias.1.9. Seguridad eléctrica.1.10. Seguridad en el uso de herramientas y componentes eléctricos.

UD2. Principios de funcionamiento de componentes eléctricos y electrónicos utilizados en sistemas microinformáticos.2.1. Componentes electrónicos.2.2. Equipos electrónicos.2.3. Componentes eléctricos.2.4. Seguridad en el uso de herramientas y componentes electrónicos.

UD3. Características de elementos hardware internos de los equipo microinformáticos.3.1. Arquitectura.3.2. Cajas de ordenador.3.3. Fuentes de Alimentación.3.4. Placas base.3.5. Microprocesador.3.6. Módulos de memoria.3.7. Dispositivos de almacenamiento internos. Características y tipos.3.8. Bahías de expansión. Tipos.3.9. Tarjetas de expansión.3.10. Buses internos y externos conectores cables de datos y cables de alimentación.3.11. Otros tipos de componentes.

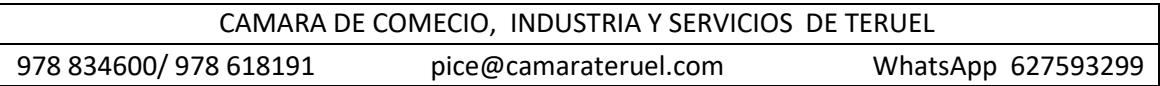

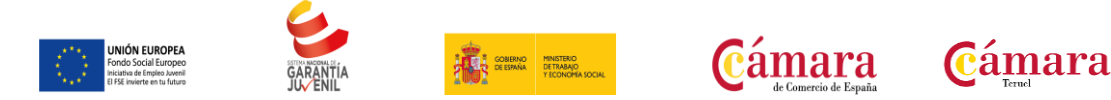

UD4. Conectores y buses externos de un sistema microinformático.4.1. Puertos.4.2. Conectores inalámbricos.4.3. Cableado de red.

UD5. Periféricos microinformáticos.5.1. Periféricos básicos.5.2. Otros periféricos.5.3. Dispositivos de conectividad.UD6. Técnicas de montaje sustitución y conexión de componentes y periféricos microinformáticos.6.1. Guías de montaje.6.2. Elementos de fijación tipos de tornillos.6.3. Herramientas para ensamblado. Control del par de apriete.6.4. Procedimientos de instalación y fijación.6.5. Conexión de dispositivos periféricos.

UD7. Armarios de distribución.7.1. Equipos.7.2. Paneles de distribución.7.3. Cableado estructurado.7.4. Herramientas de crimpado.

UD8. Normas de protección del medio ambiente.8.1. Ley 10/1998 de Residuos. Definiciones. Categorías de residuos. 8.2Ley 11/1997 de Envases y Residuos de Envases y su desarrollo. Definiciones.8.3. RD 208/2005 sobre aparatos eléctricos y electrónicos y la gestión de sus residuos.8.4. RD 106/2008 sobre pilas y acumuladores y la gestión ambiental de sus residuos.

UD9. Prevención de riesgos laborales.9.1. Marco Legal.9.2. Principios generales de la acción preventiva.9.3. Derechos y obligaciones de los trabajadores.9.4. Prevención de accidentes más comunes. Normas y recomendaciones.9.5. Equipos de protección individual y medios de seguridad.9.6. Criterios y condiciones de seguridad en los procedimientos de montaje sustitución y conexión de componentes y periféricos microinformáticos.

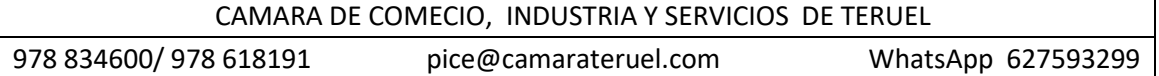

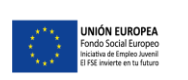

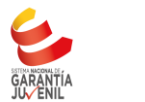

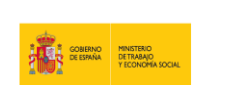

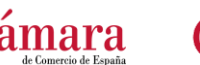

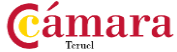

# **OPERACIONES AUXILIARES CON TECNOLOGIAS DE LA INFORMACION Y LA COMUNICACION 100 HORAS**

### **OBJETIVOS**

Una vez finalizado el Módulo el alumno será capaz de realizar operaciones auxiliares con tecnologías de la información y la comunicación.

En concreto el alumno será capaz de: Identificar los bloques funcionales de un sistema informático y reconocer los distintos elementos del equipo y sus periféricos utilizando sus manuales.

Describir y manejar las utilidades básicas del sistema operativo para el uso del equipo informático siguiendo el procedimiento establecido Identificar los dispositivos multimedia y obtener información de ellos utilizando aplicaciones multimedia siguiendo unas instrucciones recibidas.

Describir y utilizar las funciones principales de un procesador de textos y realizar documentos simples y elementales de acuerdo a las instrucciones recibidas.

Describir la funcionalidad de otras aplicaciones ofimáticas u utilizarlas para el tratamiento y presentación de información utilizando diseños ya definidos y siguiendo instrucciones recibidas.

Describir y manejar las utilidades que proporciona Internet para realizar búsquedas en la red interna y externa siguiendo instrucciones recibidas.

Describir y manejar las utilidades que ofrece la red Internet y la «intranet» corporativa para el intercambio de información entre usuarios.

### **CONTENIDOS**

UD1. Bloques funcionales de un sistema informático.1.1. Tratamiento de la información en un sistema informático.1.2. Sistemas de codificación.1.3. Representación interna de los datos.1.4. Componentes de un sistema informático.1.5. Estructura básica de un sistema informático.1.6. Unidad central de proceso en un sistema informático.1.7. Unidades de entrada y salida.1.8. Tipos de Software.1.9. Procedimientos de arranque y parada.

Más información: CAMARA DE COMECIO, INDUSTRIA Y SERVICIOS DE TERUEL 978 834600/ 978 618191 pice@camarateruel.com WhatsApp 627593299

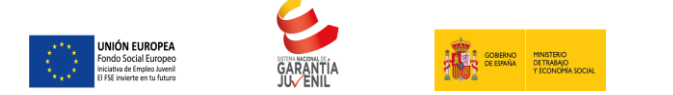

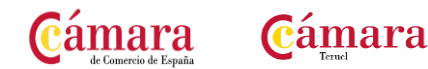

UD2. Redes de área local.2.1. Usos y características. Acceso a recursos compartidos.2.2. Tipos de redes.2.3. Componentes de una Red de Área Local. Elementos físicos. Software de red.2.4. Redes inalámbricas. Dispositivos con conexión inalámbrica a la red y al equipo.

UD3. El sistema operativo en el uso básico de las TIC.3.1. Funciones de un sistema operativo.3.2. Uso del entorno.3.3. Almacenamiento y organización de la información.3.4. Operaciones usuales con ficheros y carpetas.3.5. Acceso a los recursos de la red local.3.6. Personalización y configuración.

UD4. Dispositivos multimedia.4.1. Acceso a los dispositivos multimedia.4.2. Procedimientos de intercambio de información multimedia entre equipos y dispositivos.4.3. Captura de imágenes videos o sonidos.4.4. Tipos de formatos de archivos multimedia.4.5. Aplicaciones Multimedia.

UD5. Elaboración de documentos con un procesador de textos.5.1. Estructura y características de un procesador de textos.5.2. Trabajo con documentos.5.3. Edición de documentos.5.4. Herramientas de escritura.5.5. Apariencia de los documentos.5.6. Columnas tabulares y tablas.5.7. Impresión de documentos.5.8. Inserción de objetos.

UD6. Tratamiento y presentación de información con hojas de cálculo.6.1. Estructura y características de la hoja de cálculo.6.2. Trabajo con hojas de cálculo.6.3. Desplazamientos dentro de una hoja de cálculo.6.4. Introducción de datos.6.5. Modificación de los datos.6.6. Impresión de las hojas de cálculo.

UD7. Tratamiento y presentación de información con bases de datos.7.1. Estructura y características de la base de datos.7.2. Abrir bases de datos.7.3. Tipos de objetos.7.4. Trabajo con datos.7.5. Utilidades para la localización de datos.7.6. Impresión.

UD8. Tratamiento y presentación de información con software de presentaciones.8.1. Estructura y características de una presentación.8.2. Trabajo con presentaciones.8.3. Presentaciones autoejecutables.

UD9. Búsqueda de la información a través de Internet/ Intranet.9.1. Características y usos de la red Internet «red de redes».9.2. Documentos Web.9.3. Acceso y servicios de Internet.9.4. Uso del navegador.9.5. Estructura de las páginas Web.9.6. Clientes Web.9.7. Utilización de buscadores.9.8. Protección del equipo frente a software malicioso procedente de Internet.9.9. Certificados y firmas digitales.

UD10. Programas de comunicación a través de Internet / Intranet.10.1. El correo electrónico.10.2. Foros y blogs.10.3. Mensajería instantánea.10.4. Videoconferencia.10.5. Plataformas E-learning.10.6. Otros servicios de internet.

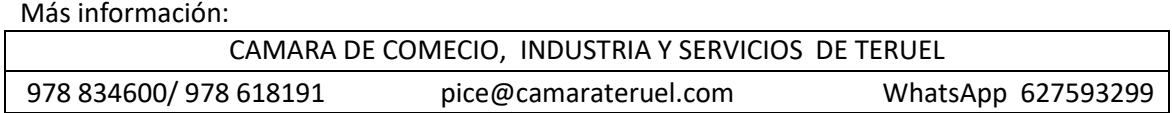

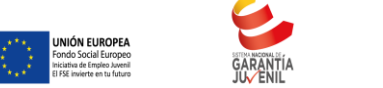

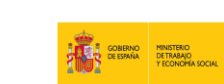

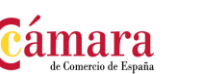

# **MONTAJE Y VERIFICACON DE COMPONENTES 100 HORAS**

**C**ámara

### **OBJETIVOS**

Clasificar los componentes que se utilizan en el montaje de los equipos microinformáticos, identificando sus parámetros funcionales y características, teniendo en cuenta sus especificaciones técnicas.

Instalar los elementos que componen los equipos microinformáticos, aplicando criterios de calidad, eficiencia y seguridad, de acuerdo a especificaciones técnicas recibidas.

Verificar los equipos microinformáticos montados y asegurar su funcionalidad, estabilidad, seguridad y rendimiento, de acuerdo a las especificaciones dadas

### **CONTENIDOS**

UD1. Aplicación de medidas de seguridad contra el riesgo eléctrico.1.1. Seguridad eléctrica.1.2. Seguridad en el uso de herramientas manuales.

UD2. Herramientas y componentes electrónicos.2.1. Electricidad estática. Descargas electrostáticas (ESD).2.2. Estándares de la industria relacionados con la electrostática.

UD3. Interpretación de la simbología aplicada a los componentes microinformáticos.3.1. Simbología estándar de los componentes.3.2. Simbología de homologaciones nacionales e internacionales.

UD4. Componentes internos de un equipo microinformático.4.1. Arquitectura de un sistema microinformático.4.2. Componentes de un equipo informático tipos características y tecnologías.4.3. Componentes OEM y RETAIL.

UD5. Ensamblado de equipos y montaje de periféricos básicos.5.1. El puesto de montaje.5.20. Guías de montaje.5.3. Elementos de fijación tipos de tornillos.5.4. El proceso de ensamblado de un equipo microinformático.5.5. El ensamblado fuera del chasis.5.6. Descripción de dispositivos periféricos básicos.5.7. Instalación y prueba de periféricos básicos.

Más información: UD6. Puesta en marcha y verificación de equipos informáticos.6.1. El proceso de verificación de equipos microinformáticos.6.2. Proceso de arranque de un ordenador.6.3. Herramientas de diagnóstico y/o verificación de los sistemas operativos.6.4. Pruebas y mensajes con sistemas

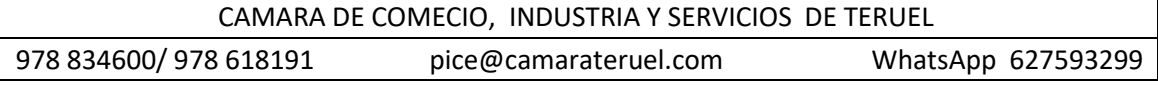

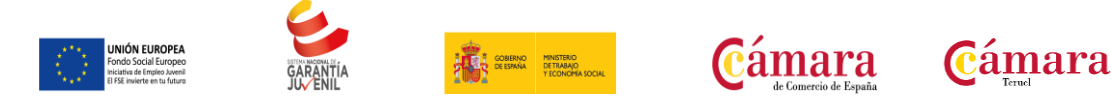

operativos en almacenamiento extraíble.6.5. Pruebas con software de diagnóstico.6.6. Pruebas de integridad y estabilidad en condiciones extremas.6.7. Pruebas de rendimiento.

UD7. Configuración de la BIOS.7.1. El SETUP. Versiones más utilizadas.7.2. El menú principal de configuración de la BIOS.

UD8. Norma y reglamentos sobre Prevención de Riesgos laborales y ergonomía.8.1. Marco legal general.8.2. Marco legal específico.

UD9. Normas de protección del medio ambiente.9.1. Ley 10/1998 de Residuos. Definiciones. Categorías de residuos.9.2. Ley 11/1997 de Envases y Residuos de Envases y su desarrollo. Definiciones.9.3. R.D. 208/2005 sobre aparatos eléctricos y electrónicos y la gestión de sus residuos.9.4. Objeto ámbito de aplicación y definiciones.9.5. Tratamiento de residuos.9.6. Operaciones de tratamiento: reutilización reciclado valorización energética y eliminación.9.7. Categorías de aparatos eléctricos o electrónicos.9.8. Tratamiento selectivo de materiales y componentes.9.9. Lugares de reciclaje y eliminación de residuos informáticos. Símbolo de recogida selectiva.9.10. R.D. 106/2008 sobre pilas y acumuladores y la gestión ambiental de sus residuos.9.11. Objeto ámbito de aplicación y definiciones.9.12. Tipos de pilas y acumuladores.9.13. Recogida tratamiento y reciclaje.9.14. Símbolo de recogida selectiva.9.15. Normas sobre manipulación y almacenaje de productos contaminantes tóxicos y combustibles. Las Fichas de Datos de Seguridad.9.16. Identificación de las sustancias o preparados.

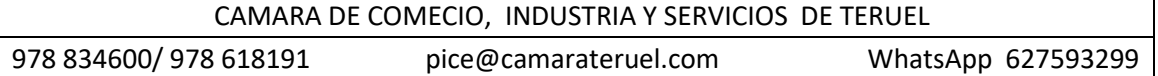

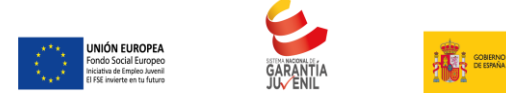

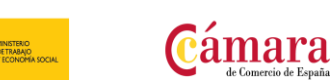

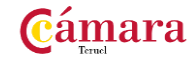

# **INSTALACIÓN Y ACTUALIZACIÓN DE SISTEMAS OPERATIVOS 100 HORAS**

#### **OBJETIVOS**

Clasificar las funciones y características del software base para el funcionamiento de un sistema microinformático.

Aplicar procesos de instalación y configuración de sistemas operativos para activar las funcionalidades del equipo informático de acuerdo a unas especificaciones recibidas.

Actualizar el sistema operativo de un equipo informático para incluir nuevas funcionalidades y solucionar problemas de seguridad atendiendo a unas especificaciones técnicas.

#### **CONTENIDOS**

UD1. Arquitecturas de un sistema microinformático.1.1. Esquema funcional de un ordenador.1.2. La unidad central de proceso y sus elementos.1.3. Buses.1.4. Correspondencia entre los Subsistemas físicos y lógicos.

UD2. Funciones del sistema operativo informático.2.1. Conceptos básicos.2.2. Funciones.

UD3. Elementos de un sistema operativo informático.3.1. Gestión de procesos.3.2. Gestión de memoria.3.3. El sistema de Entrada y Salida.3.4. Sistema de archivos.3.5. Sistema de protección.3.6. Sistema de comunicaciones.3.7. Sistema de interpretación de órdenes.3.8. Programas del sistema.

UD4. Sistemas operativos informáticos actuales.4.1. Clasificación de los sistemas operativos.4.2. Software libre.4.3. Características y utilización.4.4. Diferencias.4.5. Versiones y distribuciones.

UD5. Instalación y configuración de sistemas operativos informáticos.5.1. Requisitos para la instalación. Compatibilidad hardware y software.5.2. Fases de instalación.5.3. Verificación de la instalación. Pruebas de arranque y parada.5.4. Documentación de la instalación y configuración.

UD6. Replicación física de particiones y discos duros.6.1. Programas de copia de seguridad.6.2. Clonación.6.3. Funcionalidad y objetivos del proceso de replicación.6.4. Seguridad y

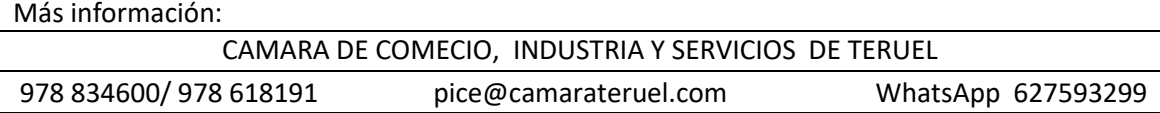

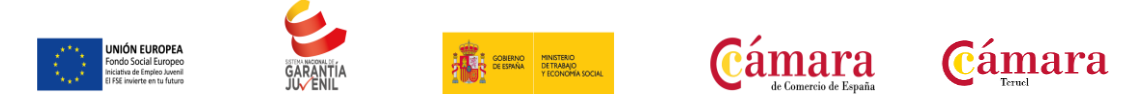

prevención en el proceso de replicación.6.5. Particiones de discos.6.6. Herramientas de creación e implantación de imágenes y réplicas de sistemas.

UD7. Actualización del sistema operativo informático.7.1. Clasificación de las fuentes de actualización.7.2. Actualización automática.7.3. Los centros de soporte y ayuda.7.4. Procedimientos de actualización.7.5. Actualización de sistemas operativos.7.6. Actualización de componentes software.7.7. Verificación de la actualización.7.8. Documentación de la actualización.

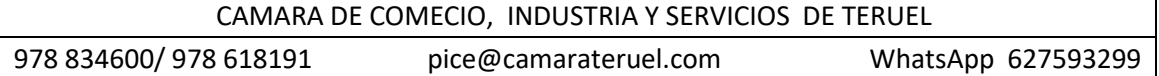

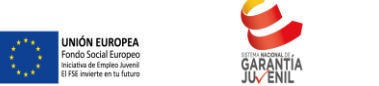

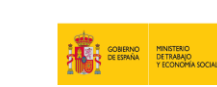

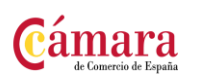

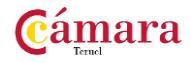

# **REPARACION Y AMPLIACIÓN DE EQUIPOS Y COMPONENTES HARDWARE MICROINFORMÁTICOS 100 HORAS**

### **OBJETIVOS**

Describir los componentes eléctricos, electrónicos y electromecánicos contenidos dentro de los dispositivos de equipos microinformáticos susceptibles de ajuste, calibración y de producción de averías para discriminar causas de producción de incidencias.

Establecer la causa de la avería de los equipos y componentes del sistema microinformático, identificando su naturaleza mediante el uso de técnicas y herramientas especificadas Aplicar los procedimientos para realizar el ajuste, reparación y verificación de los elementos averiados, garantizando el funcionamiento del equipo o componente.

Aplicar los procedimientos de ampliación de equipos informáticos garantizando el funcionamiento del equipo o componente, de acuerdo a unas especificaciones recibidas

### **CONTENIDOS**

UD1. Instrumentación básica aplicada a la reparación de equipos microinformáticos.1.1. Conceptos de electricidad y electrónica aplicada a la reparación de equipos microinformáticos.1.2. Instrumentación básica.

UD2. Funcionamiento de los dispositivos de un sistema informático.2.1. Esquemas funcionales de los dispositivos y periféricos en equipos informáticos.2.2. Componentes eléctricos. Funciones.2.3. Componentes electrónicos. Funciones.2.4. Componentes electromecánicos. Funciones.2.5. Los soportes de almacenamiento magnético.

UD3. Tipos de averías en equipos microinformáticos.3.1. Tipología de las averías.3.2. Averías típicas.

UD4. Diagnóstico y localización de averías en equipos informáticos.4.1. Organigramas y procedimientos para la localización de averías.4.2. El diagnóstico.4.3. Herramientas software de diagnóstico.4.4. Herramientas hardware de diagnóstico.4.5. Conectividad de los equipos informáticos.4.6. El conexionado externo e interno de los equipos informáticos.4.7. Técnicas de realización de diverso cableado.

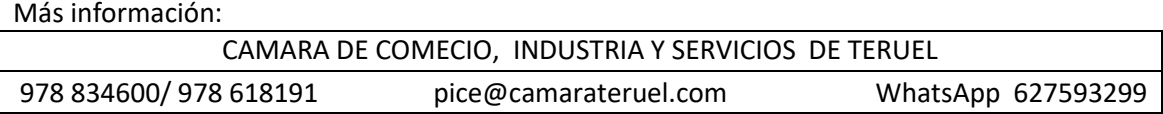

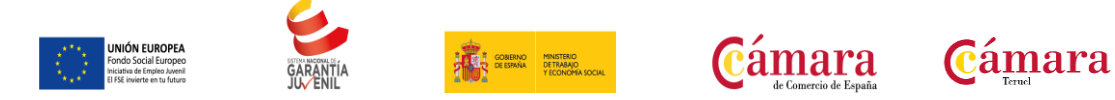

UD5. Reparación del hardware de la unidad central.5.1. El puesto de reparación.5.2. El presupuesto de la reparación.5.3. El procedimiento de reparación.5.4. Reparación de averías del hardware.

UD6. Ampliación de un equipo informático.6.1. Componentes actualizables.6.2. El procedimiento de ampliación.6.3. Ampliaciones típicas de equipos informáticos lógicas y físicas.

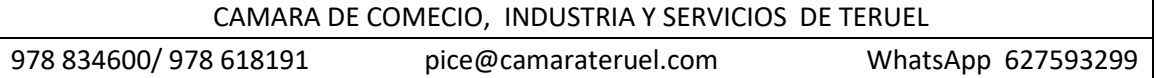

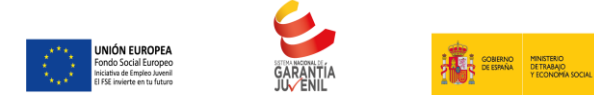

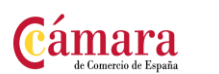

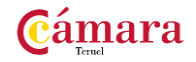

# **ANALISIS DEL MERCADO DE PRODUCTOS DE COMUNICACIONES 100 HORAS**

### **OBJETIVOS**

Diferenciar las características de los medios de transmisión existentes en el mercado Explicar los niveles existentes en el conjunto de protocolos TCP/IP Explicar las características técnicas y el modo de funcionamiento de los diferentes equipos de interconexión de red.

### **CONTENIDOS**

UD1. Introducción a las comunicaciones y redes de computadoras.1.1. Tareas de un sistema de telecomunicaciones.1.2. Comunicación a través de redes.1.3. Clasificación de redes.1.4. Protocolos y arquitectura de protocolos.1.5. Reglamentación y Organismos de Estandarización. IETF. ISO. ITU. ICT.

UD2. Principios de Transmisión de datos.2.1. Conceptos.2.2. Transmisión analógica y digital.2.3. Codificación de datos.2.4. Multiplexación.2.5. Conmutación.

UD3. Medios de 0transmisión guiados.3.1. El par trenzado.3.2. El cable coaxial.3.3. La fibra óptica.3.4. Catálogos de medios de transmisión.

UD4. Medios de transmisión inalámbricos.4.1. Características de la transmisión no guiada.4.2. Frecuencias de transmisión inalámbricas.4.3. Antenas.4.4. Microondas terrestres y por satélite.4.5. Enlace punto a punto por satélite.4.6. Multidifusión por satélite.4.7. Radio.4.8. Infrarrojos.4.9. Formas de propagación inalámbrica.

UD5. Control de enlace de datos.5.1. Funciones del control de enlace de datos.5.2. Tipos de protocolos.5.3. Métodos de control de línea.5.4. Tratamiento de errores.5.4. Control de flujo.

UD6. Protocolos.6.1. Protocolos de interconexión de redes. Protocolo IP.6.2. Protocolo de Transporte. Protocolos TCP/UDP.6.3. Seguridad en redes.6.4. Protocolos del Nivel de aplicación.

UD7. Equipos de interconexión de red.7.1. Dispositivos de interconexión de redes.7.2. Contratación de acceso básico a redes públicas.

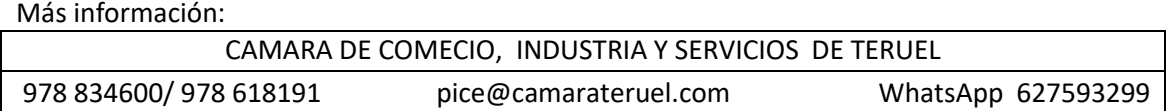

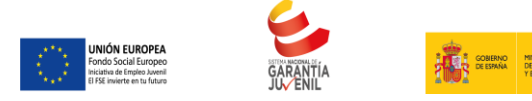

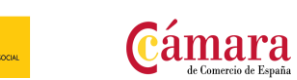

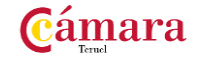

# **DESARROLLO DEL PROYECTO DE LA RED TELEMÁTICA 100 HORAS**

### **OBJETIVOS**

Analizar las características y requisitos de un proyecto de red telemática a partir de las necesidades del cliente.

Seleccionar un determinado equipo de interconexión para una infraestructura de red.

Diseñar la topología de red, incluyendo los medios de transmisión y los equipos de comunicaciones más adecuados a las especificaciones recibidas.

### CONTENIDOS

UD1. Redes de Comunicaciones.1.1. Clasificación de redes.1.2. Redes de conmutación.1.3. Redes de Difusión.

UD2. Redes de área local (LAN).2.1. Definición y características de una red de área local.2.2. Topologías.2.3. Arquitectura de protocolos LAN.2.4. Normas IEEE 802 para LAN.2.5. Redes de área local en estrella. Hubs conmutados.2.6. Interconexión LAN-LAN.2.7. Interconexión LAN-WAN.2.8. Cuestiones de diseño.

UD3. Sistemas de cableado estructurado.3.1. Generalidades.3.2. Descripción de un sistema de cableado estructurado.3.3. Categorías y clases.3.4. Recomendaciones generales sobre los subsistemas.

UD4. El Proyecto Telemático.4.1. Definición y objetivos.4.2. Estructura general de un Proyecto Telemático.4.3. Técnicas de entrevista y de recogida de información.4.4. El Estudio de viabilidad técnico-económica.4.5. El informe de diagnóstico. Fases.

UD5. Herramientas software.5.1. Herramientas para la simulación de redes.5.2. Herramientas de planificación de proyectos.

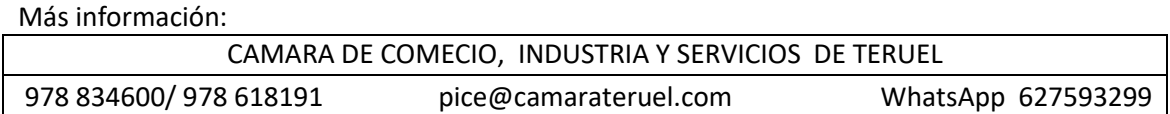

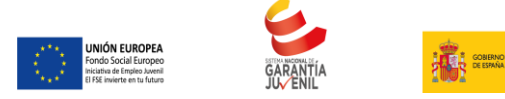

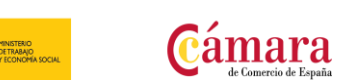

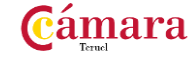

### **GESTIÓN DE REDES TELEMÁTICAS 100 HORAS**

#### **OBJETIVOS**

Implantar procedimientos de monitorización y alarmas para el mantenimiento y mejora del rendimiento de la red Aplicar procedimientos de mantenimiento preventivo definidos en la documentación técnica

**CONTENIDOS** 

UD1. Ciclo de vida de la redes.1.1. Explicación del ciclo de vida de una red usando el modelo PDIOO como referencia.1.2. Descripción de las tareas y objetivos de las distintas fases.

UD2. Administración de redes.2.1. Explicación del concepto de administración de redes como el conjunto de las fases operar y optimizar del modelo PDIOO.2.2. Recomendaciones básicas de buenas prácticas.2.3. Visión general y procesos comprendidos.2.4. El centro de operaciones de red.2.5. Gestión de la configuración.2.6. Gestión de la disponibilidad.2.7. Gestión de la capacidad.2.8. Gestión de la seguridad.2.9. Gestión de incidencias.

UD3. Protocolos de gestión de red.3.1. Explicación del marco conceptual.3.2. Componentes de la infraestructura y arquitectura.3.3. Grupos de estándares.

UD4. Análisis del protocolo simple de administración de red (SNMP).4.1. Objetivos y características de SNMP.4.2. Descripción de la arquitectura.4.3. Comandos básicos.4.4. Base de información de administración (MIB).4.5. Explicación del concepto de TRAP.4.6. Comparación de las versiones.4.7. Ejemplificación de usos.

UD5. Análisis de la especificación de monitorización remota de red (RMON).5.1. Explicación de las limitaciones de SNMP y de la necesidad de monitorización remota en redes.5.2. Caracterización de RMON.5.3. Explicación de las ventajas aportadas.5.4. Descripción de la arquitectura cliente servidor en la que opera.5.5. Comparación de las versiones indicando las capas del modelo TCP/IP en las que opera cada una.5.6. Ejemplificación de usos.

UD6. Monitorización de redes.6.1. Clasificación y ejemplificación de los tipos de herramientas de monitorización.6.2. Criterios de identificación de los servicios a monitorizar.6.3. Criterios de planificar los procedimientos de monitorización para que tengan la menor incidencia en el

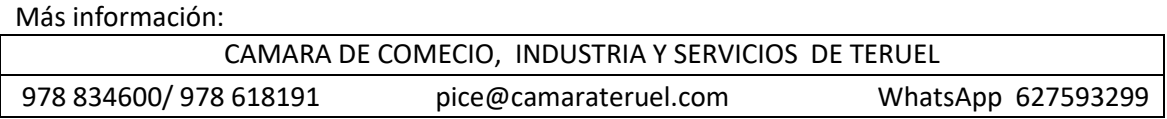

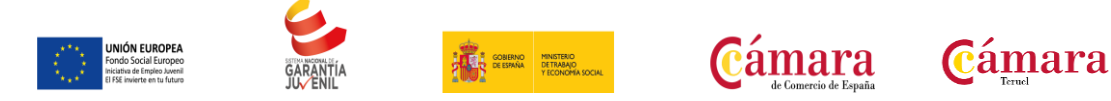

funcionamiento de la red.6.4. Protocolos de administración de red.6.5. Ejemplificación y comparación de herramienta comerciales y de código abierto.

UD7. Análisis del rendimiento de redes.7.1. Planificación del análisis del rendimiento.7.2. Indicadores y métricas.7.3. Identificación de indicadores de rendimiento de la red.7.4. Identificación de indicadores de rendimiento de sistemas.7.5. Identificación de indicadores de rendimiento de servicios.7.6. Ejemplos de mediciones.7.7. Análisis de tendencias y medidas correctivas.7.8. Desarrollo de un supuesto práctico donde se muestren.

UD8. Mantenimiento preventivo.8.1. Definición y objetivos de mantenimiento preventivo.8.2. Gestión de paradas de mantenimiento.8.3. Explicación de la relación entre el mantenimiento preventivo y los planes de calidad.8.4. Ejemplificación de operaciones de mantenimiento indicadas en las especificaciones del fabricante de distintos tipos de dispositivos de comunicaciones.8.5. El firmware de los dispositivos de comunicaciones.8.6. Desarrollo de supuestos prácticos de resolución de incidencias donde se ponga de manifiesto.

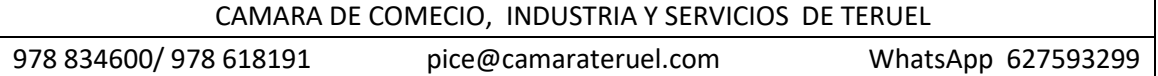

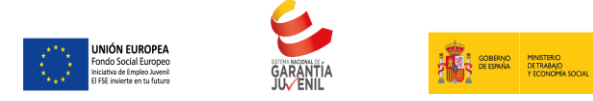

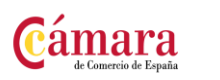

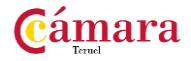

# **INSTALACIÓN DE SISTEMAS ERP-CRM 100 HORAS**

### **OBJETIVOS**

Identificar la funcionalidad y los parámetros de configuración e instalar el sistema de ERP para su posterior explotación, siguiendo modelos de implementación y utilizando manuales de instalación y configuración.

Especificar la funcionalidad y los parámetros de configuración e instalar el sistema de CRM para su posterior explotación, siguiendo modelos de implementación y utilizando manuales de instalación y configuración

**CONTENIDOS** 

UD1. Arquitectura y características de un sistema ERP.1.1. Organización de una empresa.1.2. Definición de las necesidades de una empresa y adaptabilidad dentro del ERP.1.3. El módulo básico, funcionalidades operacionales.1.4. Arquitectura cliente/servidor.

UD2. Módulos de un sistema ERP.2.1. Características de los módulos funcionales de un sistema ERP.2.2. Descripción, tipología e interconexión entre módulos.2.3. Obtención de informes y estadísticas referentes a la información de cada módulo.

UD3. Procesos de instalación del sistema ERP.3.1. Parámetros de configuración del sistema ERP.3.2. Otros módulos, características e instalación.3.3. Servicios de acceso al sistema ERP.3.4. Actualización del sistema ERP y aplicación de actualizaciones.

UD4. Entornos de desarrollo.4.1. Entornos de desarrollo, pruebas y explotación.4.2. Instalación y configuración del sistema de transportes.

UD5. Arquitectura y características de un sistema CRM.5.1. Organización de una empresa y de sus relaciones externas, características del negocio electrónico (e-business).5.2. El módulo básico, funcionalidades operacionales.UD6. Módulos de un sistema CRM.6.1. Características de los módulos funcionales de un sistema CRM, tipología, interconexión entre módulos.6.2. Obtención de informes y estadísticas referentes a la información de cada módulo.

UD7. Procesos de instalación de un sistema CRM.7.1. Parámetros de configuración del sistema CRM.7.2. Otros módulos, características e instalación.7.3. Servicios de acceso al sistema

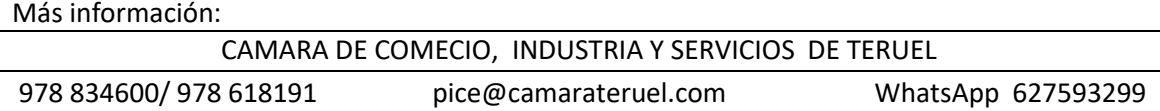

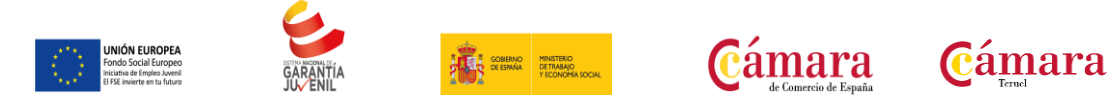

CRM.7.4. Actualización del sistema CRM y aplicación de actualizaciones.UD8. Entornos de desarrollo.8.1. Entornos de desarrollo, pruebas y explotación sobre sistemas CRM.8.2. Instalación y configuración del sistema de transportes.8.3. Asistencia técnica remota.

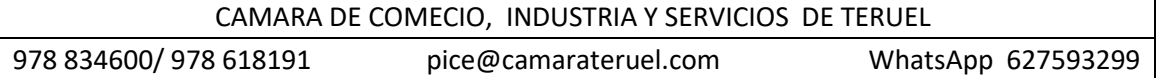

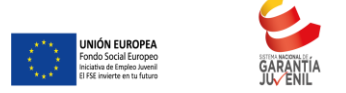

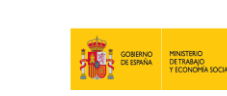

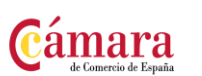

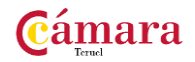

# **ADMINISTRACION DEL SISTEMA OPERATIVO EN SISTEMAS ERP-CRM 100 HORAS**

### **OBJETIVOS**

Identificar los parámetros de configuración y las operaciones de mantenimiento del sistema operativo y del gestor de datos en sistemas ERP-CRM, y realizar las tareas de administración para asegurar su funcionamiento, siguiendo especificaciones técnicas y necesidades de uso.

Identificar los procesos de los distintos sistemas de ERP, CRM y almacén de datos, monitorizarlos y resolver las incidencias que se produzcan para mantener la funcionalidad y rendimiento del sistema, siguiendo especificaciones técnicas y según necesidades de uso

### **CONTENIDOS**

UD1. Administración del sistema operativo en sistemas ERP-CRM.1.1. Parámetros de configuración del sistema operativo en sistemas ERP, CRM: definición, tipología y uso.1.2. Herramientas software para monitorizar procesos, eventos y rendimiento del sistema, y para la gestión del almacenamiento.

UD2. Sucesos y alarmas del sistema operativo.2.1. Envío de alarmas de aviso ante un problema en el sistema operativo.2.2. Trazas y ficheros de confirmación de los procesos realizados. (logs).2.3. Características y tipos.

UD3. Gestión de incidencias del Sistema operativo.3.1. Trazas del sistema (logs).3.2. Incidencias: identificación y resolución.

UD4. Administración del gestor de datos en sistemas ERP-CRM.4.1. Parámetros de configuración del gestor de datos en sistemas ERP y CRM: definición, tipología y uso.4.2. Herramientas software para la gestión del almacenamiento y para monitorizar procesos, eventos y rendimiento de la base de datos.

UD5. Sucesos y alarmas del gestor de datos en sistemas ERP-CRM.5.1. Envío de alarmas de aviso en el gestor de datos.5.2. Trazas y ficheros de confirmación de los procesos realizados. (logs).5.3. Características y tipos.

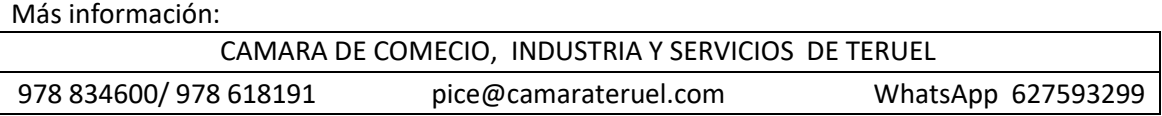

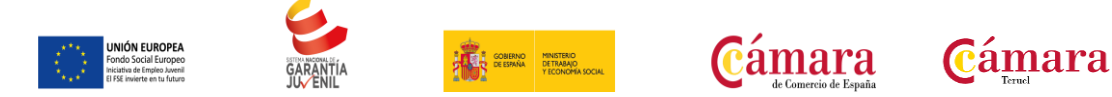

UD6. Gestión de mantenimiento en sistemas de ERP y CRM.6.1. Procesos de los sistemas de ERP y CRM.6.2. Parámetros de los sistemas que influyen en el rendimiento.6.3. Herramientas de monitorización y de evaluación del rendimiento.

UD7. Transporte de componentes entre entornos de desarrollo, prueba y explotación en sistemas de ERP-CRM.7.1. Control de versiones y gestión de los distintos entornos.7.2. Arquitecturas de los distintos entornos según el sistema operativo.7.3. El sistema de intercambio de información entre distintos entornos: características y elementos que intervienen.7.4. Errores en la ejecución del transporte: tipos y solución.

UD8. Procesos de extracción de datos en sistemas de ERP y CRM.8.1. Características y funcionalidades.8.2. Procedimientos de ejecución.8.3. Resolución de incidencias; trazas de ejecución.

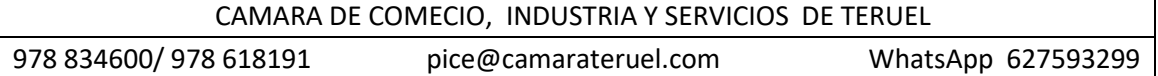

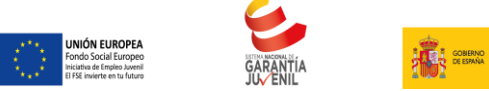

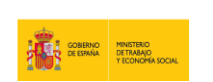

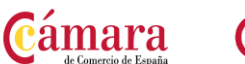

# Cámara

# **FAMILIA: COMPETENCIAS DIGITALES**

# **ADMINSTRACION DEL GESTOR DE DATOS EN SITEMAS ERP-CRM** 100 HORAS

### **OBJETIVOS**

Detallar los procedimientos de monitorización y detección de incidencias en los sistemas de ERP, CRM y almacén de datos para proceder a su resolución o escalado al nivel superior, siguiendo las indicaciones de los manuales técnicos de administración y especificaciones recibidas.

### **CONTENIDOS**

1. Parámetros de configuración del gestor de datos en sistemas ERP y CRM: definición, tipología y uso.

2. Herramientas software para la gestión del almacenamiento y para monitorizar procesos, eventos y rendimiento de la base de datos.

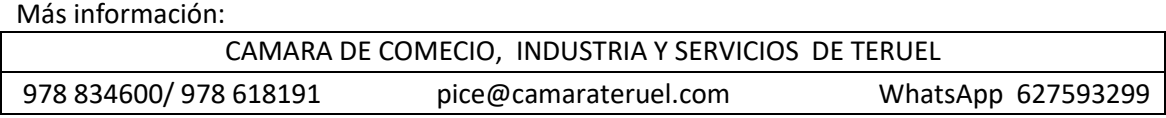

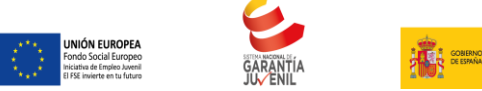

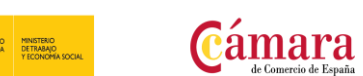

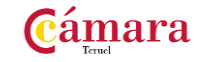

# **OPERACIONES DE MANTENIMIENTO Y CONSULTA DE DATOS 100 HORAS**

#### **OBJETIVOS**

Identificar los objetos del diccionario de datos y mantenerlos utilizando lenguajes y herramientas proporcionados por los sistemas ERP-CRM, siguiendo las especificaciones de diseño definidas.

Crear consultas, informes y formularios utilizando los lenguajes y herramientas proporcionadas por el sistema ERP-CRM para extraer y presentar información de éstos, siguiendo las especificaciones de diseño.

#### **CONTENIDOS**

UD1. Modelos de datos en sistemas ERP-CRM.1.1. Modelos de datos tipos y características.1.2. Definición del modelo de datos.

UD2. Diseño de datos.2.1. Definición de objetos y estructuras de datos, características.2.2. Creación, modificación y borrado de objetos y estructuras de datos.2.2. 1. Mantenimiento de la base de datos.

UD3. Definición de tipos de datos.3.1. Definición, tipos de datos y características semánticas.3.2. Extensión del modelo de datos en sistemas ERP y CRM.

UD4. Diccionario de datos en sistemas ERP-CRM.4.1. Objetos del diccionario de datos.4.2. Herramientas para la creación y el mantenimiento del diccionario de datos.

UD5. Diseños de pantalla.5.1. Definición de pantallas de recogida de datos.5.2. Herramientas de creación de mantenimientos.

UD6. Operaciones de consulta.6.1. Herramientas de búsqueda ágiles para el usuario.

UD7. Formularios e informes en sistemas ERP-CRM.7.1. Formularios.7.2. Arquitecturas de informes, elementos de informes.7.3. Herramientas para la creación de formularios e informes.

UD8. Accesos a la información.8.1. Accesos mediante dispositivos ODBC.8.2. Generación de gráficos.

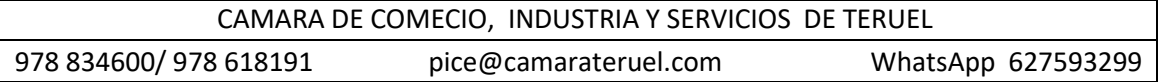

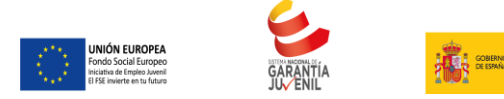

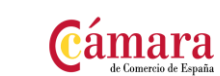

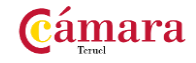

# **DESARROLLO DE COMPONENTE SOFTWARE EN SISTEMAS ERP-CRM** 100 HORAS

### **OBJETIVOS**

Identificar las técnicas de programación y confeccionar componentes software para modificar o añadir funcionalidades al sistema ERP-CRM mediante herramientas y lenguajes de programación proporcionados por estos sistemas, siguiendo las especificaciones de diseño

### **CONTENIDOS**

UD1. Técnicas y estándares para el desarrollo de componentes.1.1. Especificaciones funcionales para el desarrollo de componentes.1.2. Técnicas de optimización de consultas y acceso a grandes volúmenes de información.

UD2. El lenguaje proporcionado por los sistemas ERP-CRM.2.1. Características y sintaxis del lenguaje.2.2. Declaración de datos. Estructuras de programación.

UD3. Definición de los lenguajes de programación.3.1. Sentencias del lenguaje.3.2. Entornos de desarrollo y herramientas de desarrollo en sistemas ERP y CRM.

UD4. Definición de la base de datos.4.1. Definición de la base de datos y estructura de tablas de un sistema ERP.

UD5. Análisis funcional.5.1. División de las actividades del ERP en módulo.5.2. Trazabilidad entre los módulos.

UD6. Programación en sistemas ERP y CRM.6.1. Generación de programas de extracción de datos entre sistemas (batch inputs).6.2. Extracciones de informaciones contenidas en sistemas ERP-CRM, procesamiento de datos.

UD7. Biblioteca de funciones básicas.7.1. Definición de funciones.7.2. Definición de librerías de funciones (API).

UD8. Documentación.8.1. Documentación del análisis funcional.8.2. Documentación de las librerías y funciones.

UD9. Pruebas y Depuración de un programa.9.1. Validación de programas.9.2. Manejo de errores.

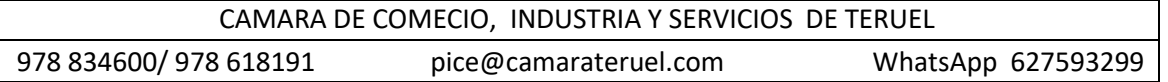